## Universidad Siglo 21

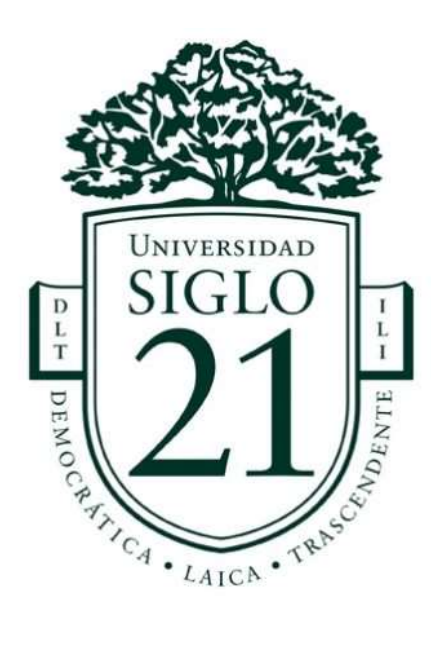

## Trabajo Final de Grado. Prototipado Tecnológico.

Carrera: Licenciatura en Informática.

Sistema Robótico para la Atención de Agencias de Viajes

Autor: Elisa Colombo

Legajo: VINF01729

Buenos Aires, Noviembre de 2022

## Agradecimientos

En primer lugar, quiero agradecer a Víctor Catania, owner de Ricale Viajes que permitió realizar el proyecto sobre su agencia, y al profesor Jorge Cassi por la calidad y dedicación que brindó como guía para la realización del mismo.

También es mi deseo agradecer a Fernando Hraste, a María Colombo, a Gladys Soria y a Juan Villalba que siempre acompañaron mi camino de estudios.

El trabajo está dedicado a mis papás Pablo y Lucía en agradecimiento a su esfuerzo y a mis hijos Rocío y Mateo con la esperanza de motivar la pasión por el estudio.

# Índice

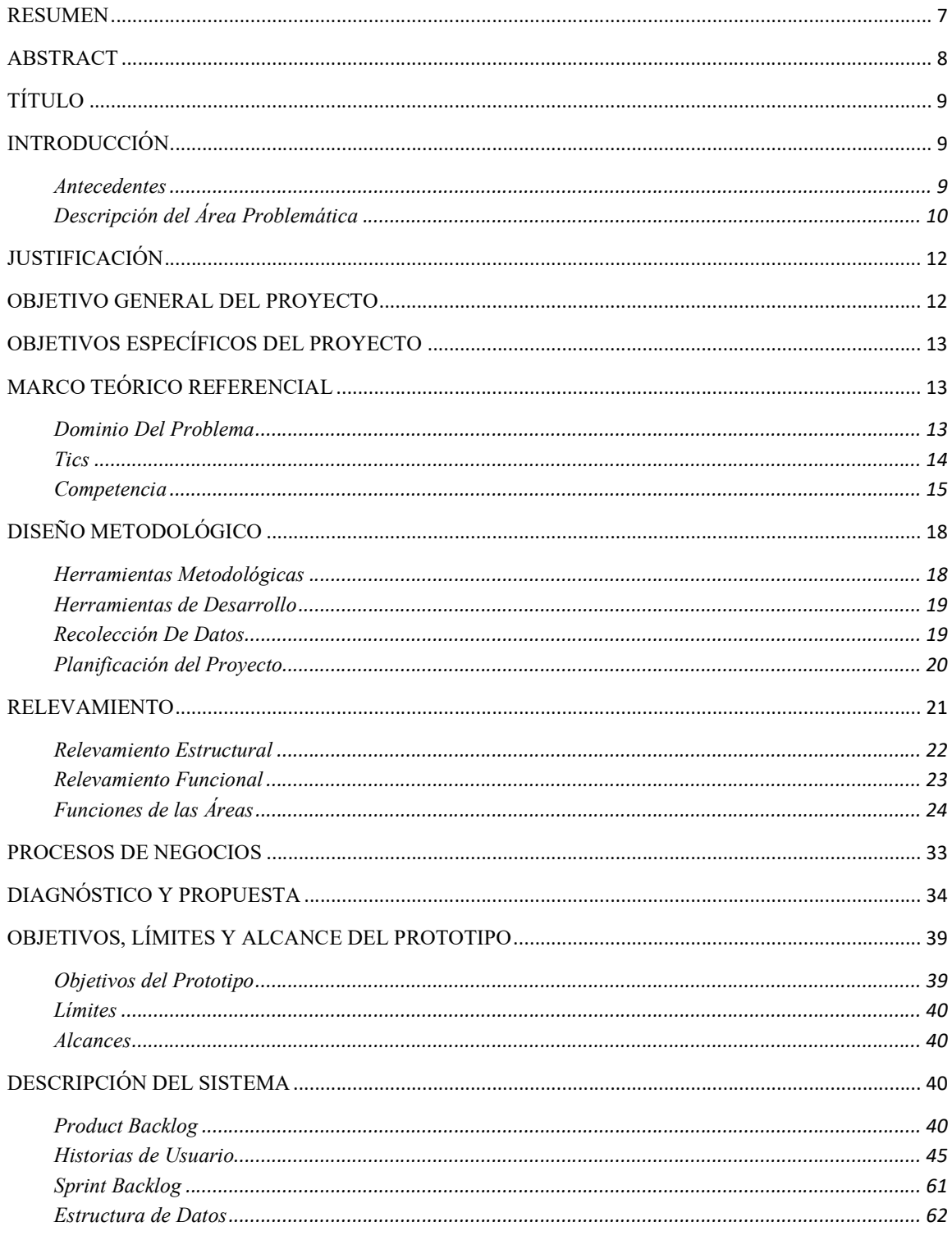

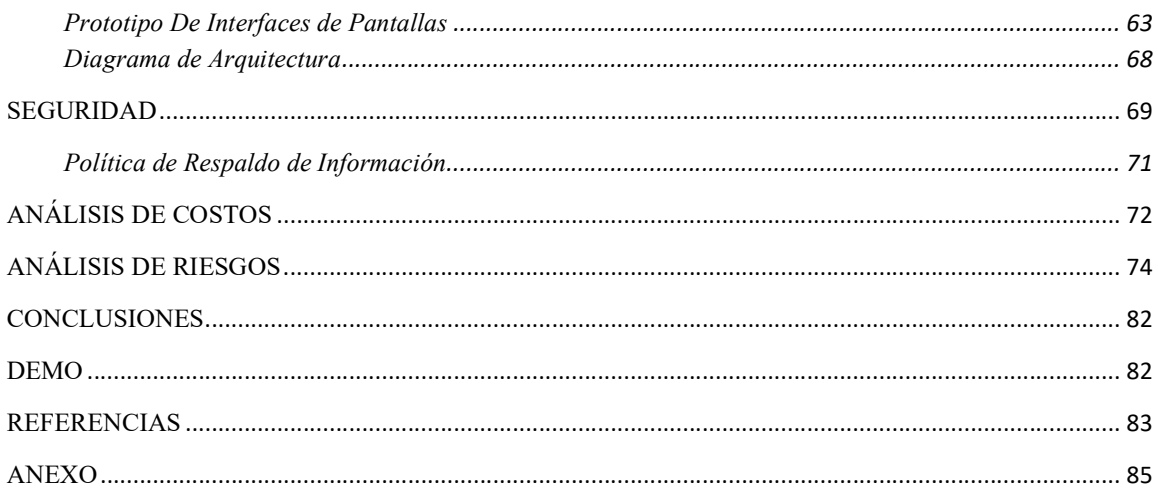

# Índice de Ilustraciones

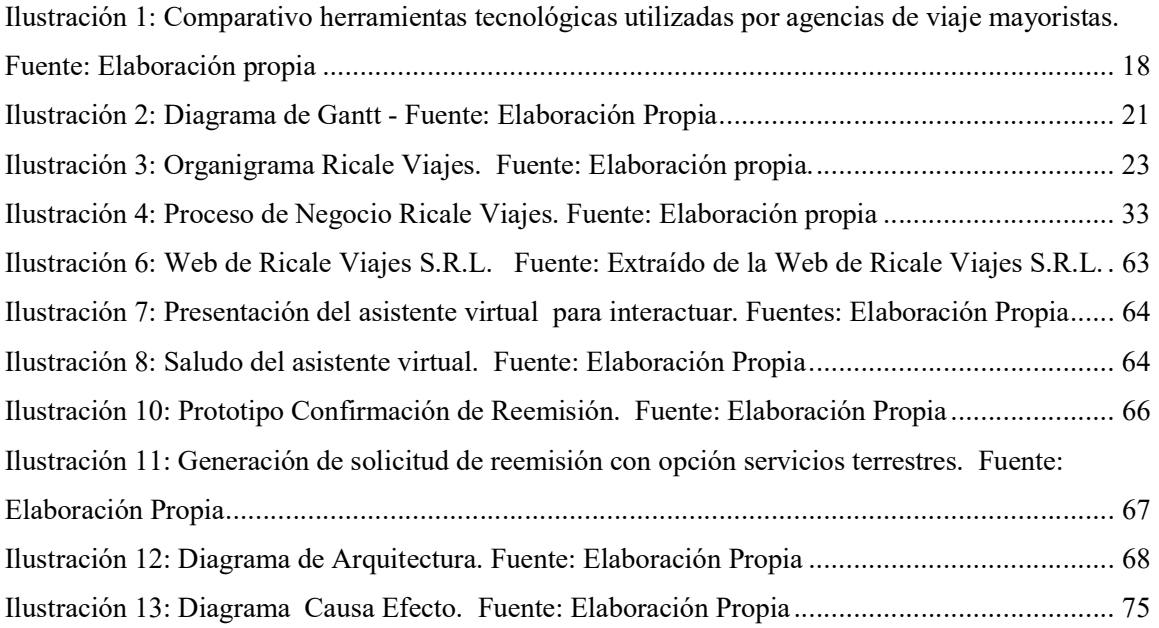

## Índice de Tablas

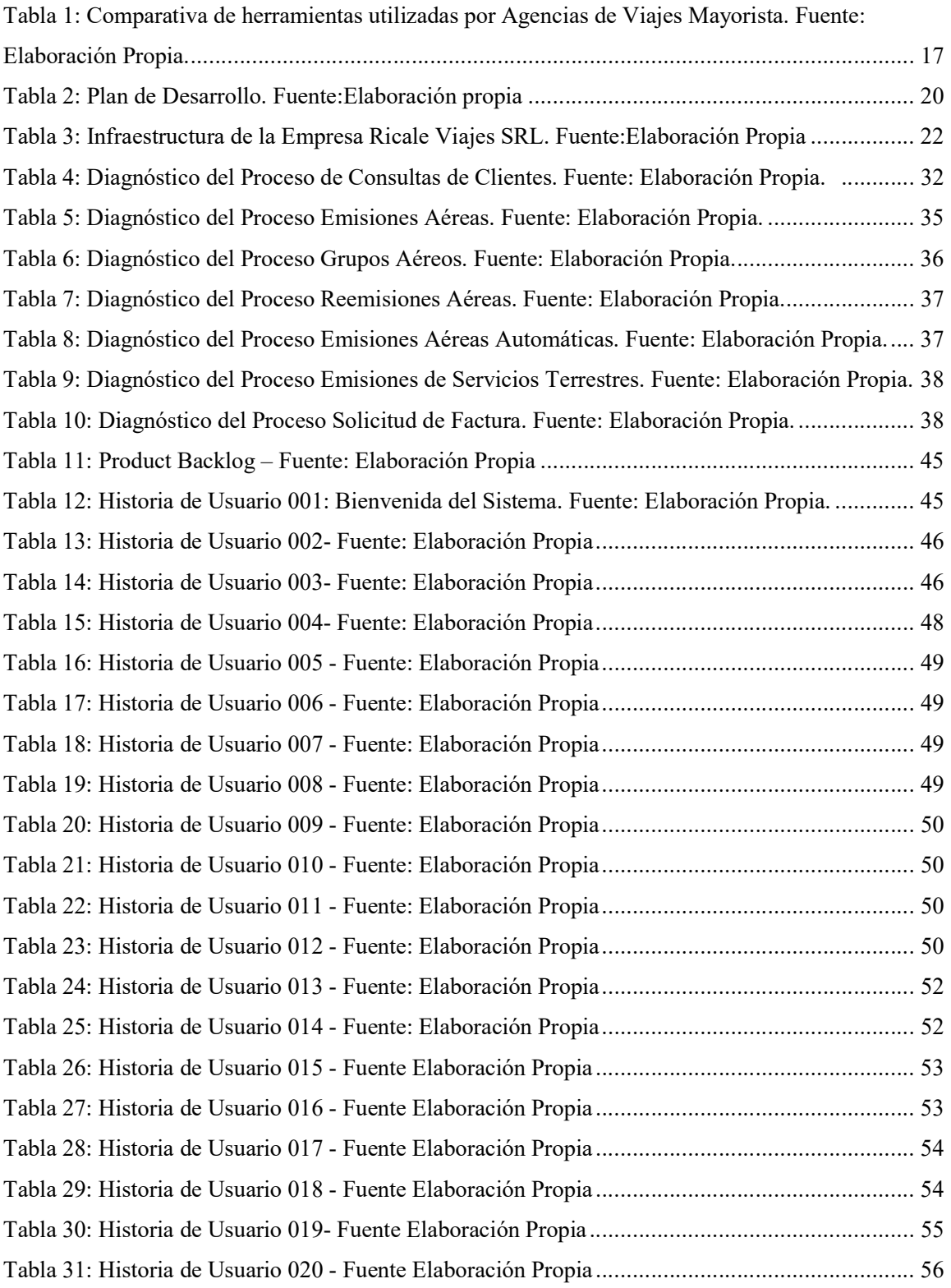

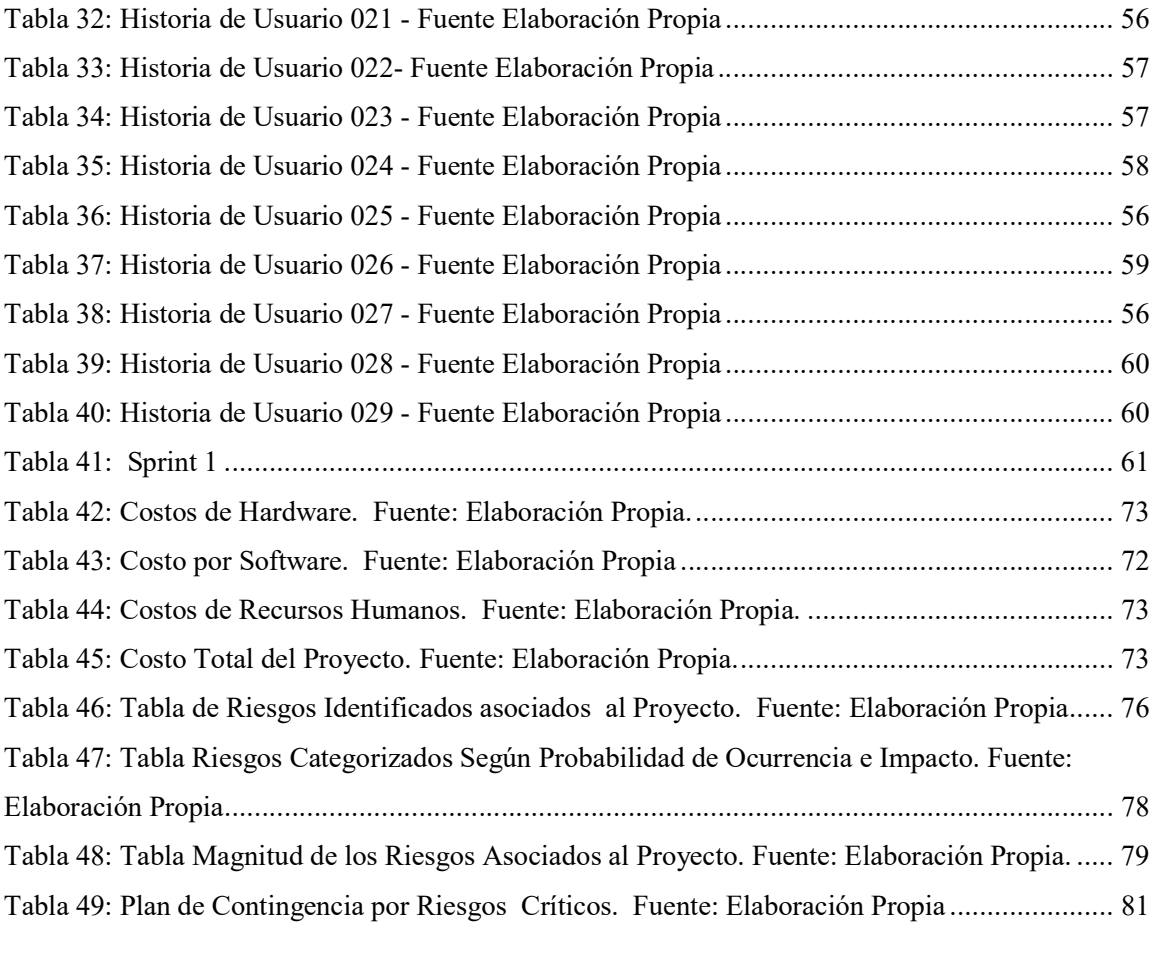

#### Resumen

La coyuntura del siglo XXI promueve un cambio sustancial en el comportamiento del consumidor turístico, que cada vez accede a mayor cantidad de información producto del avance tecnológico.

Las agencias de viajes minoristas requieren el acceso a información actualizada para brindar respuesta a las consultas de sus clientes, asistirlos en las urgencias y en la creciente demanda de atención inmediata, además de asesorarlas profesionalmente con el objetivo de ser competitivas en un mercado dinámico, afectado considerablemente por la pandemia Covid-19. Por tal motivo, toma relevancia el canal de atención comercial entre la agencia minorista y la agencia mayorista porque la deficiencia en el mismo afecta directamente al consumidor final.

Dotar a las empresas de intermediación turística de una herramienta desarrollada con inteligencia artificial que facilite la comunicación entre agencias, contribuye a brindar eficiencia y calidad al consumidor turístico, fortalece el vínculo entre empresas generando estrategias cooperativas y moderniza los canales de atención tradicionales.

Palabras claves: inteligencia artificial, canal de atención, consumidor turístico.

#### Abstract

The circumstances of XXI century provoke a substantial change in the behavior of the touristic end consumer, who every time has a greater access of information as a result of the technological progress.

Retail tourist agencies require access to current information to provide appropriate response to their customers, assist them with their urgencies and with their growing demand of immediate reply as well positioning themselves in a competitive place in this dynamic market, considerably affected by COVID-19 pandemic. All those reasons are the foundation of a commercial service channel between retail and wholesale agencies as the deficiency affects directly the end consumer.

Tourism brokers equipped with intelligence artificial tools, allow communication between agencies, bring efficiency and quality to the end customer and improves the link between companies creating cooperative strategies as well as modernizing traditional communication channels.

Keywords: Artificial intelligence, commercial service channel, tourism end consumer.

#### Título

Sistema robótico para atención de agencias de viajes.

#### Introducción

Las agencias de viajes son organizaciones especializadas en comercializar productos turísticos. Dentro del rubro, las agencias de viajes mayoristas asisten y asesoran a las agencias de viajes minoristas con el objetivo de lograr la satisfacción del consumidor turístico.

Para lograr el éxito en la gestión, las mayoristas además de contar con servicio técnico especializado en turismo, con capacidad de orientación y resolución de casos relacionados con la operatoria, requieren valerse de un excelente canal de atención. Y es en este punto donde se debe considerar adoptar herramientas que se adapten al nuevo estilo del consumidor en concordancia con el avance tecnológico.

#### Antecedentes

A mediados del siglo XIX y con la expansión de los medios de transporte, llegan las primeras agencias de viaje: empresas de servicio dedicadas a diseñar, asesorar, promover y facilitar viajes. Por la complejidad de la organización de los viajes se diferencian las agencias mayoristas (organizadoras, que contratan servicios en grandes cantidades, los revenden y asumen altos riesgos por contrataciones anticipadas) de las agencias minoristas (distribuidoras o mediadoras de servicios turísticos sueltos). Las agencias de viajes, además de disponer de amplias fuentes de información sobre destinos y servicios, se valen de profesionales expertos en viajes con gran preparación cultural y atención al cliente. (Mitre Aranda, 2006)

Antes de que el acceso a internet se hiciera masivo, los canales de atención predominantes en las agencias de viajes eran: presencial, correo postal, teléfono o fax, y se

vislumbraba que el correo electrónico alcanzaría más presencia en los medios de comunicación entre agencias, por ello el autor afirma que el correo electrónico reemplazaría al fax y al correo físico en la comunicación entre agencias por tratarse de un medio económico.

No obstante, la coyuntura en el siglo XXI alteró el paradigma social, estableciendo un consumidor turístico notablemente diferente, informado y mucho más exigente.

> El avance tecnológico ha cambiado el comportamiento del consumidor. Las reservas de productos turísticos antes eran funciones exclusivas de los agentes de viaje pero hoy en día, hay acceso a sistemas que facilitan el alcance de la información para el consumidor turístico, como horarios, ofertas o tarifas y todo esto les permiten auto gestionarse. Internet brinda la posibilidad a las agencias tradicionales de transmitir al cliente tanto la presencia como el asesoramiento de un agente de viajes, y a su vez, las agencias pueden utilizar la información como un factor estratégico, ya que les permite un mayor conocimiento de los clientes, con la posibilidad de fomentar ofertas más personalizadas buscando su satisfacción. (Rodríguez Vázquez, Martínez Fernández, Boga, & Rodríguez Fernández, 2014)

Por otro lado, es importante que los sistemas permitan una rápida conexión entre los distintos sectores de la industria turística para optimizar el manejo de la información disponible y responder a las necesidades de los distintos grupos de consumidores. (Sancho, y otros, 2008)

#### Descripción del Área Problemática

Con clientes cada vez más informados, y con una necesidad social de obtener inmediatez en las respuestas, quedan en desventaja las agencias de viajes con limitación horaria de atención comercial y/o aquellas con escasos conocimientos de las preferencias turísticas de sus clientes.

Cuando las agencias de viajes minoristas no consiguen acceder a la información o al asesoramiento a tiempo por parte de las agencias mayoristas debido a que se encuentran fuera del horario comercial o por demoras en la atención tanto telefónica como por correo electrónico, se damnifican al no poder resolver los requerimientos de los consumidores turísticos y ese infortunio se traduce en la pérdida de ventas por clientes desconformes.

El trabajo de los asesores comerciales de las agencias mayoristas consiste en atender las necesidades y reclamos de las agencias minoristas, brindar asesoramiento turístico y concretar la emisión, reemisión o devolución de los servicios aéreos y/o terrestres. Son frecuentes las consultas sobre comandos apropiados para efectuar reservas en las distintas plataformas aéreas (GDSs), debido a que un error podría afectar el pasaje de un cliente. Las regulaciones tarifarias de los tickets aéreos representan otra consulta recurrente. Efectuar un cambio o remisión del pasaje es un proceso complejo donde el tiempo juega un rol importante debido a la volatilidad del stock de lugares disponibles en los vuelos (u otro medio de transporte), dado que es menester coordinar fecha, destino, costo con el cliente atento a las regulaciones asociadas al boleto.

No podemos dejar de mencionar la crisis socioeconómica que afecta al turismo en la actual pandemia Covid-19. Ante los repentinos cierres de aeropuertos y reprogramaciones de vuelos, el trabajo de las agencias de viajes se ha incrementado considerablemente. Las agencias mayoristas reciben la información actualizada de las compañías aéreas y demás operadores turísticos y son el nexo con las agencias minoristas para asistir a los pasajeros, otorgando la mejor opción acorde a sus necesidades, ofreciendo alternativas de destinos cambio de fechas o cancelación de reservas cuando ninguna otra opción sea viable para él.

Y también debemos hacer mención al cambio en la forma de operar durante la pandemia. En Argentina y en el resto del mundo, con cuarentenas obligatorias, tomó relevancia la atención no presencial, mayoritariamente por teléfono o por email, siendo dos medios bastante costosos de medir cuando se desea evaluar la calidad en el servicio brindado o cuantificar el trabajo interno de los asesores turísticos.

## Justificación

La herramienta se desarrolla con el objeto de brindar servicio 24hs. a las agencias de viajes minoristas, para valerse de un primer canal de atención, accedan a información relacionada a la operatoria, evacúen dudas frecuentes, y en caso de requerir asistencia personalizada deriven las solicitudes al asesor del sector indicado para resolver el caso, con seguimiento del mismo, tanto interno o externo.

El beneficio de implementar la herramienta se traduce en:

- Servicio de atención 24 hs. los 7 días de la semana.
- Menor carga operativa y administrativa.
- Trabajo estructurado y medible.
- Promoción de servicios turísticos relacionados a la consulta del cliente.
- Seguimiento de los casos.
- Orientación tecnológica al servicio del cliente.
- Modernización de los canales de atención.
- Alianzas estratégicas cooperativas entre agencias y proveedores turísticos.

### Objetivo General del Proyecto

Desarrollar un sistema computacional de atención a clientes turísticos minoristas a través de un Robot Conversacional que opere con Inteligencia Artificial, funcione 24 horas al día los 7 días de la semana y que permita recepcionar consultas y ofrecer promociones del inventario de acuerdo al destino de los pasajeros.

## Objetivos Específicos del Proyecto

- Interactuar con el cliente por medio de preguntas orientativas para capturar la consulta y delegarla al sector correcto.
- Acceder a información de otras aplicaciones utilizando procesos automatizados para resolver consultas de clientes.
- Ofrecer promociones relacionadas a las reservas aéreas utilizando robots de búsqueda en plataformas terrestres para promocionar servicios turísticos.

#### Marco Teórico Referencial

#### Dominio Del Problema

Las agencias de viajes son empresas de servicios. Sus asesores deben conocer y poder emplear correctamente las fuentes de información, además de estar en constante formación de acuerdo al avance de la tecnología. Para poder orientar a sus clientes, requieren contar con acceso a datos de los distintos proveedores como compañías aéreas, marítimas, ferroviarias, alquiler de autos, hoteles, seguros médicos, tours, entre otros, pudiendo comunicar sobre servicios, horarios, tarifas, disponibilidad, direcciones, características, o cualquier información relacionada a la operatoria. (Mitre Aranda, 2006).

La disponibilidad de la información adquiere el rol central en las agencias de viajes y a su vez, la incidencia de la globalización y de los avances tecnológicos sobre la sociedad promueven un cambio en la relación entre las agencias y los consumidores turísticos.

> El entorno digital permite conocer en detalle a los turistas, ofrecerle experiencias personalizadas y de mayor calidad, con menor costo, mayor eficiencia y competitividad. La oferta de las empresas ya no controla el sector, sino que este pasa a estar dominado por la demanda. (Feierherd, y otros, 2019)

Y por ello resulta imprescindible que las empresas adquieran artilugios que les permitan desarrollar el potencial para permanecer en el mercado.

> En la sociedad actual, donde las TICs cumplen un rol relevante, es importante dotar de nuevas herramientas a las agencias, así como también es importante pensar en estrategias de cooperación entre agencias, operadores, proveedores y clientes en pos de obtener ventaja en un mercado competitivo. La tecnología mejora la comunicación entre las partes, internet puede ayudar a transmitir al cliente la presencia y el rol del agente de viajes. (Rodríguez Vázquez, et al., 2014)

#### Tics

Tecnologías utilizadas para el desarrollo de la herramienta:

Uipath es herramienta para crear y administrar trabajo digital implementando RPA (Robotic Process Automation) con IA (Inteligencia Artificial). (Uipath, 2021)

Python es un lenguaje de programación que permite una integración de sistemas de forma efectiva y se caracteriza por realizar un trabajo más rápido. (Python, 2021)

TensorFlow 2.0 es una plataforma de código abierto utilizada para el aprendizaje automático. (Tensorflow, 2021)

Trello es un software de administración de proyectos y organizar tareas. (Trello, 2021)

Anaconda es un gestor de paquetes de distribución libre de lenguaje Python para el auto aprendizaje. (Anaconda, 2021)

Nltk es una plataforma para construcción de programas con lenguaje humano. (NLTK, 2021)

Numpy es una librería con lógica para el desarrollo en Python. (Numply, 2021) Tflearn es una librería para el aprendizaje sobre TensorFlow. (Tflearn, 2021) Json es un formato para intercambio de datos. (Json, 2021) Random es una librería para generar aleatoriedad. (Random, 2021)

Spyder es la Plataforma para el desarrollo y programación de Python. (Spyder, 2021)

MySql es la base de datos que se utilizará. Se elige esta opción por ser una de las más utilizadas en el mercado y por ser free. (MySql, 2021)

PhpMyAdmin es el software utilizado para administrar MySql. (PhpMyAdmin, 2021)

PyMySql es una librería para conexionar MySql y Python. (PyMySql, 2021)

Amazon WorkSpaces es una solución segura para aprovisionar escritorios Windows o Linux, en forma rápida y con buena capacidad de respuesta. (Amazon, 2021)

Github es repositorio y servicio de versionado de código que agiliza los proyectos automatizando el ambiente. (GitHub, 2021)

#### Competencia

Dentro de las herramientas tecnológicas que utilizan las agencias de viajes mayoristas como canales de atención, se encuentran las aplicaciones de mensajería instantánea que se vinculan a través de la web, donde la agencia minorista puede habilitar el chat con un asesor comercial que se conecta desde un Smartphone.

SmartSupp, es una aplicación que integra chat en vivo, correo electrónico y Facebook Messenger en una sola plataforma de mensajería. (SmartSupp, 2021)

Join.chat, es un plugin de WordPress para WhatsApp, Telegram, Messenger, Skype, iMessage. Permite añadir enlaces a vínculos de WhatsApp, encuestas de satisfacción. (JoinChat, 2021).

Cliengo, la plataforma de marketing conversacional. (Cliengo, 2021)

LiveBeep, plataforma de marketing conversacional, digitaliza el negocio en la nube y conecta clientes, Chatbot, redes sociales, help center, CRM, Marketing, TeamLab. (Livebee, 2021)

Goland.la, es una plataforma conversacional con Chatbot integrado, que puede recepcionar reclamos y atender clientes.(Goland.la, 2021)

Las plataformas de emisión robotizada son otras alternativas que se encuentran en el mercado. Son desarrollos que poseen una interfaz con los GDSs para efectuar la emisión sin requerir de un asesor comercial. Dentro de estas plataformas se encuentran:

Glas Robot Emisión, es un desarrollo de la empresa Netviax, y consiste en la automatización de la emisión de los tickets aéreos. (Netviax, 2021)

Amadeus Touchless Solutions, es una herramienta de automatización integrada por módulos robóticos especializados en ejecutar tareas repetitivas.

(Amadeus.com, 2015)

Red es una plataforma de emisión robótica directa realizada para Ricale Viajes. (Ricale Viajes, 2021)

Otra herramienta de utilidad, son los cotizadores (buscadores online) integrados en las páginas Web utilizados para consultar disponibilidad y tarifas.

Cotizador Ola, es una plataforma para cotizar servicios turísticos aéreos y terrestres, integrada en la web de Ola. (Ola.com.ar, 2021)

Las calculadoras de cuotas de financiación también son útiles en el rubro, pues con la diversidad de las promociones bancarias, son recurrentes las consultas en cuanto a la financiación de servicios.

Para finalizar, si bien es un desarrollo para agencias minoristas, es digna de mención el desarrollo de Sabre Travel con Google:

Sabre Travel AI, es una plataforma desarrollada por Google y por Sabre Travel que utiliza inteligencia artificial (IA) destinada a la venta minorista para impulsar el turismo. (Sabre, 2021)

En la siguiente tabla se exhibe un comparativo de las herramientas utilizadas recopilado de las páginas webs de agencias mayoristas nacionales e internacionales.

| Web                      | País      | Tipo           | Chatbot | Mensajería  | Cotizador | Plataforma | Ticket   | Calculador |
|--------------------------|-----------|----------------|---------|-------------|-----------|------------|----------|------------|
|                          |           | $\overline{c}$ |         | Instantánea | Servicios | de emisión | atención | Cuotas     |
|                          |           |                |         |             |           |            |          |            |
| www.ricale.com           | AR        | MA             |         |             |           | Red        |          |            |
| www.ola.com.ar           | <b>AR</b> | <b>MA</b>      |         |             | Propio    |            |          |            |
| www.sudameria.com        | <b>AR</b> | MA             |         | WhatsApp    |           |            |          | Propio     |
| www.tucanotours.com.ar   | <b>AR</b> | MA             |         |             |           |            | Propio   |            |
| www.ratehawk.com/lp/es   | ES        | MA             |         |             | Propio    |            |          |            |
| www.juliatours.com.ar    | AR        | MI/            |         |             | Propio    |            |          |            |
|                          |           | <b>MA</b>      |         |             |           |            |          |            |
| www.action.travel        | <b>AR</b> | <b>MA</b>      |         |             | Propio    |            |          |            |
| www.galaxyvacations.com  | <b>US</b> | MA             |         | Join.chat   |           |            |          |            |
| www.twotravel.com.ar     | <b>AR</b> | MA             |         | SmartSupp   |           |            |          |            |
| www.tiempolibre.tur.ar   | <b>AR</b> | <b>MA</b>      |         | Cliengo     |           |            |          |            |
| www.hubtravel.com.ar     | <b>AR</b> | MA             |         |             |           |            |          |            |
| www.ttsviajes.com/#      | <b>AR</b> | MI/            | Goland  | WhatsApp    | Propio    |            |          |            |
|                          |           | <b>MA</b>      |         |             |           |            |          |            |
| www.tourstar.com.ar      | <b>AR</b> | <b>MA</b>      |         |             | Propio    |            |          |            |
| www.freeway.com.ar/      | <b>AR</b> | <b>MA</b>      |         |             |           |            |          | Propio     |
| www.jadetoursperu.com/   | PE        | <b>MA</b>      |         | WhatsApp    |           |            |          |            |
| www.agaxtur.psurfer.net/ | <b>AR</b> | <b>MA</b>      |         |             |           |            |          |            |
| www.terramarpy.com/      | PY        | MA             |         |             |           |            |          |            |
| www.login.aero.tur.ar/   | AR        | MA             |         |             |           |            |          |            |
| www.pezzati.com          | <b>AR</b> | MA             |         |             |           |            |          |            |
| www.swanturismo.com.ar   | <b>AR</b> | MA             |         |             |           |            |          |            |

Tabla 1: Comparativa de herramientas utilizadas por Agencias de Viajes Mayorista. Fuente: Elaboración Propia.

Analizando la muestra que figura en la tabla comparativa, se puede señalar que las agencias de viaje han tenido más afinidad por la mensajería instantánea y los cotizadores de servicios en sus respectivas Webs. Además, se visualiza una cantidad relevante de agencias que continúan sin implementar herramientas tecnológicas.

 1 AR= Argentina; ES= España; PE= Perú; PY= Paraguay; US= Estados Unidos. Código de países ISO3166 Country Codes. (ISO 3166, 2021)

<sup>2</sup> MA= Mayorista, MI= Minorista

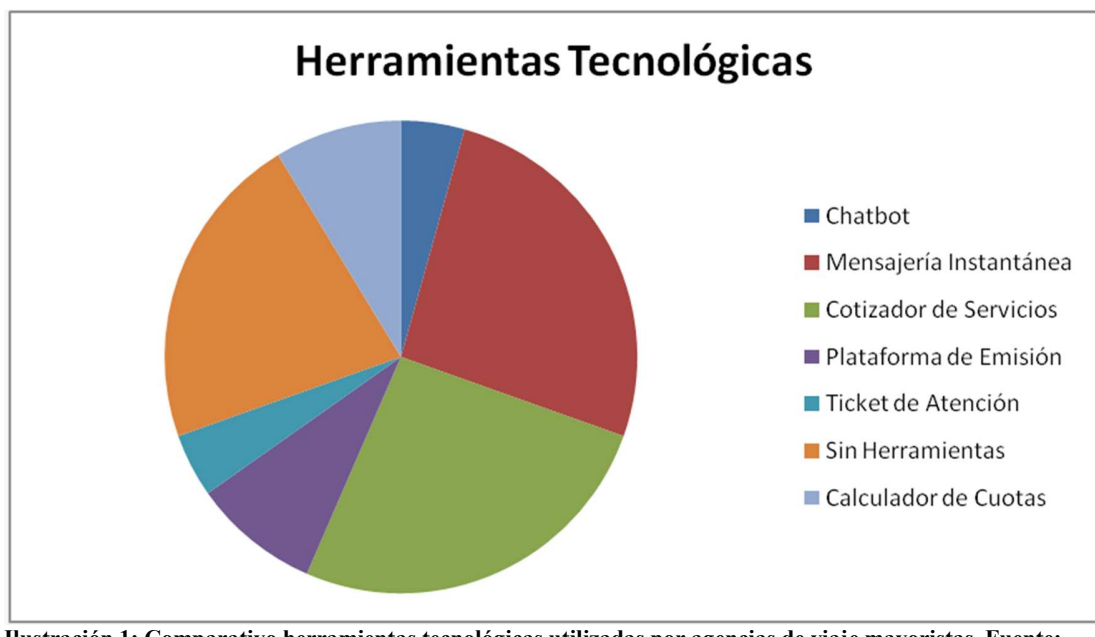

El gráfico que se expone a continuación permite mayor apreciación de lo indicado.

Ilustración 1: Comparativo herramientas tecnológicas utilizadas por agencias de viaje mayoristas. Fuente: Elaboración propia

### Diseño Metodológico

#### Herramientas Metodológicas

El proyecto se realiza bajo la metodología ágil Scrum, priorizando el beneficio que otorga a la empresa la recepción de entregas parciales con el objetivo de visualizar los avances del mismo.

La metodología Scrum procede de la teoría de sistemas adaptativos complejos. Es fácil de implementar y fomenta las buenas prácticas para el desarrollo de software en equipo. (Sutherland & Schwaber, 2011)

#### Herramientas de Desarrollo

Los entregables del proyecto se planifican con el software Trello, para otorgar visibilidad al avance del mismo.

Durante el desarrollo de la herramienta se utiliza la tecnología de Spyder para el Front End. La elección está fundada en la reducción de tiempo de programación y en la simplicidad del lenguaje Python. Como se trata de un desarrollo que requiere inteligencia artificial (AA), se hará uso de las bibliotecas de Tensor Flow, Numpy y Tflearn elegidas por contener herramientas flexibles para el aprendizaje automático. Para conseguir aleatoriedad en las respuestas del sistema robótico con la finalidad de impresionar una conversación humana, se emplean generadores de Random.

En cuanto a la capa de acceso a datos, Back End, se utiliza la base de datos MySql considerando que es eficiente en memoria y compatible con Windows y Linux, y en su administración se emplea PhpMyAdmin. Para la automatización de procesos RPA, tanto de tareas administrativas como interfaces entre aplicaciones, se vale de la plataforma Uipath con robots atendidos (cumpliendo funciones con asistencia humana) y desatendidos (sin intervención humana, activados por un desencadenador o programados para ejecutar su función en un determinado horario, alojadas en máquinas virtuales Amazon.

#### Recolección De Datos

La observación es la principal técnica empleada para la recolección de datos y detección de la problemática en la agencia, ya que los asesores manifestaban diariamente un excesivo volumen de trabajo con colapso de líneas telefónicas, no traducido en trabajo medible ni tampoco reflejado como ingresos económicos para la agencia.

La segunda técnica utilizada fueron las entrevistas, personales a los gerentes de los distintos departamentos de Grupos, Red, Administración & Contabilidad, Producto, Ventas Aéreas, Terrestres, Europa, Brasil, Oceanía, y grupales de cada uno de los sectores mencionados, con la finalidad de captar, identificar, ordenar y agrupar los focos de problemas.

## Planificación del Proyecto

El plan del desarrollo se detalla en la siguiente tabla y a continuación se muestra el diagrama de Gantt:

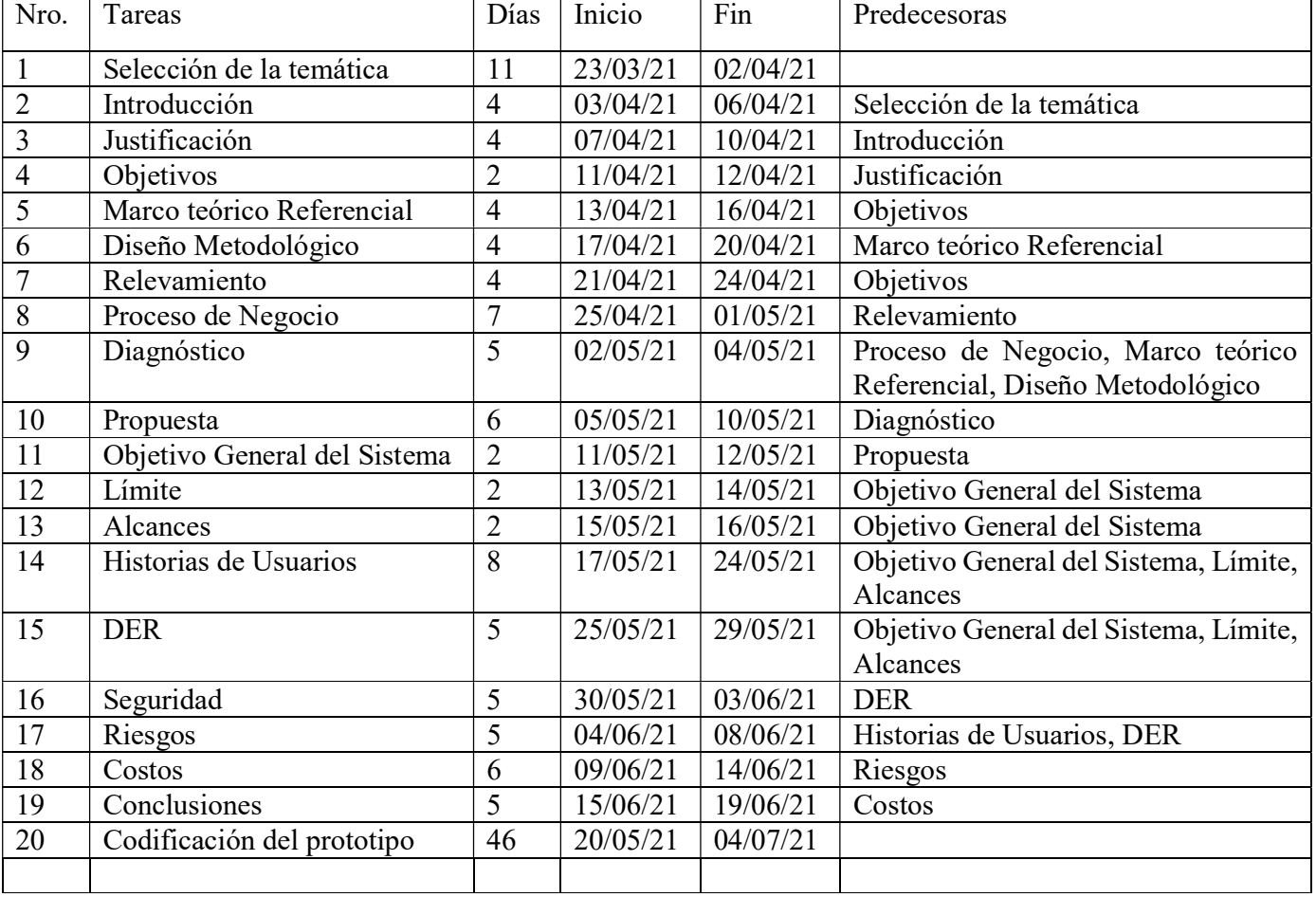

Tabla 2: Plan de Desarrollo. Fuente: Elaboración propia

|                              |                  | marzo | abril                    | mayo                         | junio                          | julio                      |
|------------------------------|------------------|-------|--------------------------|------------------------------|--------------------------------|----------------------------|
| Selección de la temática     | mar. 23 - abr. 2 |       | Selección de la temática |                              |                                |                            |
| Introducción                 | $abr.3 - 6$      |       | + Introducción           |                              |                                |                            |
| Justificación                | abr. 7 - 10      |       | + Justificación          |                              |                                |                            |
| Objetivos                    | abr. 11 - 12     |       | +1 Objetives             |                              |                                |                            |
| Marco teórico Referencial    | abr. 13 - 16     |       |                          | - Marco teórico Referencial  |                                |                            |
| Diseño Metodológico          | abr. 17 - 20     |       |                          | <b>C</b> Diseño Metodológico |                                |                            |
| Relevamiento                 | $abr. 21 - 24$   |       |                          | Relevamiento                 |                                |                            |
| Proceso de Negocio           | abr. 25 - may. 1 |       |                          | Proceso de Negocio           |                                |                            |
| Diagnóstico                  | may. 2 - 4       |       |                          | → Diagnóstico                |                                |                            |
| Propuesta                    | may. 5 - 10      |       |                          | <b>Propuesta</b>             |                                |                            |
| Objetivo General del Sistema | may. 11 - 12     |       |                          |                              | - Objetivo General del Sistema |                            |
| Límite                       | may. 13 - 14     |       |                          | <b>In Limite</b>             |                                |                            |
| Alcances                     | may. 15 - 16     |       |                          | Alcances                     |                                |                            |
| Historias de Usuarios        | may. 17 - 24     |       |                          |                              | Historias de Usuarios          |                            |
| Codificación del prototipo   | may. 20 - jul. 4 |       |                          |                              |                                | Codificación del prototipo |
| DER                          | may. 25 - 29     |       |                          |                              | <b>H</b> DER                   |                            |
| Seguridad                    | may. 30 - jun. 3 |       |                          |                              | Sequridad                      |                            |
| <b>Riesgos</b>               | jun. 4 - 8       |       |                          |                              | H Riesgos                      |                            |
| Costos                       | jun. 9 - 14      |       |                          |                              | Costos                         |                            |
| Conclusiones                 | jun. 15 - 19     |       |                          |                              | <b>Conclusiones</b><br>→1      |                            |

Ilustración 2: Diagrama de Gantt - Fuente: Elaboración Propia

## Relevamiento

Ricale Viajes SRL es un reconocido Consolidador en Argentina, con trayectoria que data desde 1982, y es la agencia de viajes mayorista sobre la cual se realizan los relevamientos del actual proyecto.

 Se encuentra en el Microcentro porteño, en Paraguay 866 Piso 8. Actualmente por disposición nacional fundado en la pandemia<sup>3</sup>, el staff trabaja en forma remota, cumpliendo el horario tradicional de la oficina, de 09:30 a 18:30 hs, y un servicio de guardia de 19:00 a 22:00 hs. para solucionar urgencias con un costo adicional.

 3 Medidas sanitarias y de prevención Covid-19 para mitigar la transmisión del virus. Fuente: https://www.argentina.gob.ar/salud/coronavirus-COVID-19

### Relevamiento Estructural

Cada usuario se conecta desde su computadora personal (PC) o Notebook a máquinas virtuales con sistema operativo Windows 10 y paquete Office 365, por medio del servicio de Amazone (WorkSpaces).

El asesoramiento tecnológico se encuentra terciarizado con un proveedor que brinda asistencia a través de un sistema de Tickets.

La Base de Datos MySQL, y el BackOffice Turismática se encuentran alojados en un servidor de Amazon.

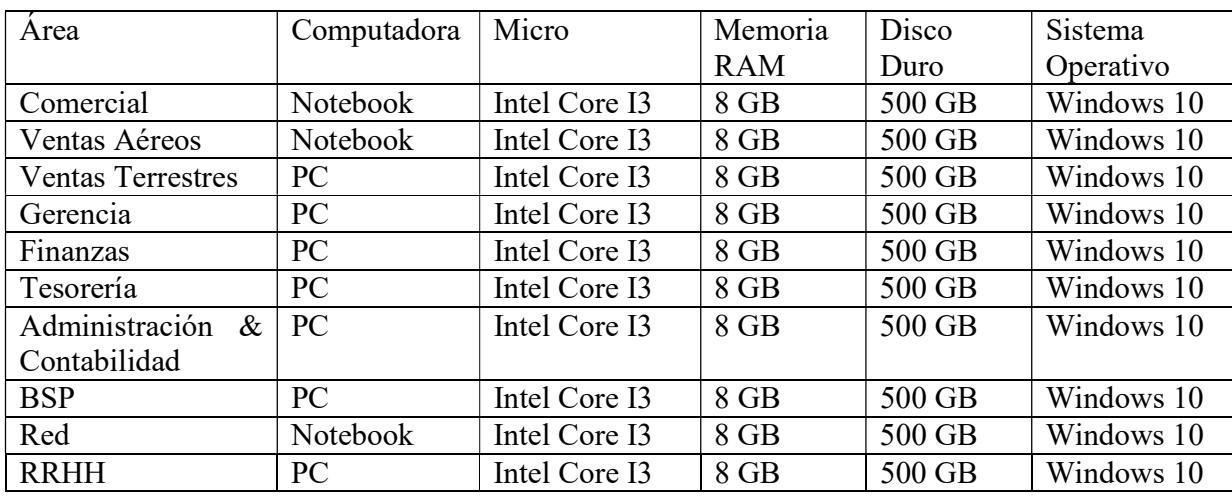

El equipamiento tecnológico de la empresa se detalla a continuación:

Tabla 3: Infraestructura de la Empresa Ricale Viajes SRL (Elaboración Propia)

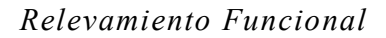

A continuación, se presenta el Organigrama de Ricale Viajes SRL. En el esquema, las áreas marcadas en rojo son las afectadas al proyecto.

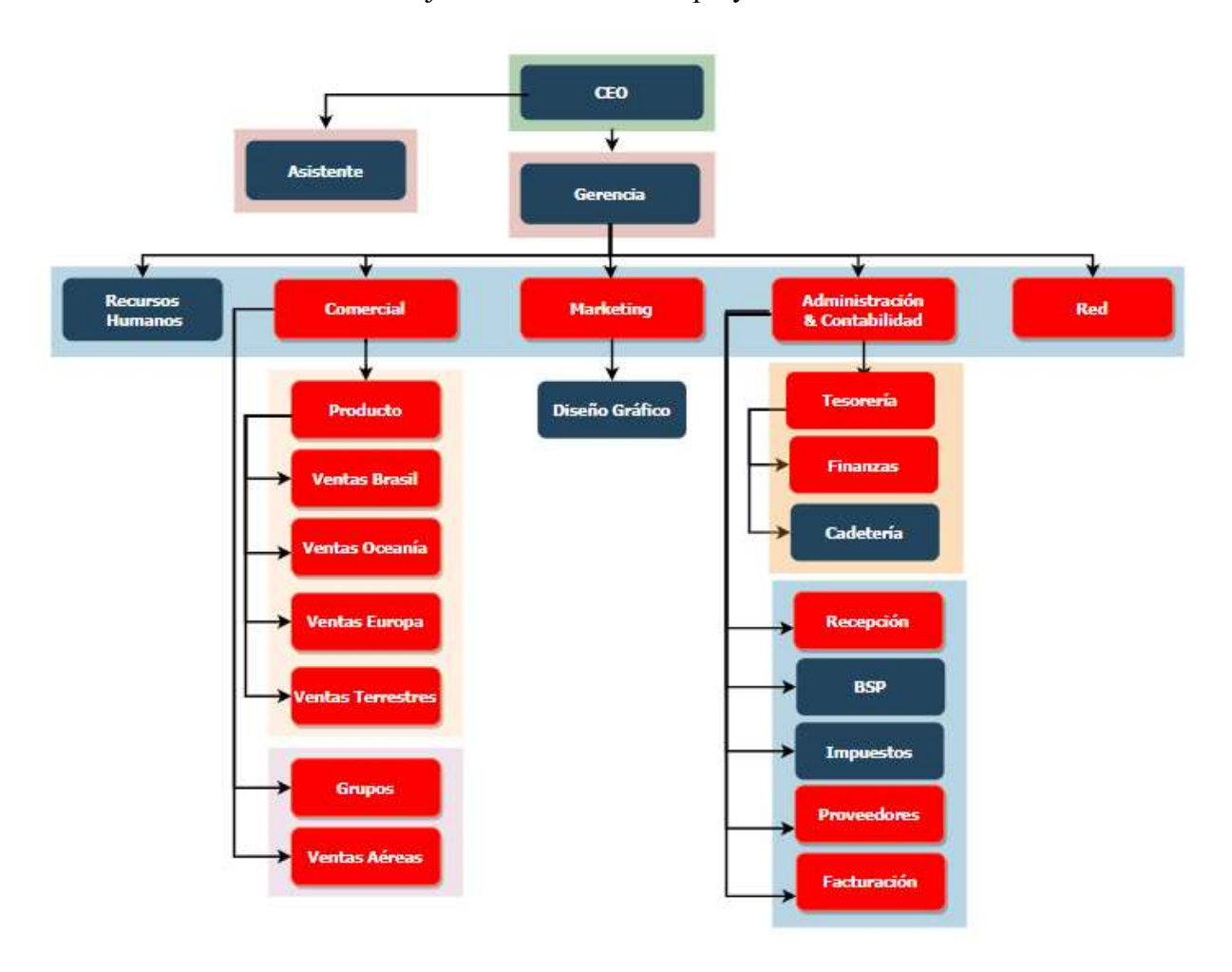

Ilustración 3: Organigrama Ricale Viajes. Fuente: Elaboración propia.

### Funciones de las Áreas

Las tareas de las diferentes áreas involucradas en el proyecto, se describen en detalle a fin de comprender las funciones de cada una.

Comercial: Es el área que se encuentra en contacto directo con las Agencias. Busca afianzar el vínculo con la agencia minorista, generar nuevos clientes y acordar incentivos comerciales. Dentro de esta área se encuentran los departamentos de Producto, Ventas Brasil, Ventas Oceanía, Ventas Europa, Ventas Terrestres, Grupos y Ventas Aéreos.

Producto: Es el departamento encargado de armar paquetes y promociones turísticas. Interactúa continuamente de los departamentos de Ventas Brasil, Ventas Oceanía, Ventas Europa, Ventas Terrestres, armando opciones para promocionar los diferentes destinos.

Ventas Brasil: Departamento especializado en la gestión y venta de servicios de Brasil.

Ventas Oceanía: Departamento especializado en la gestión y venta de servicios de Oceanía.

Ventas Europa: Departamento especializado en la gestión y venta de servicios de Europa.

Ventas Terrestres: Departamento encargado de gestionar y vender todos los servicios no aéreos (hotelería, alquiler de autos y motos, asistencias al viajero, excursiones, cruceros, buses) y todos los servicios nacionales.

Grupos: Departamento especializado en la gestión y venta de grupos aéreos. Para ser considerado un grupo, deben emitirse un mínimo de 10 Tickets al mismo destino y misma fecha. La gestión se realiza con el cliente y con la compañía aérea, que ofrece una tarifa preferencial.

Ventas Aéreas: El departamento de aéreos o Consolidador es el sector de la empresa que se encarga de realizar las emisiones, remisiones, cancelaciones y devoluciones de los Tickets aéreos, asistir a las agencias minoristas y ser el nexo entre ellas y las compañías aéreas. Cuentan con asesores especializados en los GDSs.

Marketing: Es el área encargada de la promoción de los productos de la empresa y del manejo de las redes sociales.

Administración & Contabilidad: Esta área se encuentra integrada por la Dirección de la empresa. Comprende los departamentos de Tesorería, Finanzas, Cadetería y también los departamentos de Recepción, Bsp, Impuestos, Proveedores y Facturación.

Tesorería: Es el sector encargado de recibir los cobros de los clientes, efectuar los pagos a los proveedores y administrar el dinero de la agencia (cashflow). Tiene a su cargo los departamentos de Finanzas y Cadetería.

Finanzas: Es el departamento que gestiona las cobranzas de los clientes, informa del estado de las cuentas corrientes, reclama facturas vencidas y concilia las cuentas corrientes. Además, genera reportes de la situación financiera de las agencias y los envía a los asesores y a la gerencia para interiorizar al respecto.

Cadetería: Departamento encargado de efectuar trámites fuera de la oficina.

Recepción: Es el departamento encargado de recepcionar los llamados, recibir documentación postal o correos electrónicos de las agencias o proveedores y derivarlos a los diferentes sectores.

Proveedores: Es el departamento encargado de la gestión de proveedores: solicita abonar las reservas de servicios terrestres una vez ingresado el dinero de los clientes, contabiliza facturas de proveedores y concilia las cuentas corrientes de los mismos.

Facturación: Es el departamento encargado de realizar la facturación de los clientes de la empresa. Además, es el responsable de ingresar en el BackOffice los servicios y Ticket que no figuren en el mismo.

Red: Es un nuevo departamento cuya función es la automatización las emisiones utilizando una plataforma para que las agencias puedan emitir directamente los tickets aéreos sin necesidad de recurrir a un consultor.

#### Procesos Relevados

Los procesos que se detallan a continuación, se detectaron en base al análisis de la información recopilada, por medio de la observación y en las entrevistas efectuadas.

#### Proceso: Consultas de Clientes

Roles:

- Agencia Minorista (Cliente)
- Recepción (Recepcionista)
- Ventas Aéreas (Consultor)
- Ventas Terrestres (Consultor)
- Ventas Europa (Consultor)
- Ventas Brasil (Consultor)
- Ventas Oceanía (Consultor)
- Teléfono (Canal de Atención/ Canal de Comunicación Interna)
- Correo electrónico (Canal de Atención/ Canal de Comunicación Interna)
- Mensajería Instantánea personal (Canal de Comunicación Interna)
- Compañías Aéreas (Proveedor)
- Transportistas (Proveedor)
- Hoteles (Proveedor)
- Asistencias Médicas (Proveedor)
- Plataformas de emisión Terrestres (Plataforma de emisión)
- GDSs (Plataforma de Emisión)
- Facturación (Administrativo)
- Finanzas (Administrativo)
- Reserva Aérea (Reserva)
- BackOffice (BackOffice)

#### Pasos:

El Cliente se contacta con la agencia a través de alguno de los Canales de Atención. La Recepcionista o los Consultores reciben la solicitud. Si atiende la Recepcionista lo deriva al Consultor del sector correspondiente. Si la consulta está relacionada a alguna reserva aérea o terrestre, el Consultor solicita el ID de la misma y accede en las Plataformas de Emisión o BackOffice para interiorizarse al respecto. Si puede dar respuesta al cliente, se lo notifica por los Canales de Atención. Si la consulta le excede, contacta al Proveedor utilizando los Canales de Atención. Si el Proveedor satisface la consulta, se comunica con el Cliente y le informa al respecto, caso contrario continúa la gestión con el Proveedor hasta la resolución del caso.

#### Proceso: Emisiones Aéreas

Roles:

- Agencia Minorista (Cliente)
- Recepción (Recepcionista)
- Ventas Aéreas (Consultor)
- Teléfono (Canal de Atención/ Canal de Comunicación Interna)
- Correo electrónico (Canal de Atención/ Canal de Comunicación Interna)
- Mensajería Instantánea personal (Canal de Comunicación Interna)
- Compañías Aéreas (Proveedor)
- GDSs (Plataforma de Emisión)
- Facturación (Administrativo)
- Administración y Contabilidad (Administrativo)
- Reserva Aérea (Reserva)
- BackOffice (BackOffice)

Pasos:

Diariamente, personal Administrativo envía un reporte mediante un Canal de Comunicación Interna indicando la situación financiera de los Clientes.

El Cliente accede a la Plataforma de Emisión, genera una reserva y obtiene el ID de la misma (PNR). Luego se contacta con la agencia a través de alguno de los Canales de Atención. La Recepcionista o los Consultores reciben la solicitud. Si atiende la Recepcionista lo deriva a un Consultor, y éste verifica la situación financiera del Cliente. Si es deudor o excede el límite de crédito, le exige efectuar un pago antes de emitir los servicios, caso contrario, le solicita el PNR, accede a la Reserva en la Plataforma de Emisión y emite el o los Tickets. Acto seguido, solicita al Administrativo la facturación por Canal de Comunicación Interna. El Administrativo emite la factura en el BackOffice.

#### Proceso: Grupos Aéreos

Roles:

- Agencia Minorista (Cliente)
- Recepción (Recepcionista)
- Grupos (Consultor)
- Teléfono (Canal de Atención/ Canal de Comunicación Interna)
- Correo electrónico (Canal de Atención/ Canal de Comunicación Interna)
- Mensajería Instantánea personal (Canal de Comunicación Interna)
- Compañías Aéreas (Proveedor)
- GDSs (Plataforma de Emisión)
- Facturación (Administrativo)
- Administración y Contabilidad (Administrativo)
- Reserva Aérea (Reserva)
- Seña (Seña)
- BackOffice (BackOffice)

#### Pasos:

Diariamente, personal Administrativo envía un reporte mediante un Canal de Comunicación Interna indicando la situación financiera de los Clientes.

El Cliente se contacta con la agencia a través de alguno de los Canales de Atención. La Recepcionista o los Consultores reciben la solicitud. Si atiende la Recepcionista lo deriva a un Consultor, y éste verifica la situación financiera del Cliente. Si es deudor o excede el límite de crédito, le exige efectuar un pago antes de continuar la operatoria. Si tiene cuenta corriente habilitada, el Cliente informa el pedido al Consultor. Según el destino y la cantidad de pasajeros, el Consultor cotiza en la Plataforma de Emisión o gestiona la Reserva directamente con los Proveedores, luego ofrece las opciones al Cliente. Acordada la Reserva, el Proveedor informa los vencimientos de pago de Seña y de Emisión de los Tickets, y el Consultor le transmite esa información al Cliente. Antes de cada vencimiento, el Consultor contacta al Cliente para solicitar los pagos. El Cliente notifica al Consultor cada pago realizado. Antes del vencimiento de la Reserva, el Cliente puede cancelarla o efectuar algún cambio. Llegado el vencimiento de la Reserva, el Consultor emite los aéreos del grupo y solicita el reembolso de la Seña. Acto seguido informa por Canal de Comunicación Interno al Administrativo y solicita la facturación. El Administrativo emite la factura en el BackOffice.

#### Proceso: Reemisiones Aéreas

Roles:

- Agencia Minorista (Cliente)
- Recepción (Recepcionista)
- Ventas Aéreas (Consultor)
- Teléfono (Canal de Atención/ Canal de Comunicación Interna)
- Correo electrónico (Canal de Atención/ Canal de Comunicación Interna)
- Mensajería Instantánea personal (Canal de Comunicación Interna)
- Compañías Aéreas (Proveedor)
- GDSs (Plataforma de Emisión)
- Facturación (Administrativo)
- Administración y Contabilidad (Administrativo)
- Reserva Aérea (Reserva)
- BackOffice (BackOffice)

Pasos:

Diariamente, personal Administrativo envía un reporte mediante un Canal de Comunicación Interna indicando la situación financiera de los Clientes.

El Cliente se contacta con la agencia a través de alguno de los Canales de Atención. La Recepcionista o los Consultores reciben la solicitud. Si atiende la Recepcionista lo deriva a un Consultor, y éste verifica la situación financiera del Cliente. Si es deudor o excede el límite de crédito, le exige efectuar un pago antes de continuar la operatoria. Habilitado el cliente, informa el PNR y solicita la reemisión al Consultor. El Consultor accede a la Reserva en la Plataforma de Emisión, genera la nueva Reserva e informa al Cliente las nuevas

condiciones tarifaria utilizando los Canales de Atención. Con la aceptación del Cliente, se realiza la reemisión del Ticket aéreo. Si por alguna cuestión no pudiera efectuarse la reemisión del aéreo por medio de la Plataforma de Emisión, el Consultor se contacta con el Proveedor y solicita asistencia por Canal de Atención. Acto seguido, solicita al Administrativo la facturación por Canal de Comunicación Interna. El Administrativo emite la factura en el BackOffice.

#### Proceso: Emisiones Aéreas Automáticas

Roles:

- Agencia Minorista (Cliente)
- Red (Plataforma de Emisión)
- Teléfono (Canal de Comunicación Interna)
- Correo electrónico (Canal de Comunicación Interna)
- Mensajería Instantánea personal (Canal de Comunicación Interna)
- Compañías Aéreas (Proveedor)
- Facturación (Administrativo)
- Reserva Aérea (Reserva)
- Emisión Aérea (Emisión)
- Reporte de Aéreos (Reporte)
- BackOffice (BackOffice)

Pasos:

El Cliente accede a la Plataforma de Emisión, genera una reserva, obtiene el ID de la misma (PNR) y realiza la emisión de los aéreos. Diariamente el Consultor extrae un Reporte de las Emisiones de los que no fueron captados por el BackOffice y lo envía al Administrativo por Canal de Comunicación Interna. El Administrativo ingresa en el BackOffice y carga manualmente los aéreos.

#### Proceso: Emisión Servicios Terrestres

Roles:

- Agencia Minorista (Cliente)
- Recepción (Recepcionista)
- Ventas Terrestres (Consultor)
- Ventas Europa (Consultor)
- Ventas Brasil (Consultor)
- Ventas Oceanía (Consultor)
- Facturación (Administrativo)
- Administración y Contabilidad (Administrativo)
- Teléfono (Canal de atención)
- Teléfono (Canal de Atención/ Canal de Comunicación Interna)
- Correo electrónico (Canal de Atención/ Canal de Comunicación Interna)
- BackOffice (BackOffice)
- Transportistas (Proveedor)
- Hoteles (Proveedor)
- Asistencias Médicas (Proveedor)
- Proveedores (Administrativo)
- Tesorería (Administrativo)
- Plataformas de emisión Terrestres (Plataforma de emisión)
- Reserva Terrestre (Reserva)

Pasos:

El Cliente se contacta con la agencia a través de alguno de los Canales de Atención. Si atiende la Recepcionista, analiza la solicitud del Cliente y lo deriva al Consultor del sector correspondiente utilizando alguno de los Canales de Comunicación Interna. El Consultor recibe la solicitud del Cliente y busca opciones para ofrecerle en las Plataformas de Emisión o gestiona directamente con los Proveedores. El Cliente las analiza y solicita la reserva mediante Canales de Atención. Confirmada la reserva, el Consultor informa ID de Reserva y vencimiento. El Consultor avisa al Administrativo por canal interno para solicitar la factura y el pago al cliente. El Administrativo emite la factura en el BackOffice.

Una vez abonada la factura, el Administrativo solicita por canal interno el pago al Proveedor.

#### Proceso: Solicitud de Factura

Roles:

- Agencia Minorista (Cliente)
- Recepción (Recepcionista)
- Facturación (Administrativo)
- Administración y Contabilidad (Administrativo)
- Teléfono (Canal de atención)
- Teléfono (Canal de Atención/ Canal de Comunicación Interna)
- Correo electrónico (Canal de Atención/ Canal de Comunicación Interna)
- BackOffice (BackOffice)

#### Pasos:

El Cliente se contacta con la agencia a través de alguno de los Canales de Atención. Si atiende la Recepcionista, analiza la solicitud del Cliente y lo deriva al Administrativo mediante alguno de los Canales de Comunicación Interna. El Administrativo recibe la solicitud del Cliente, e ingresa en el BackOffice. Si es un error en la facturación o falta emitir la factura, el Administrativo hace la corrección en el BackOffice y le informa al Cliente utilizando los Canales de Comunicación Interna. Si se trata de aclarar una duda sobre la facturación o sobre la cuenta corriente del cliente, el Administrativo hace el relevamiento y le informa al Cliente mediante los Canales de Comunicación Interna.

El siguiente diagrama de flujo muestra el modelado de los procesos relevados para Ricale Viajes SRL

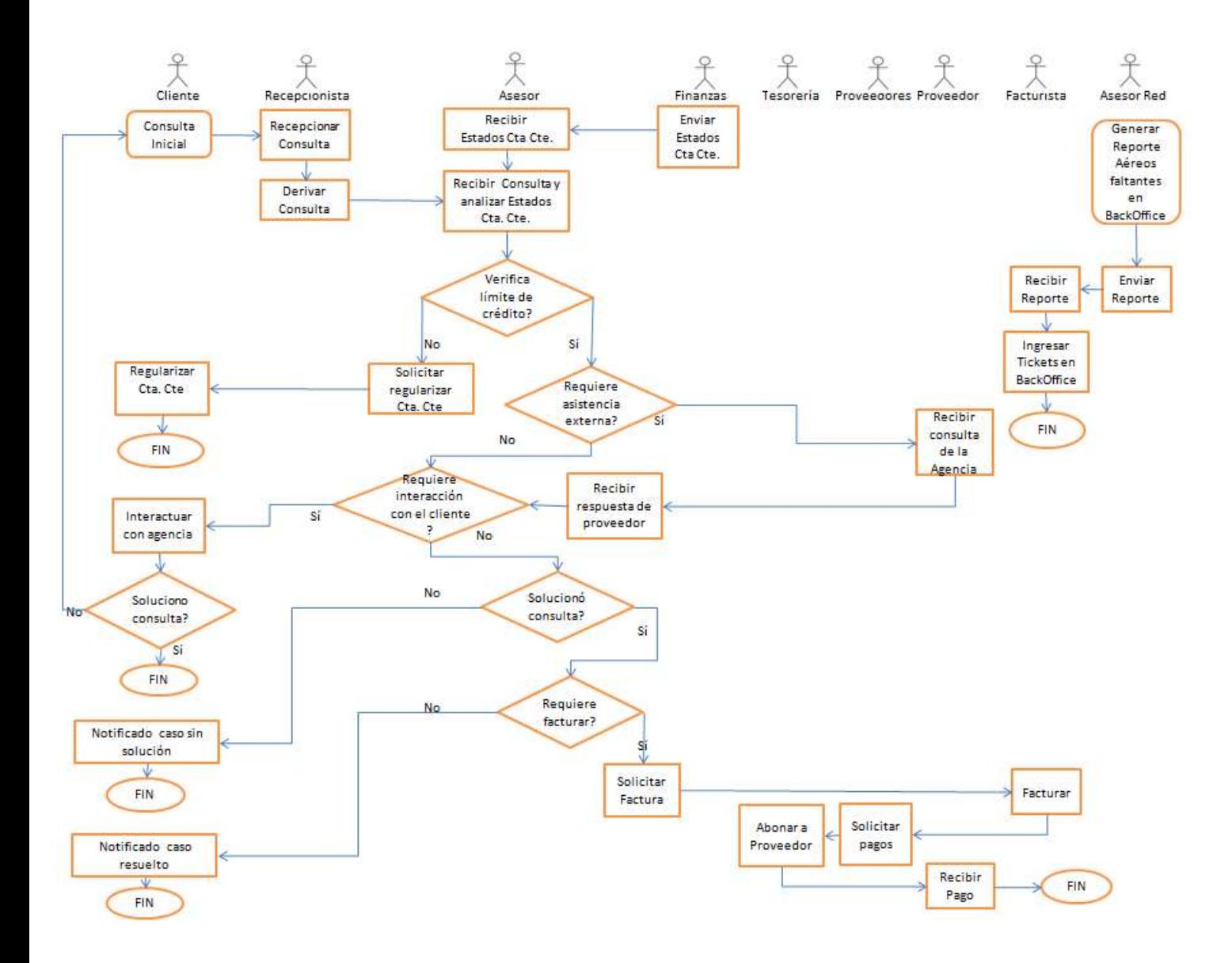

Ilustración 4: Proceso de Negocio Ricale Viajes. Fuente: Elaboración propia

## Diagnóstico Y Propuesta

La tabla que figura a continuación explica el diagnóstico de cada proceso definido con anterioridad.

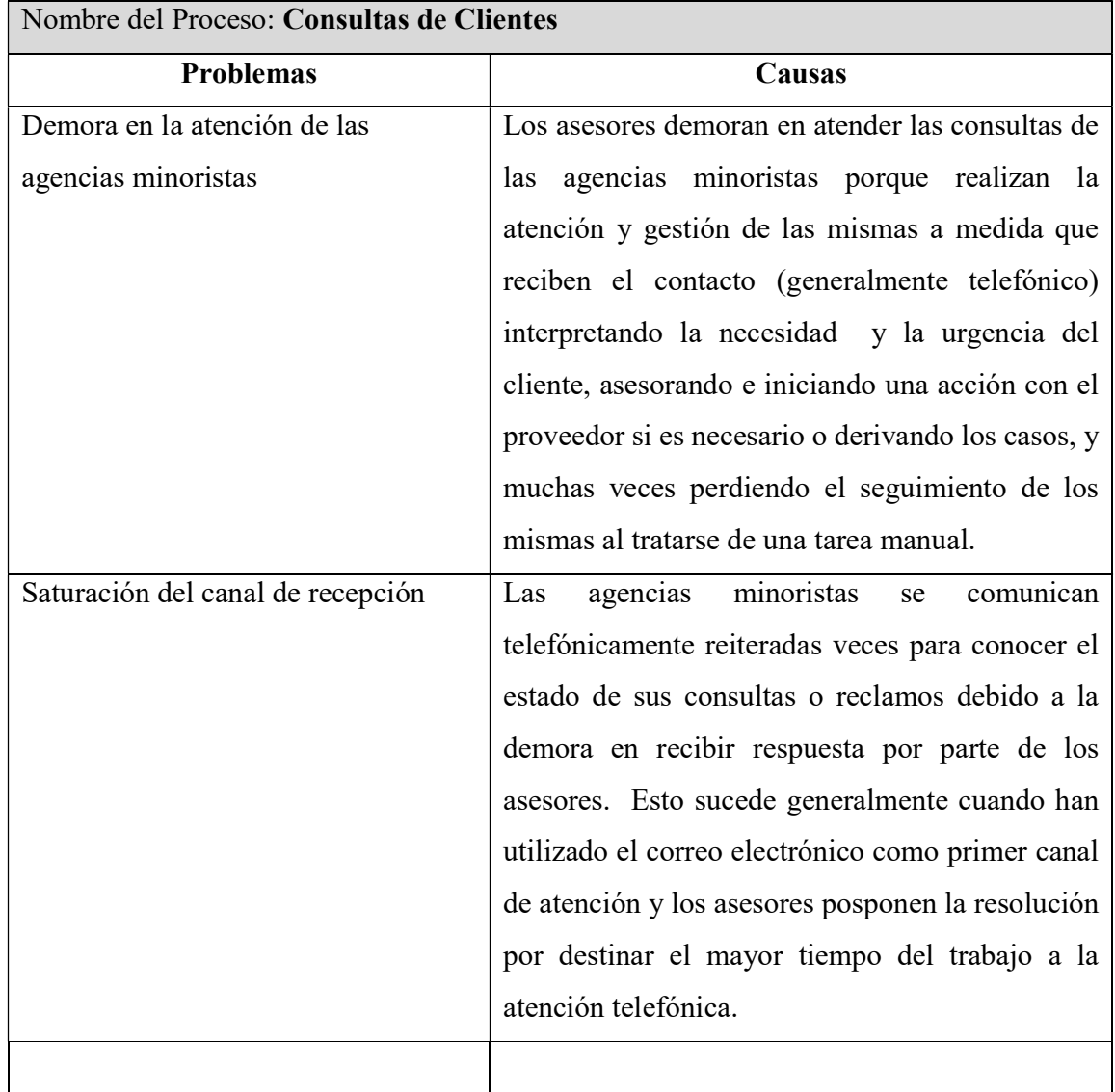

Tabla 4: Diagnóstico del Proceso de Consultas de Clientes. Fuente: Elaboración Propia.

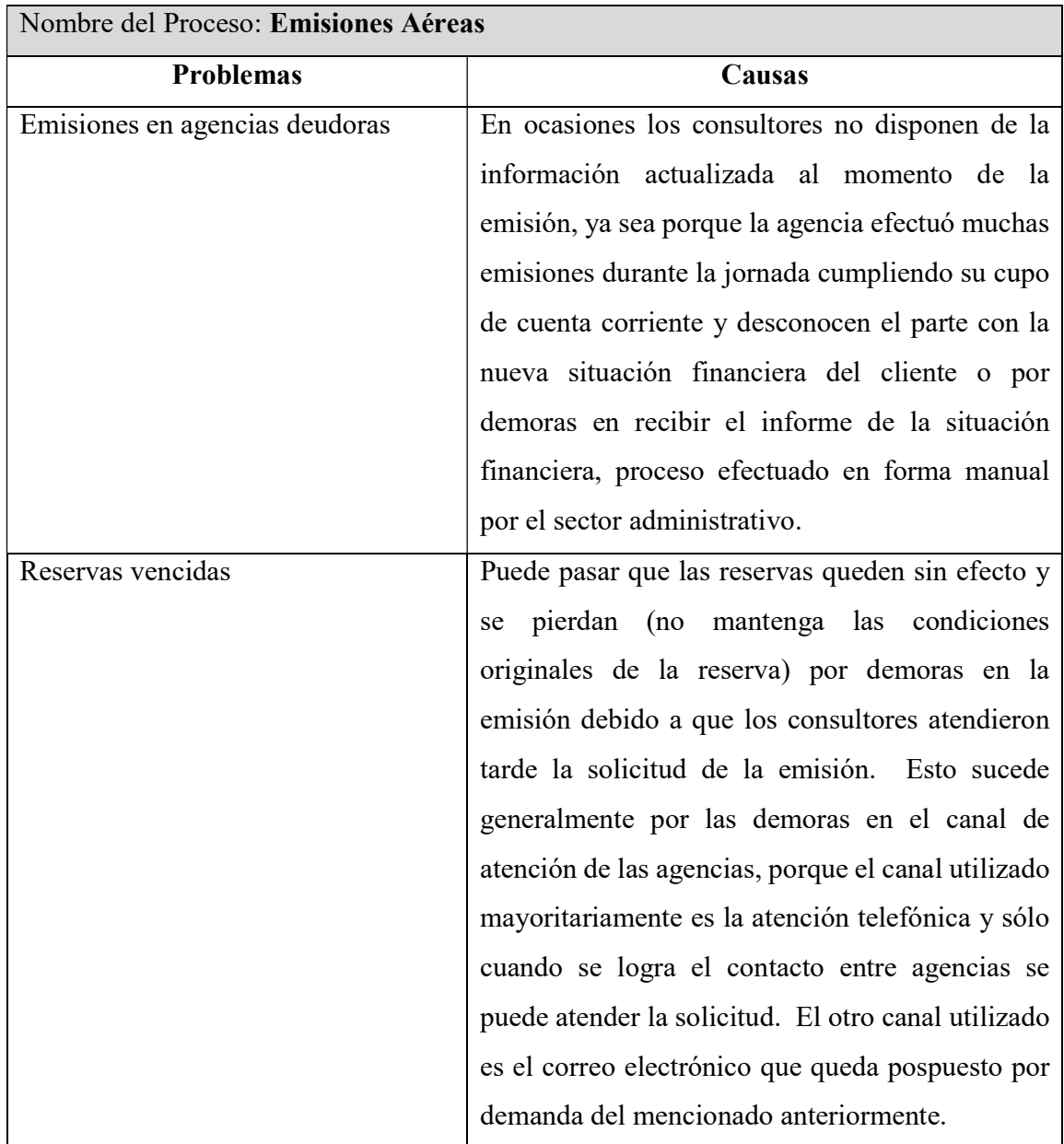

Tabla 5: Diagnóstico del Proceso Emisiones Aéreas. Fuente: Elaboración Propia.

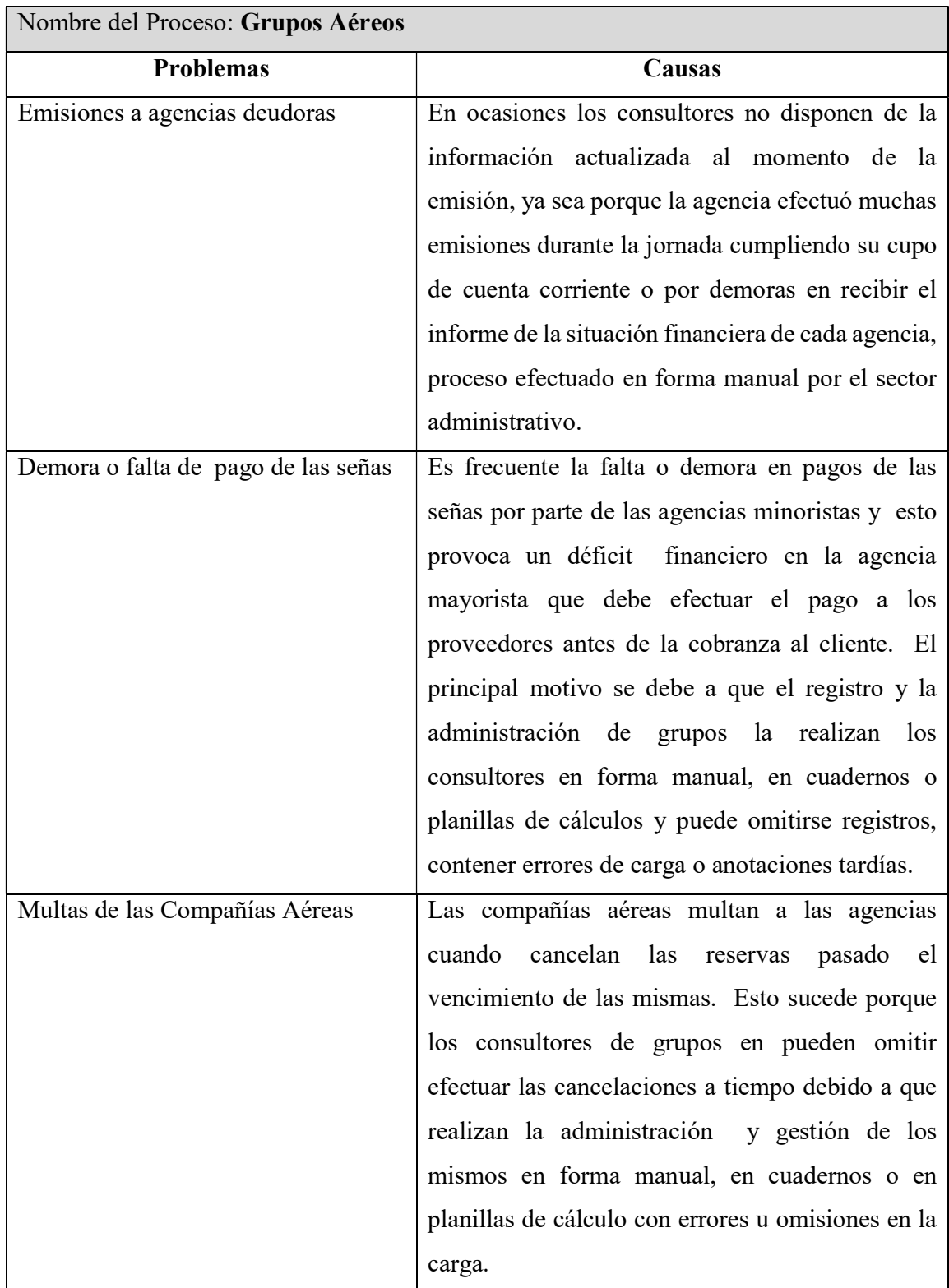

Tabla 6: Diagnóstico del Proceso Grupos Aéreos. Fuente: Elaboración Propia.
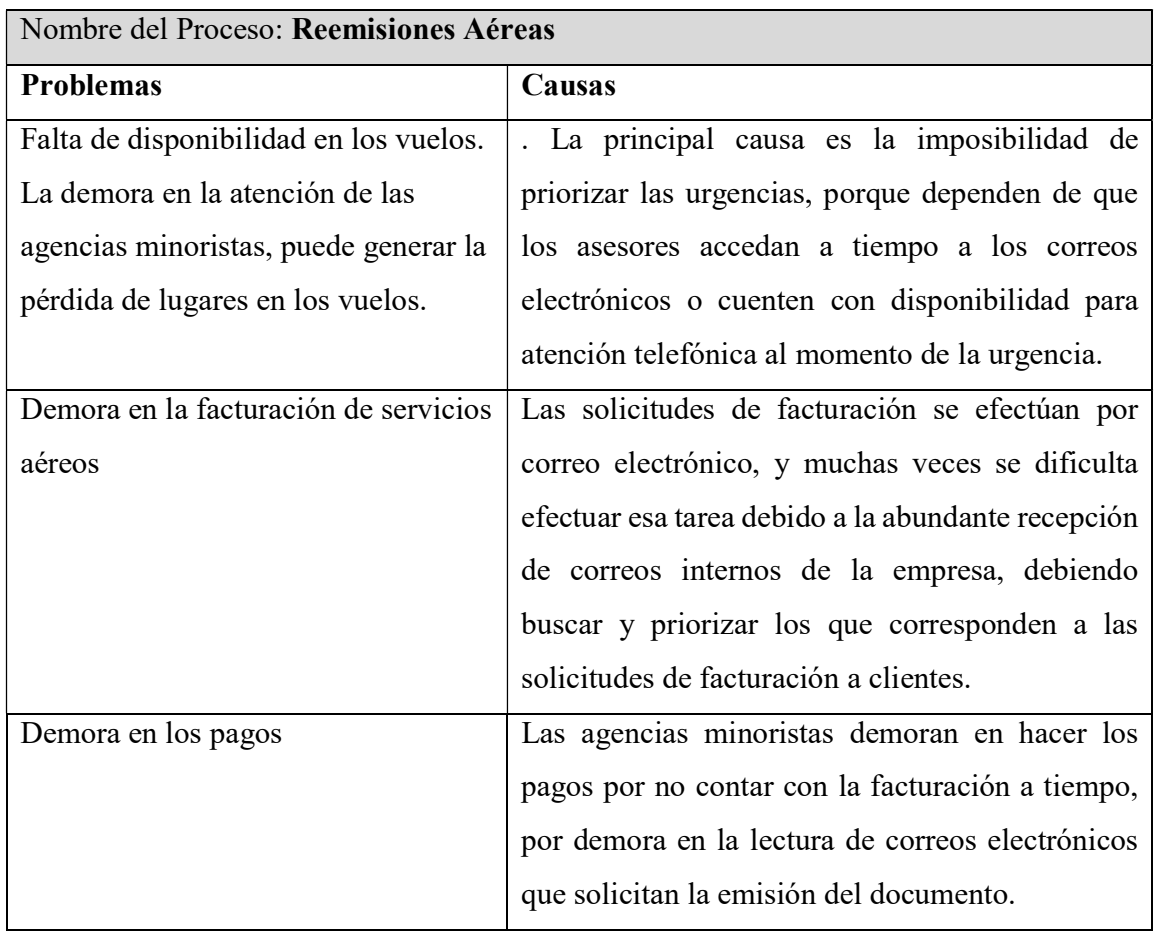

Tabla 7: Diagnóstico del Proceso Reemisiones Aéreas. Fuente: Elaboración Propia.

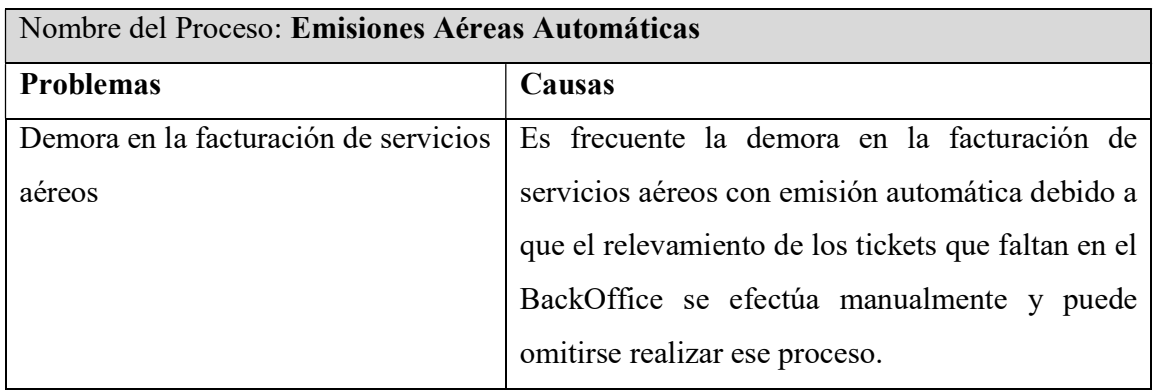

Tabla 8: Diagnóstico del Proceso Emisiones Aéreas Automáticas. Fuente: Elaboración Propia.

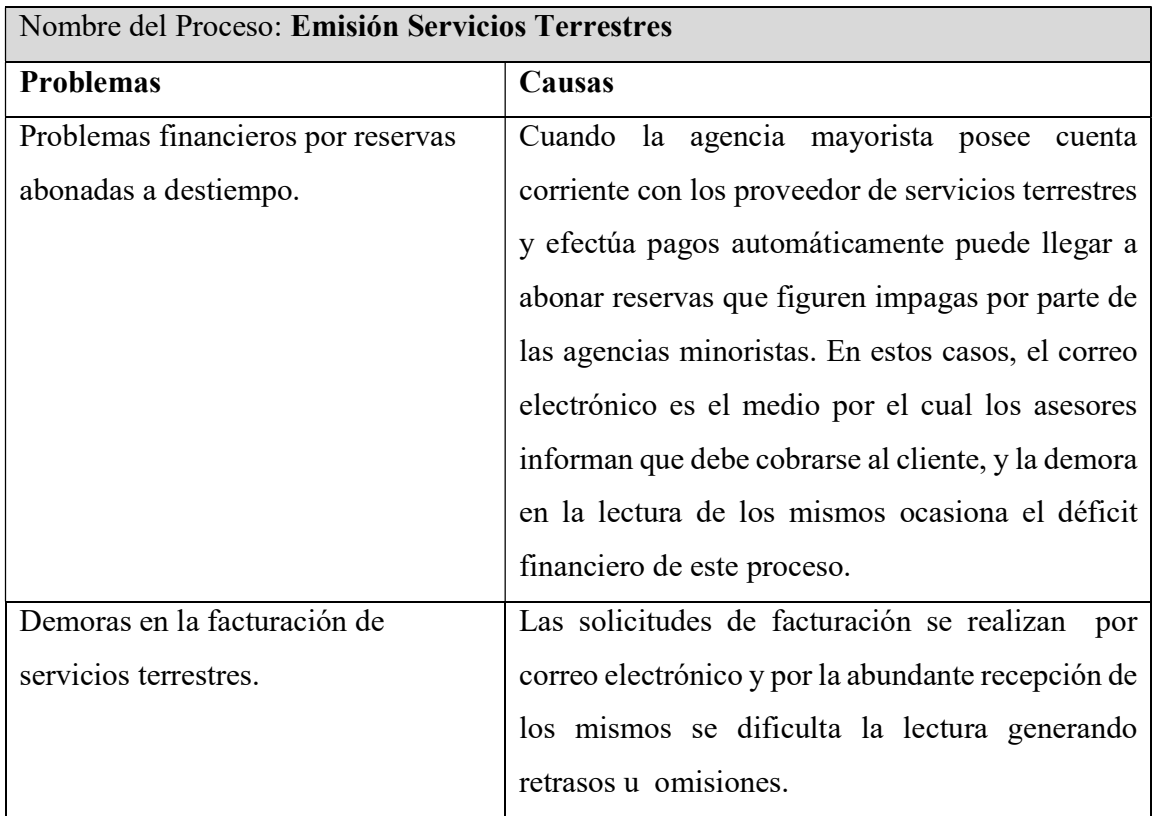

Tabla 9: Diagnóstico del Proceso Emisiones de Servicios Terrestres. Fuente: Elaboración Propia.

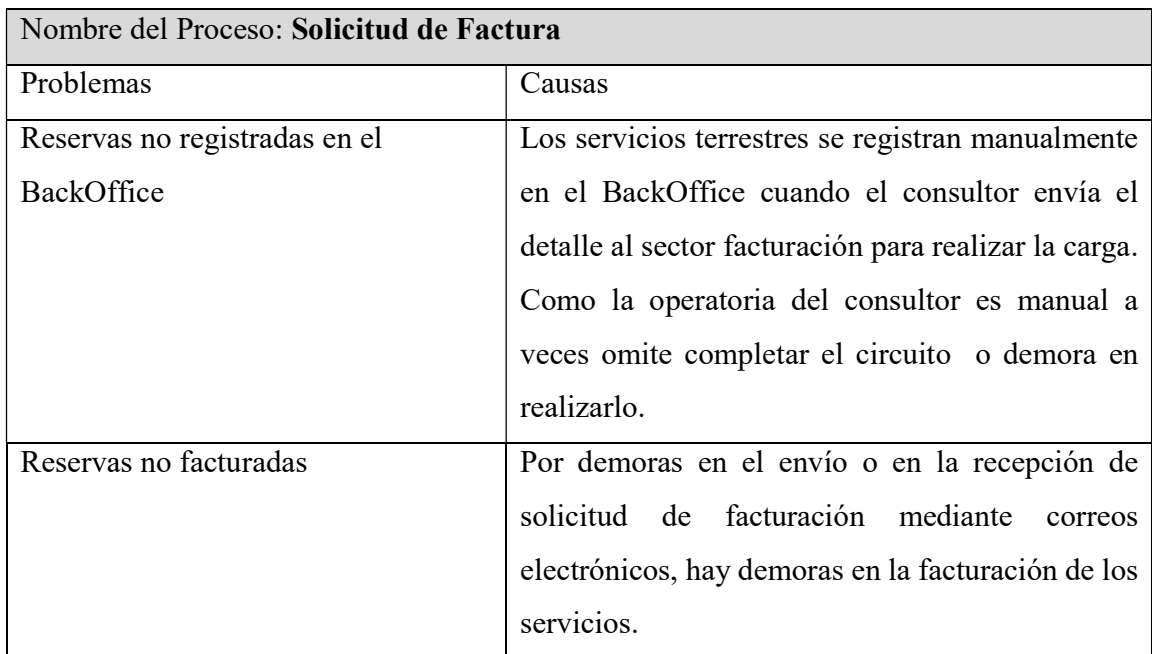

Tabla 10: Diagnóstico del Proceso Solicitud de Factura. Fuente: Elaboración Propia.

En cuanto a la propuesta, de acuerdo a los inconvenientes expuestos generados mayormente por deficiencia en los canales de atención, se propuso el desarrollo de una herramienta que funcione como el primer centinela del cliente, las 24 horas, los 365 días del año para que las agencias minoristas puedan resolver dudas frecuentes o solicitar asistencia a un asesor por medio de ella, con registro y seguimiento de cada caso, notificaciones por correo electrónico sobre la apertura y resolución de las solicitudes. También debe poder indicar el nivel de la urgencia para dar prioridad en la solución de los casos. La herramienta además de captar las consultas de las agencias minoristas, debe interactuar con los GDSs, con otras plataformas de emisión de servicios y con el BackOffice para resolver consultas puntuales de las agencias minoristas predefinidas y/o predeterminadas en el sistema. Por otra parte, se prevé que los asesores accedan y trabajen con casos que puedan ser asignados, agreguen comentarios tanto internos como externos con visualización de los mismos por parte de los clientes, y notifiquen a las agencias minoristas toda vez que se haya resuelto un caso o interactúen con ellas cuando así lo requieran. A nivel interno de la agencia de viajes mayorista, debe poder extraer información ordenada y útil, en forma de reportes para conocer las consultas frecuentes de las agencias minoristas, cuantificar las solicitudes por agencias, recabar información por medio de reportes sobre la aceptación y la tendencia por parte de las agencias de las promociones de otros servicios turísticos asociadas a la venta de los aéreos, conocer la cantidad de los casos pendientes, en proceso o resueltos y cuantificar el trabajo de los asesores.

## Objetivos, Límites y Alcance del Prototipo

### Objetivos del Prototipo

Desarrollar un prototipo de sistema que contribuya a la organización del canal de atención y promueva la venta de servicios turísticos.

## Límites

El sistema abarca desde que la agencia minorista ingresa al sistema para solicitar la reemisión de un ticket aéreo hasta que recibe promociones turísticas.

### Alcances

- Ingreso al Sistema
- Solicitud de Reemisión.
- Captura del PNR y número de Ticket
- Apertura de caso para el seguimiento.
- Verificación de situación crediticia desde el BackOffice
- Ofrecimiento de promociones terrestres relacionadas a la solicitud
- Búsqueda de servicios terrestres relacionados a la solicitud

## Descripción del Sistema

## Product Backlog

Las historias de usuarios correspondientes al prototipo se integraron para conformar el product backlog. La codificación utilizada en cada historia, RSA, corresponde al desarrollo de Reemisión de Aéreos. Cada historia tiene puntos estimados que indican la cantidad de días supuestos para su desarrollo. A su vez, se especifica la prioridad y la dependencia de cada historia.

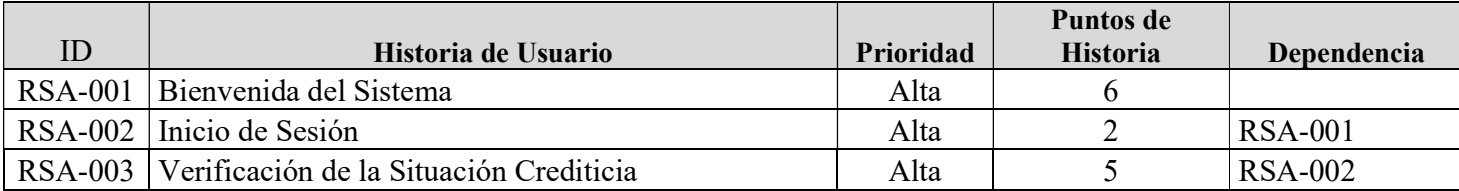

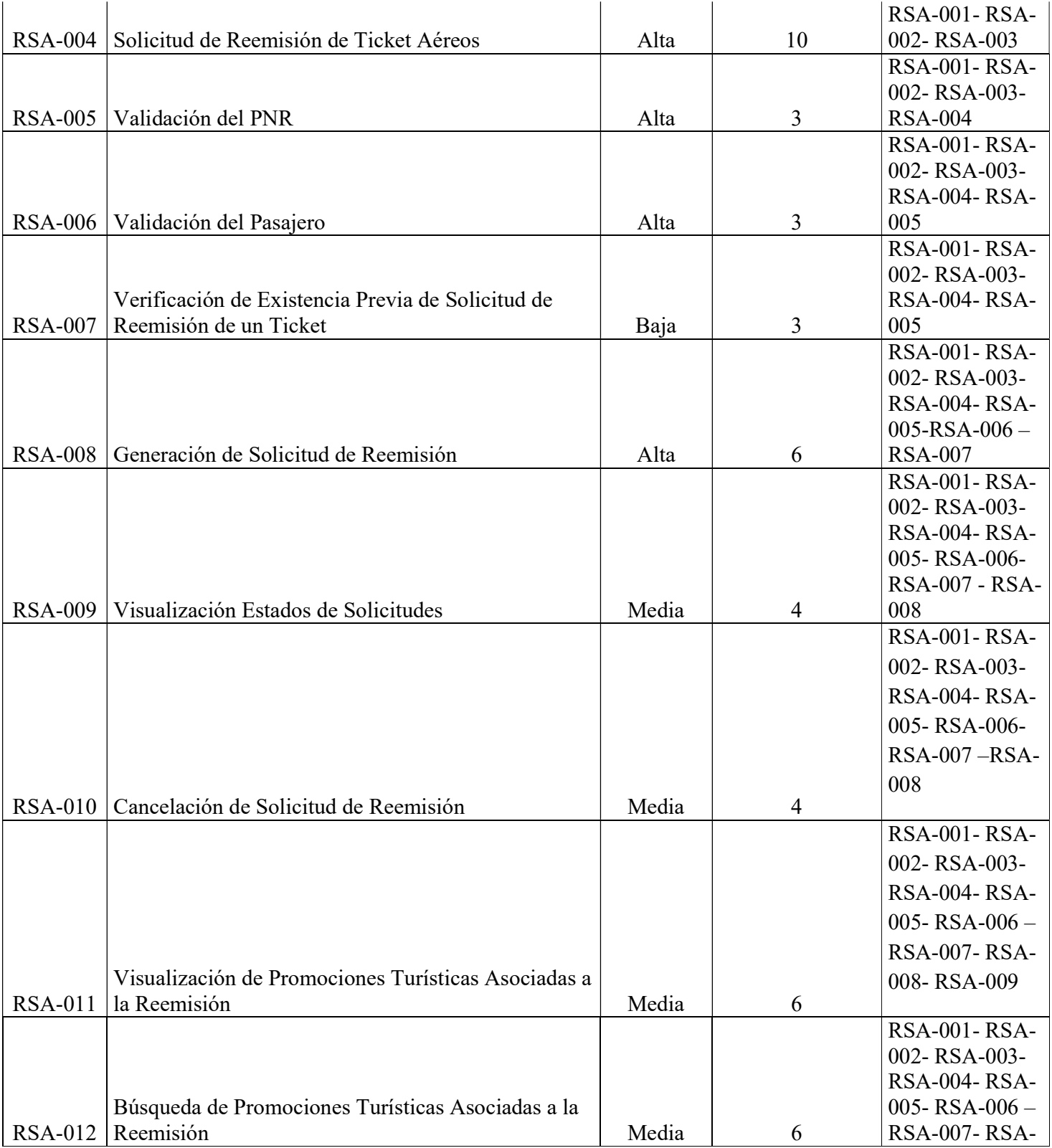

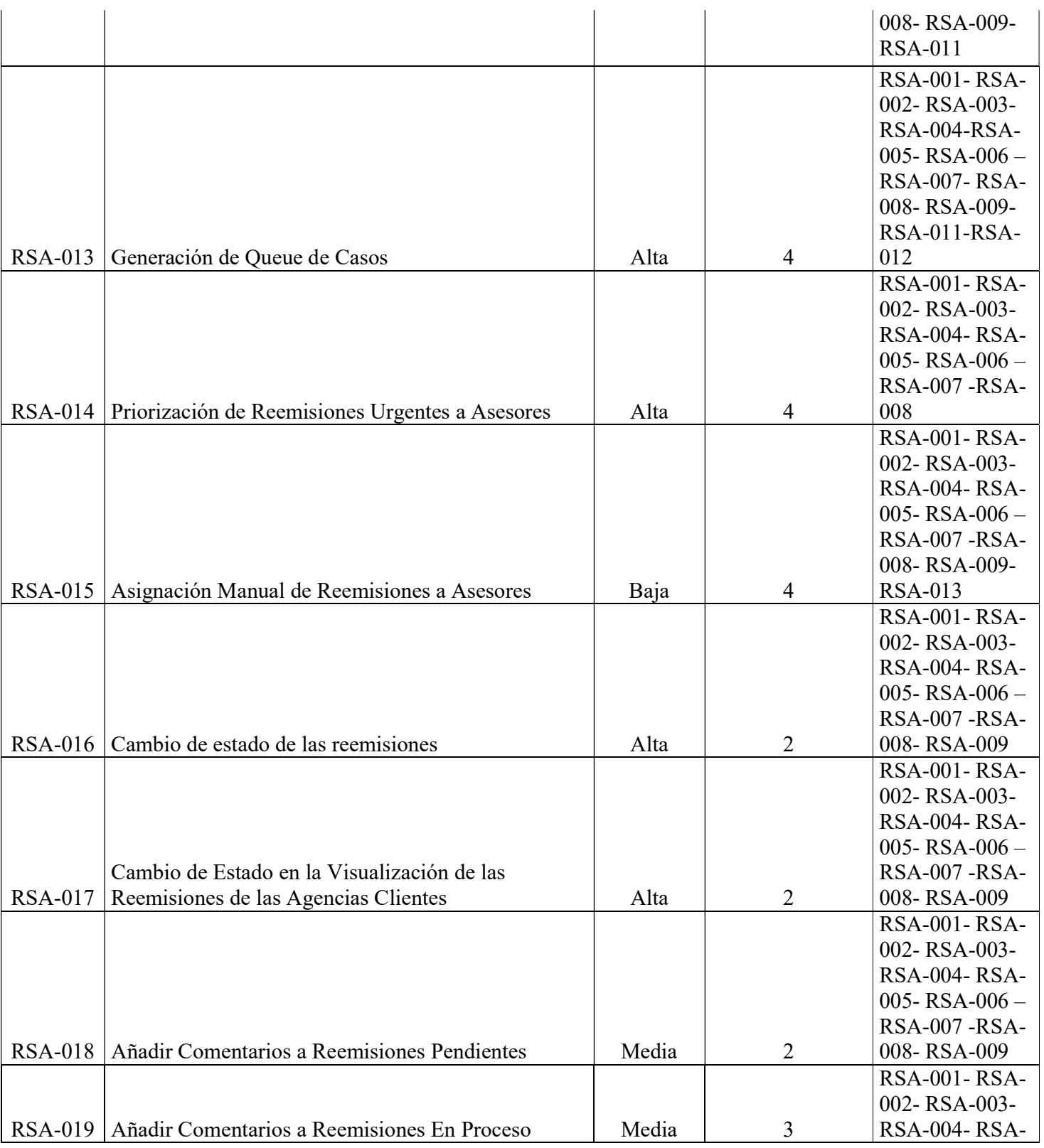

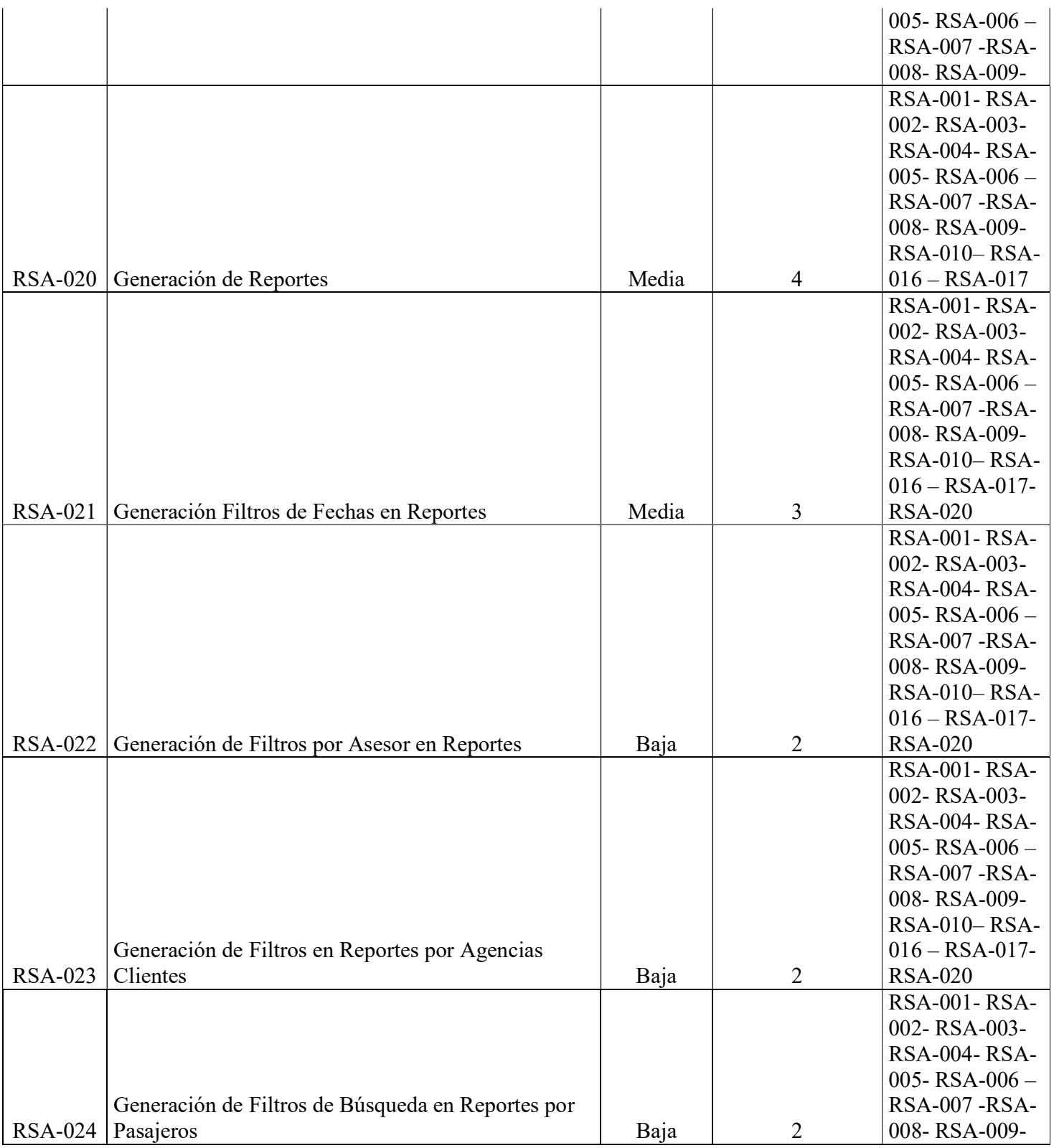

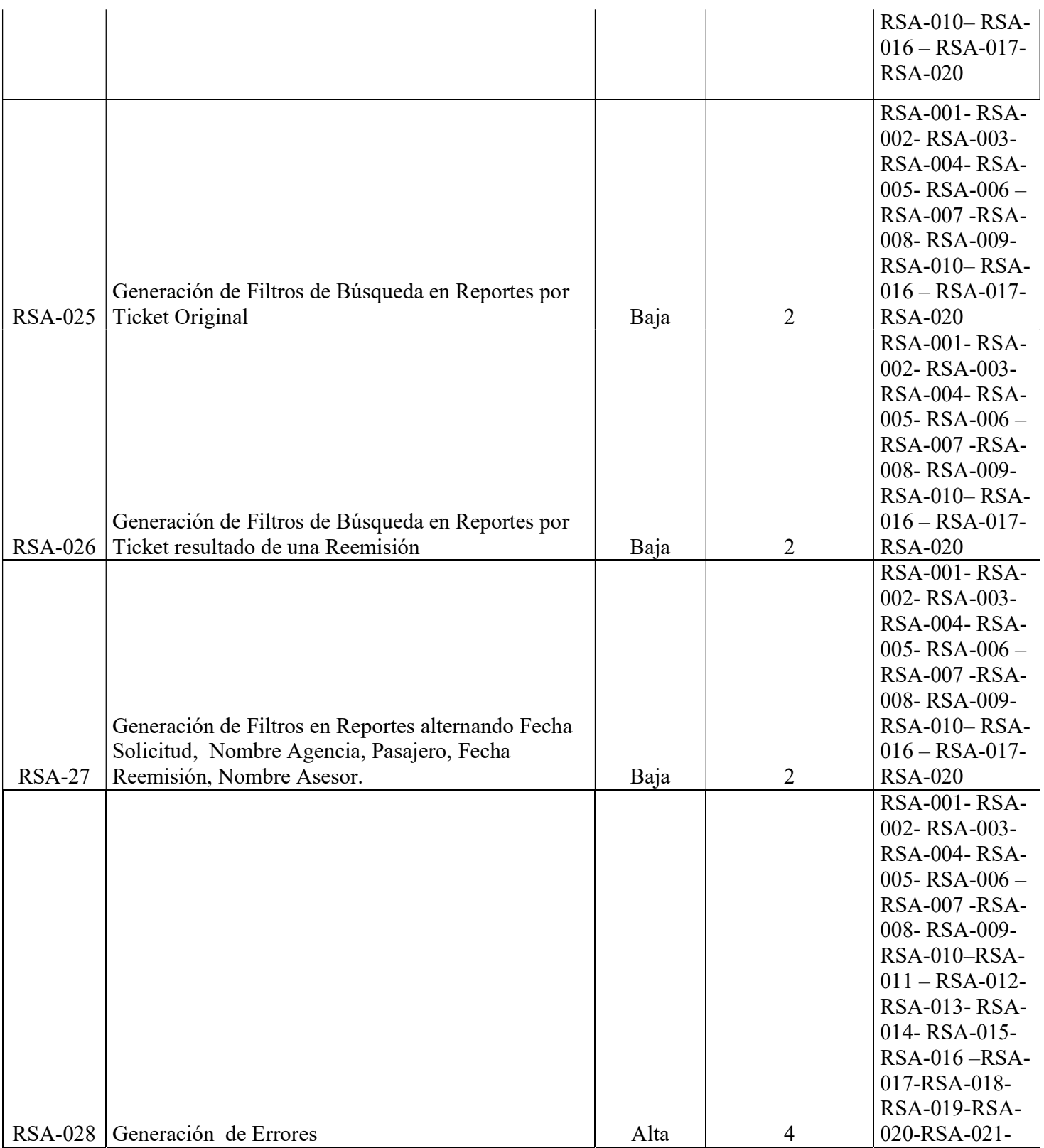

44

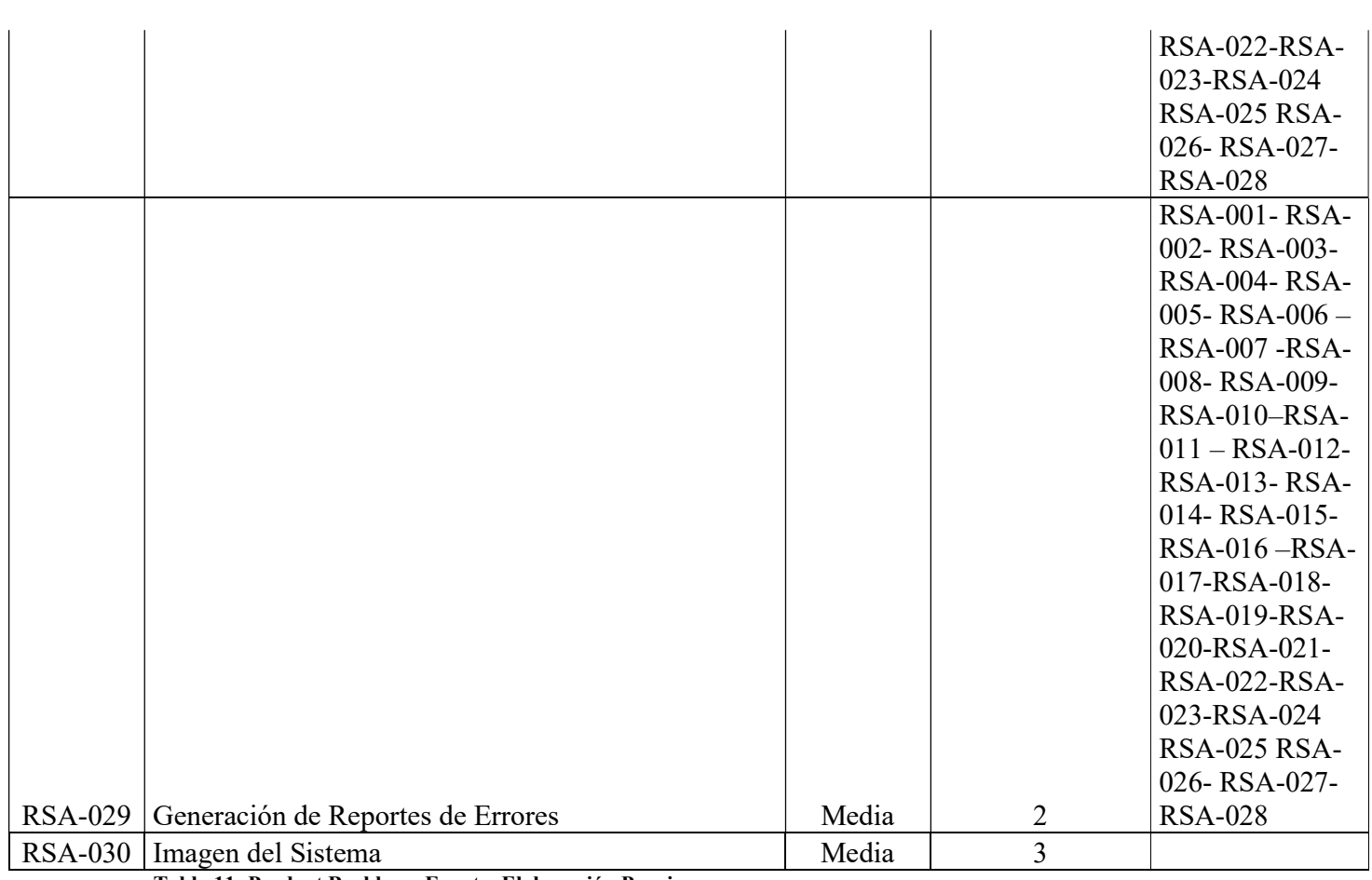

Tabla 11: Product Backlog – Fuente: Elaboración Propia

## Historias de Usuario

Las historias que integran el Product Backlog se visualizan a continuación, indicando

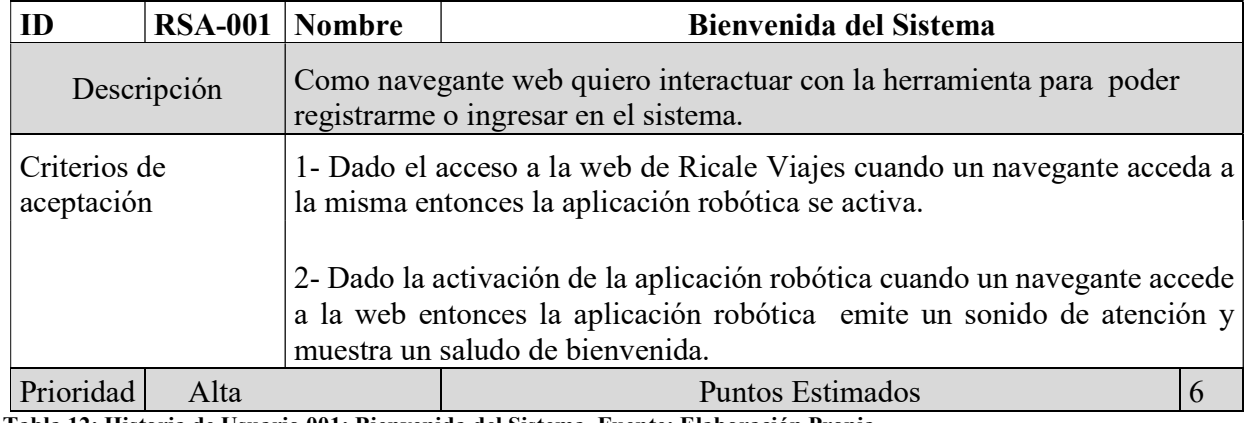

Tabla 12: Historia de Usuario 001: Bienvenida del Sistema. Fuente: Elaboración Propia.

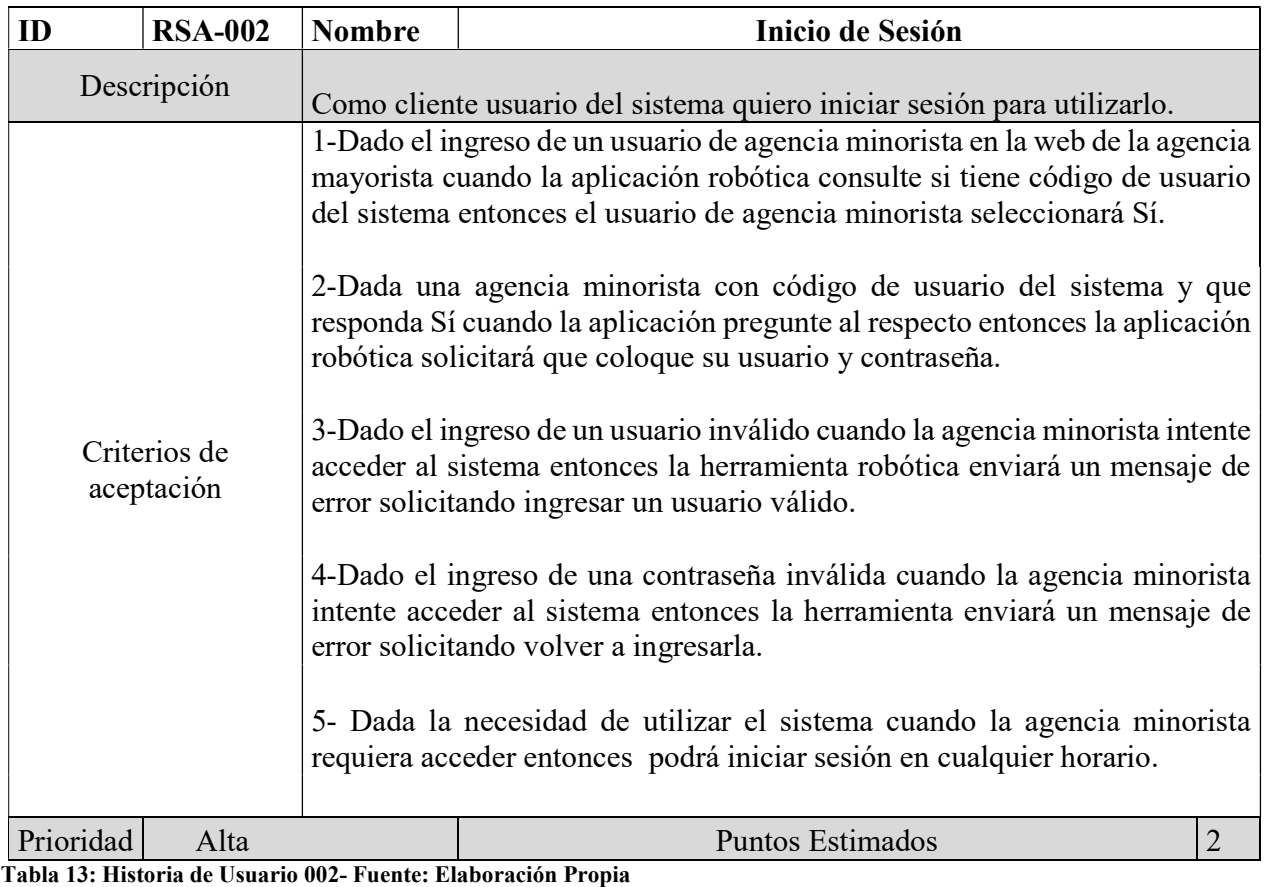

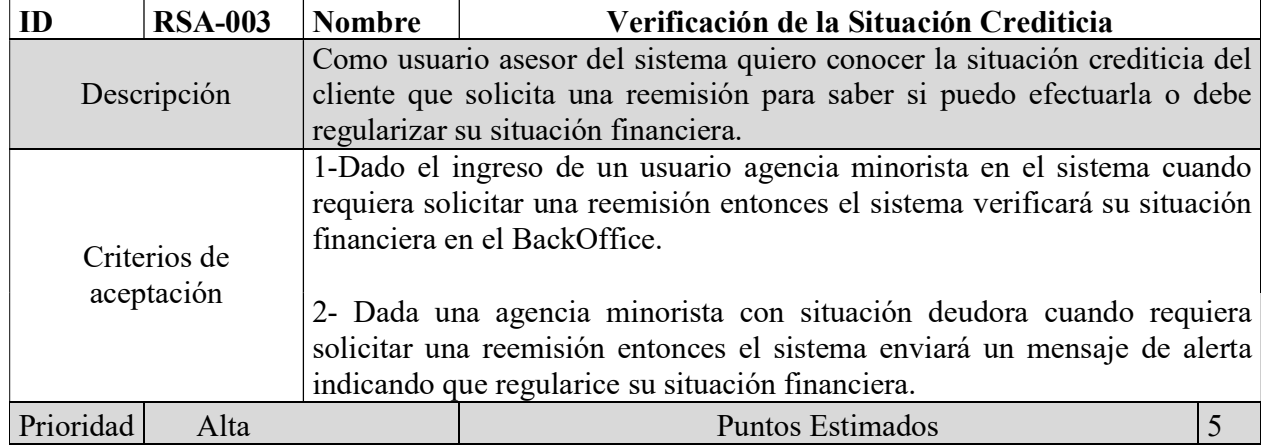

Tabla 14: Historia de Usuario 003 - Fuente: Elaboración Propia

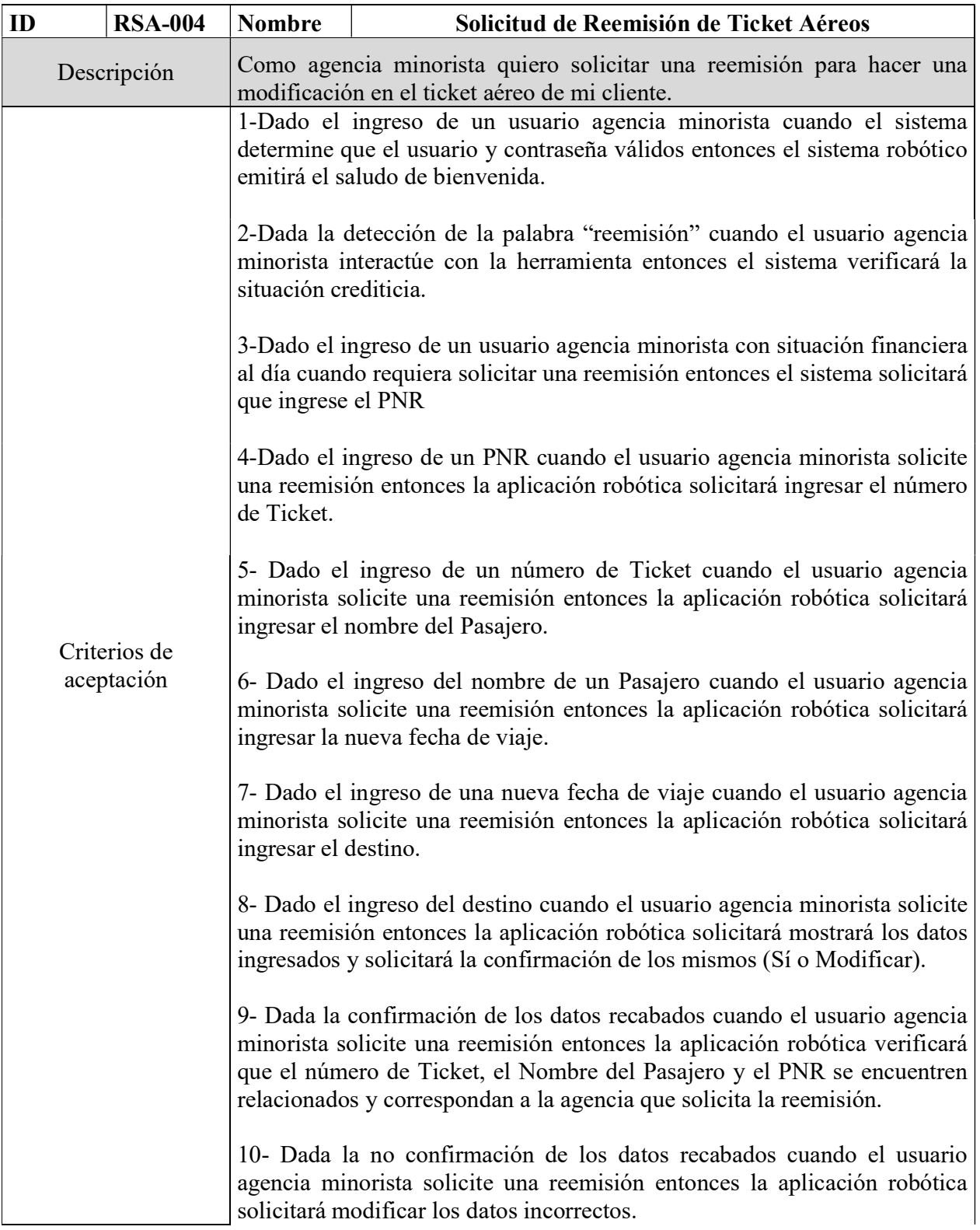

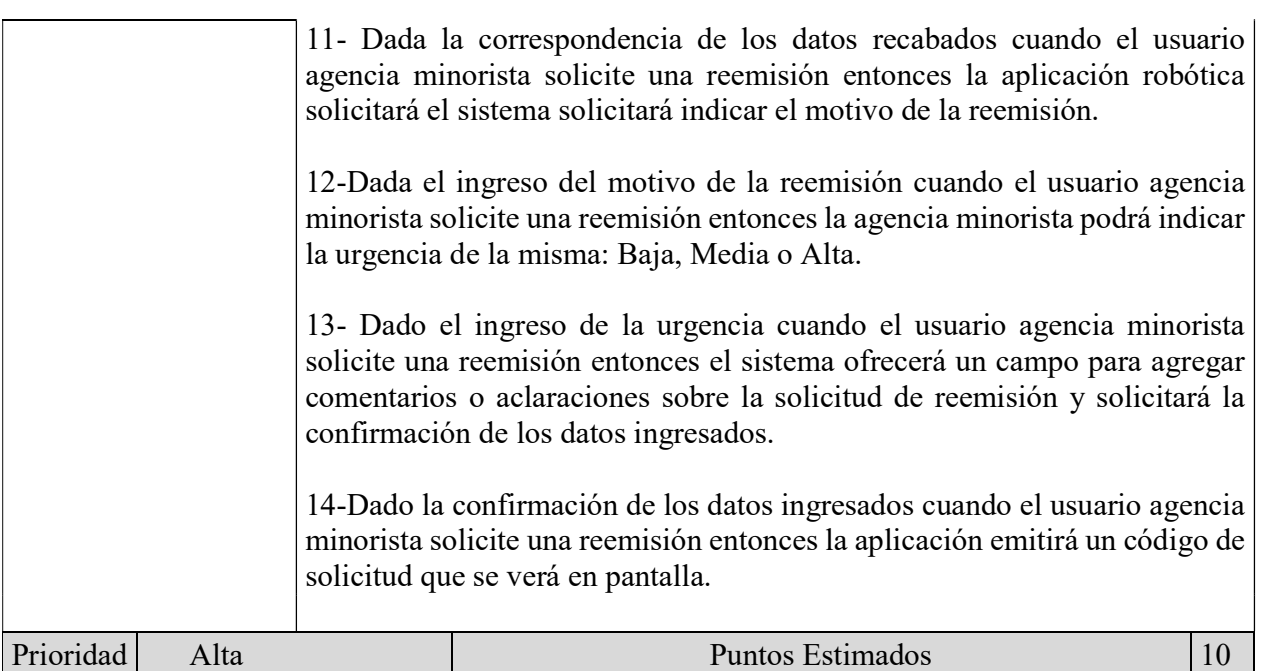

Tabla 15: Historia de Usuario 004- Fuente: Elaboración Propia

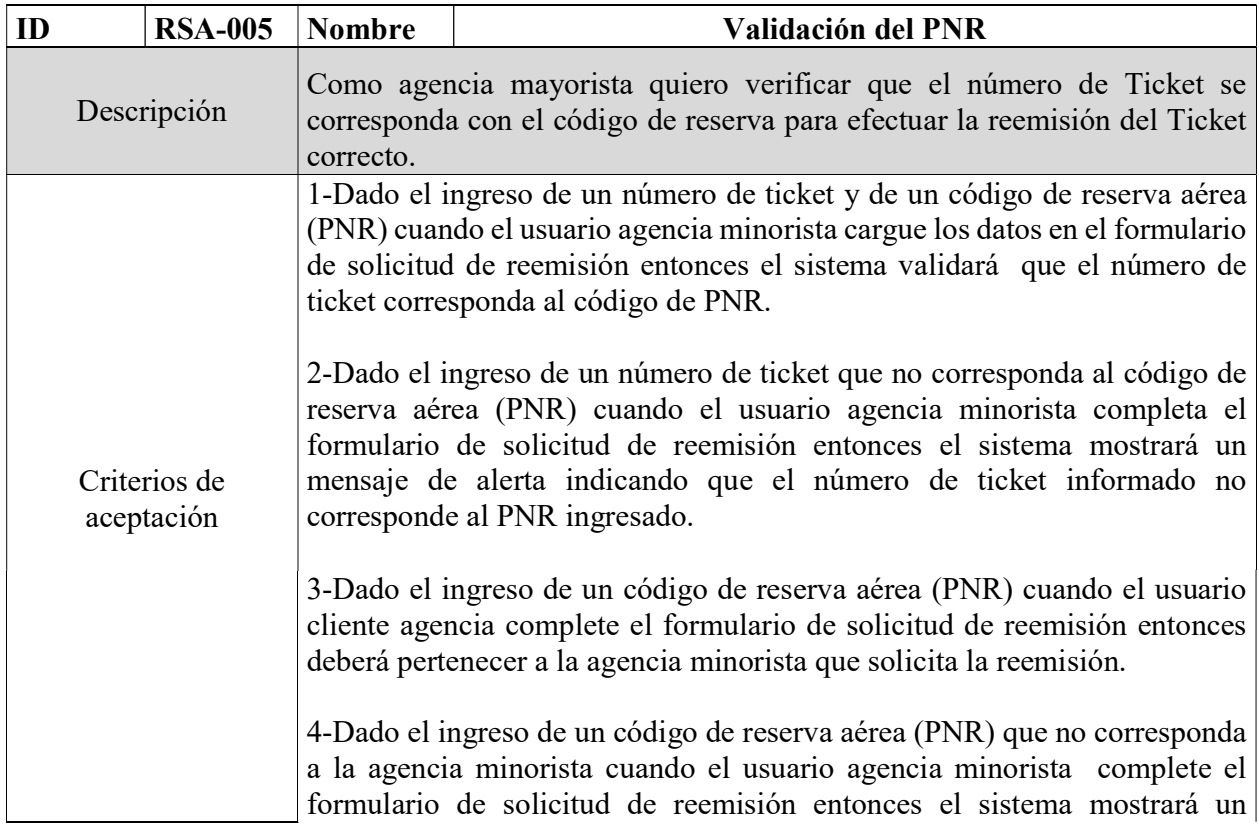

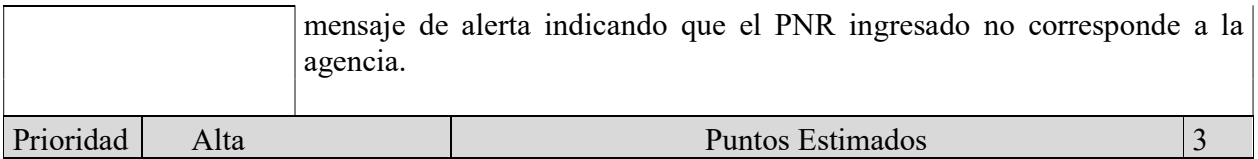

Tabla 16: Historia de Usuario 005 - Fuente: Elaboración Propia

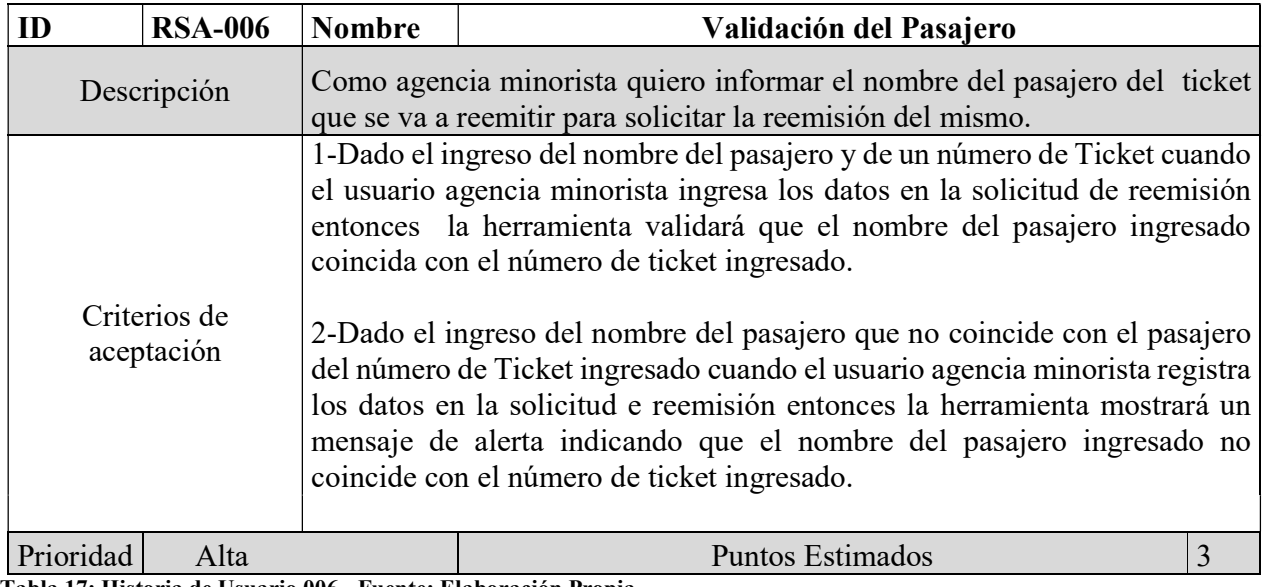

Tabla 17: Historia de Usuario 006 - Fuente: Elaboración Propia

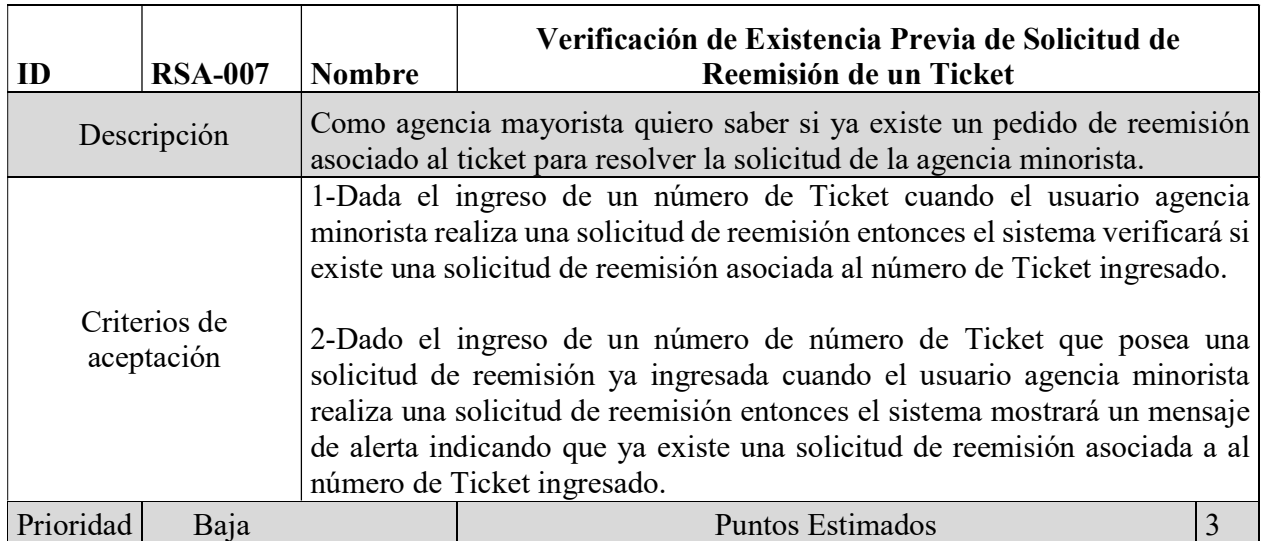

Tabla 18: Historia de Usuario 007 - Fuente: Elaboración Propia

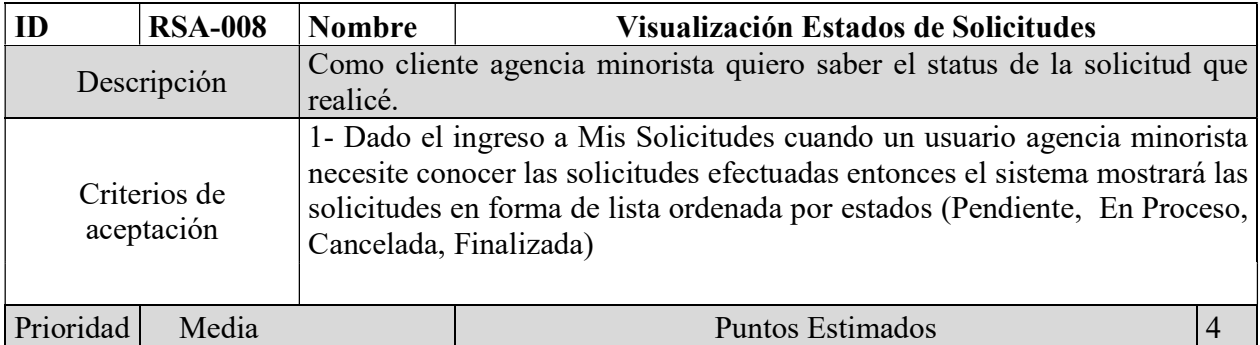

Tabla 19: Historia de Usuario 008 - Fuente: Elaboración Propia

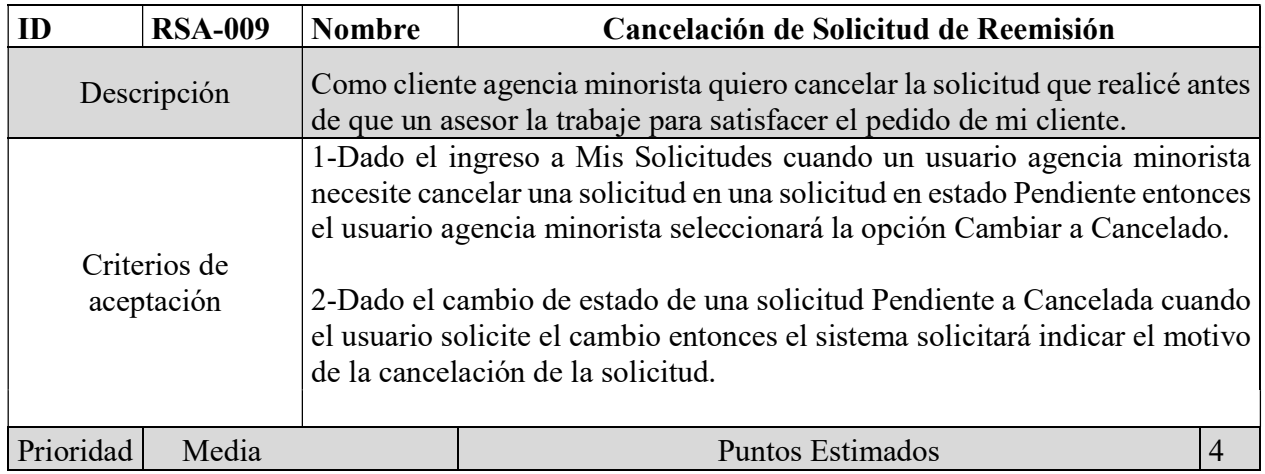

Tabla 20: Historia de Usuario 009 - Fuente: Elaboración Propia

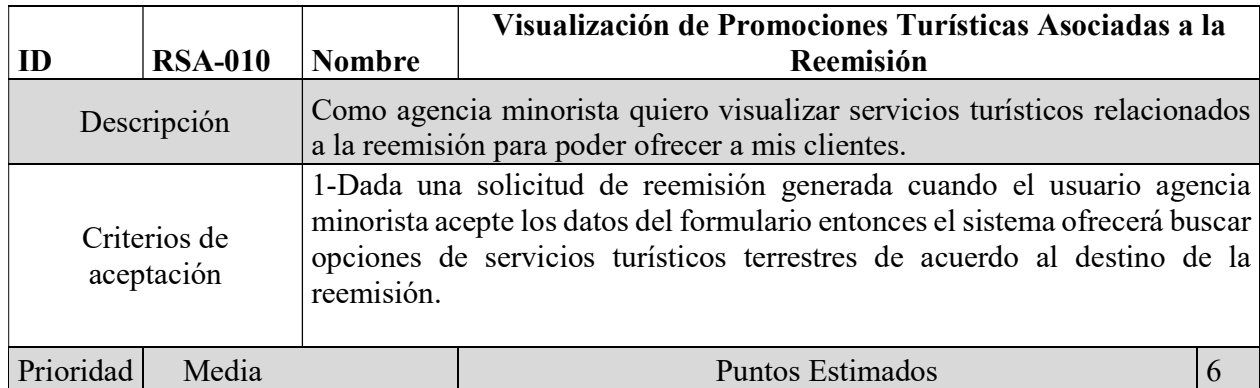

Tabla 21: Historia de Usuario 010 - Fuente: Elaboración Propia

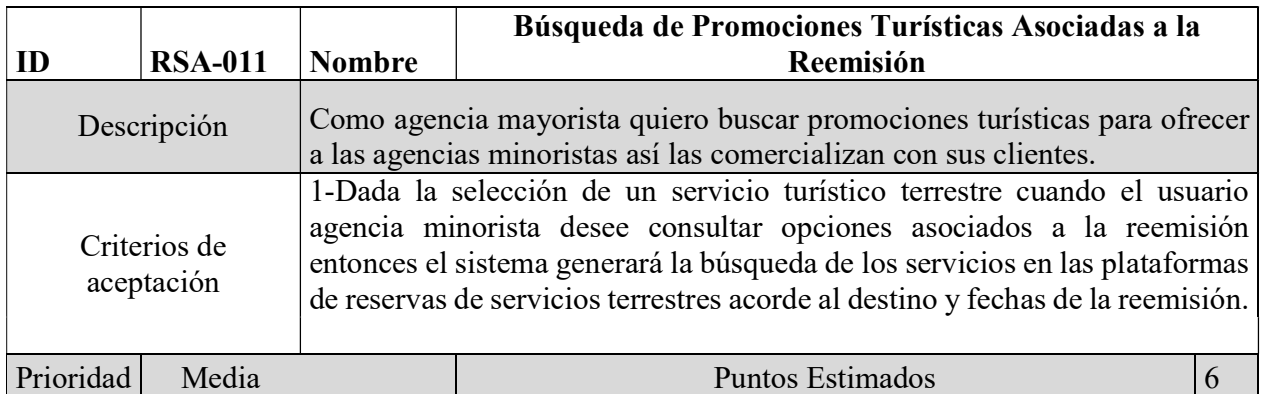

Tabla 22: Historia de Usuario 011 - Fuente: Elaboración Propia

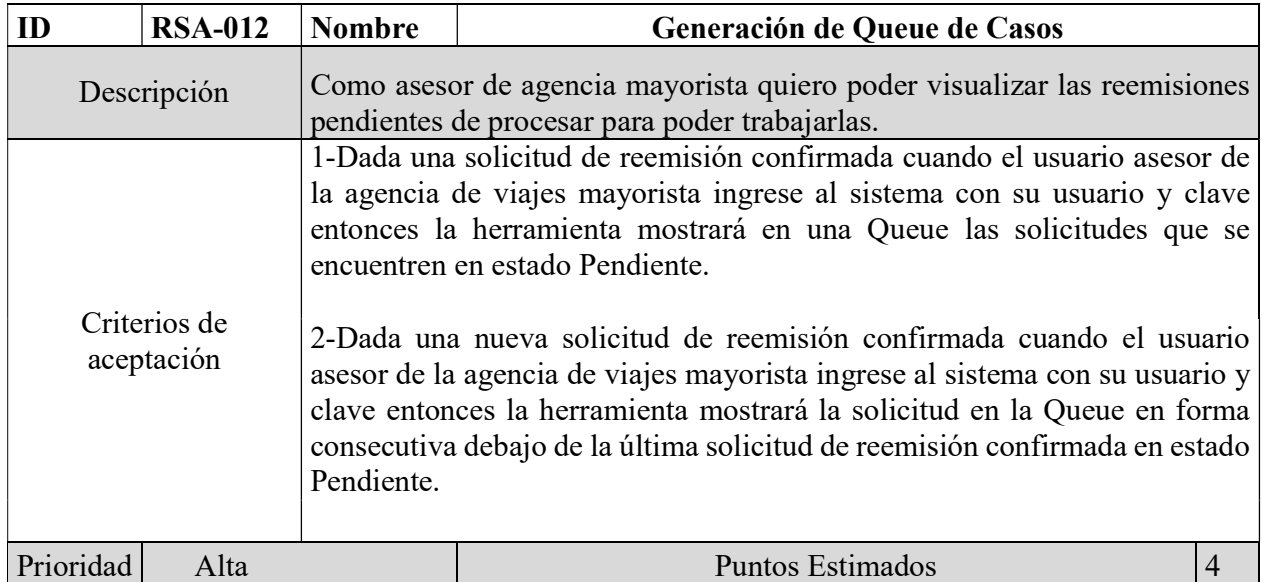

Tabla 23: Historia de Usuario 012 - Fuente: Elaboración Propia

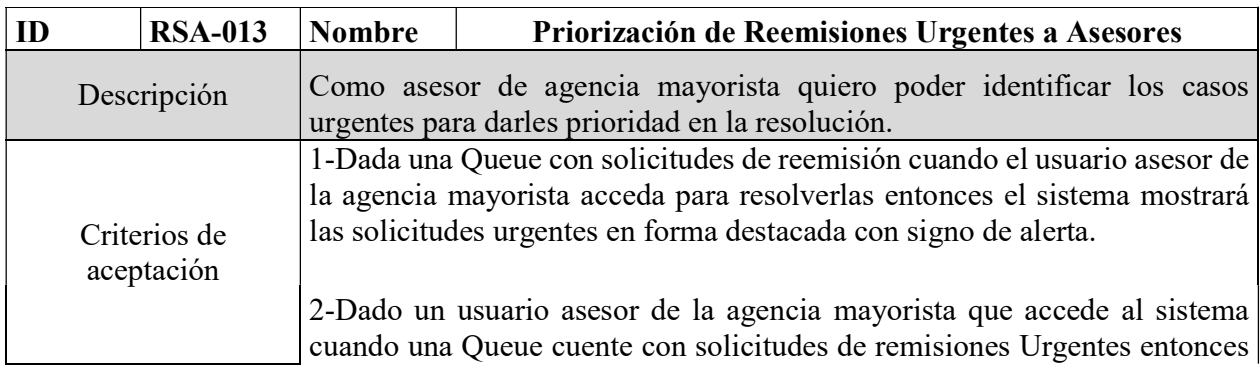

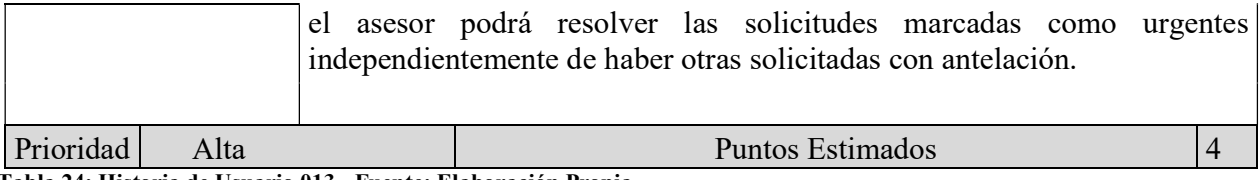

Tabla 24: Historia de Usuario 013 - Fuente: Elaboración Propia

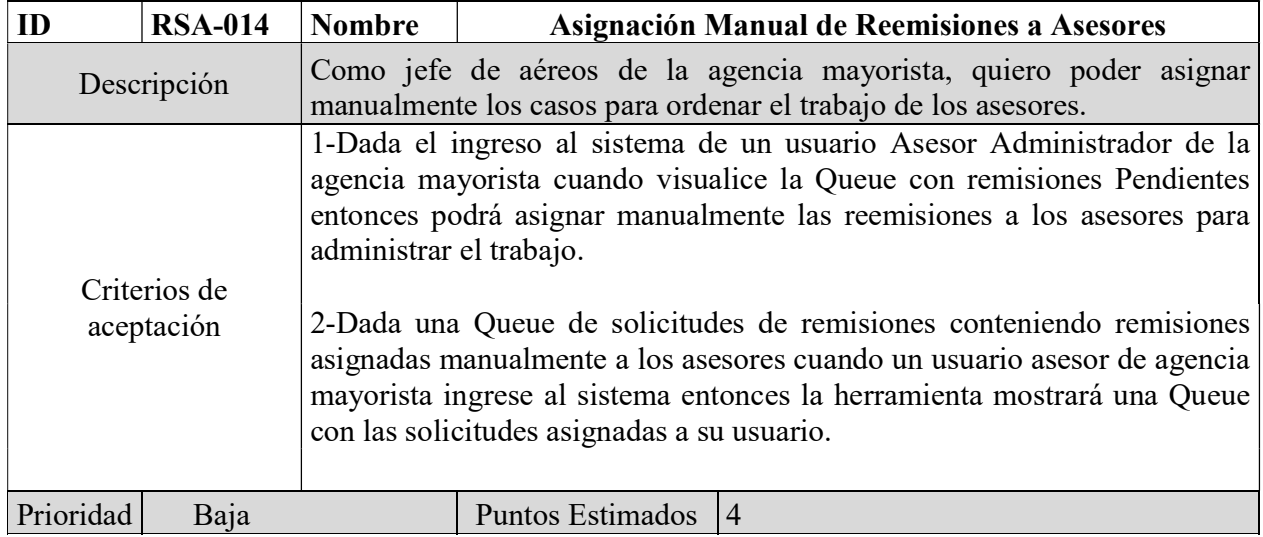

Tabla 25: Historia de Usuario 014 - Fuente Elaboración Propia

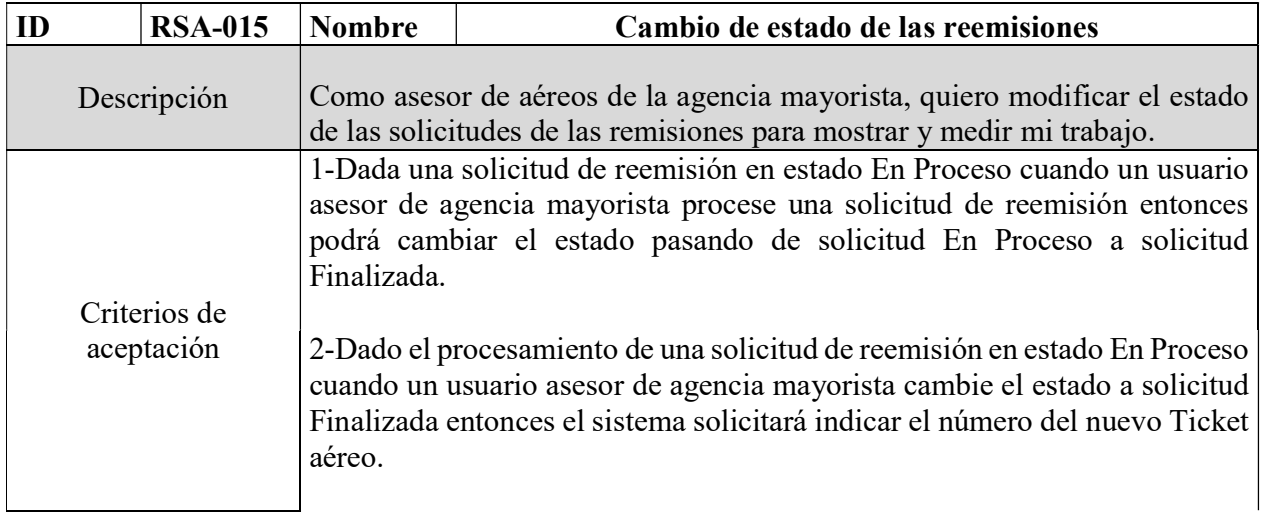

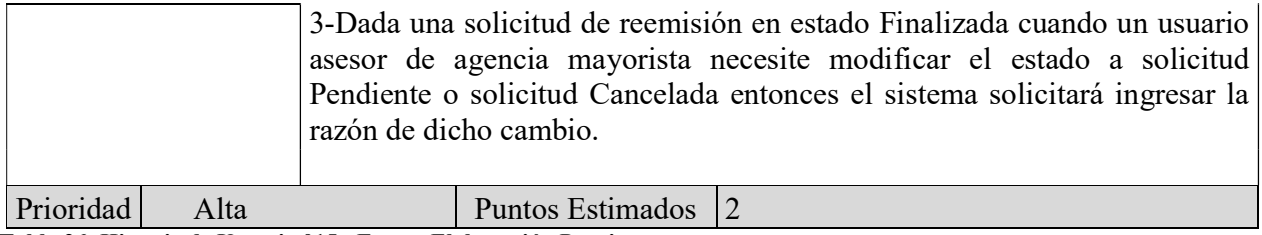

Tabla 26: Historia de Usuario 015 - Fuente Elaboración Propia

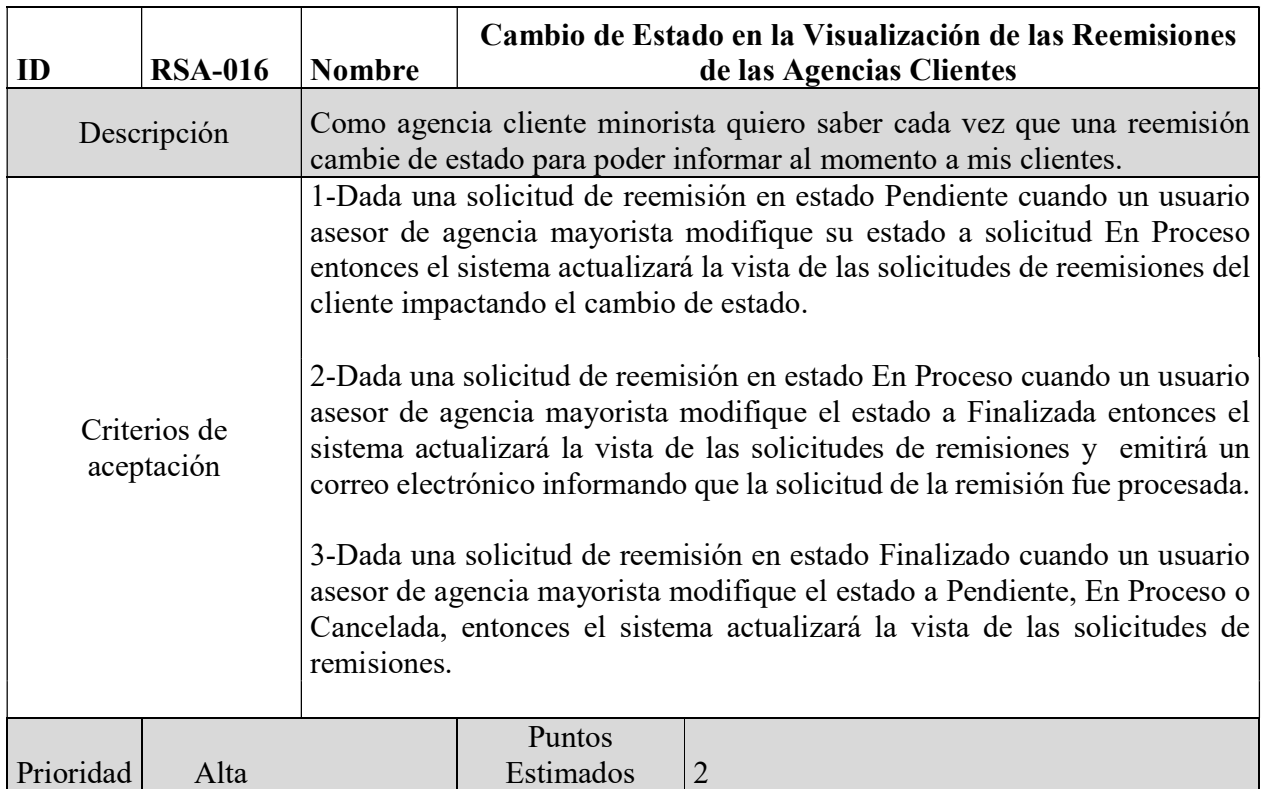

Tabla 27: Historia de Usuario 016- Fuente Elaboración Propia

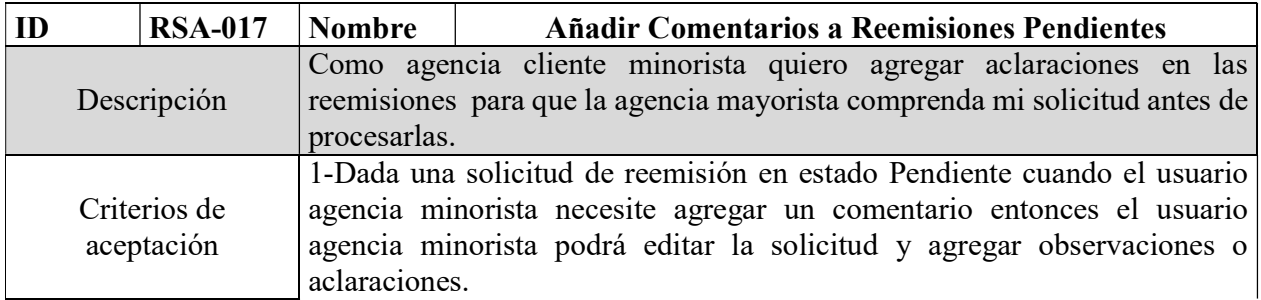

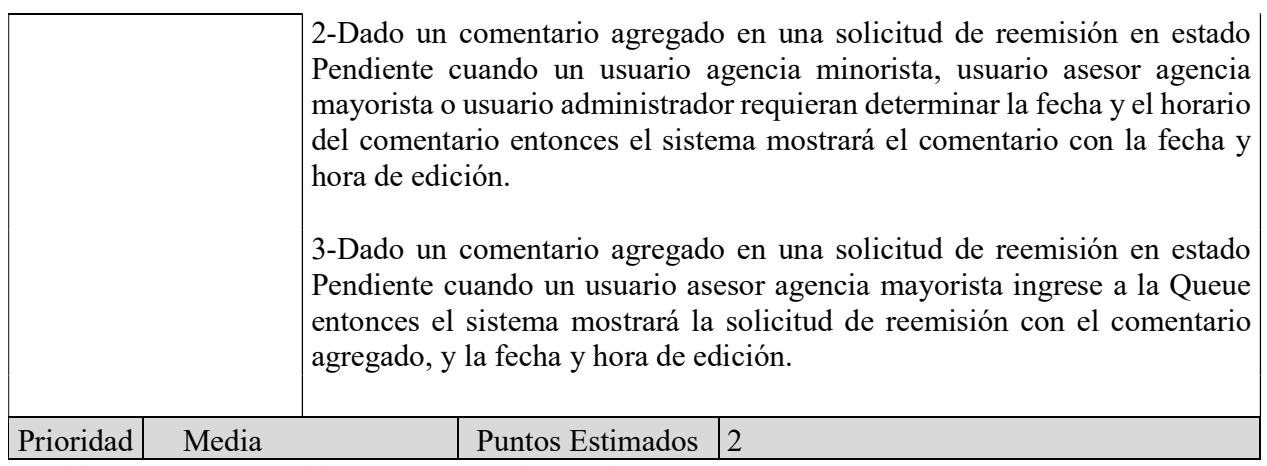

Tabla 28: Historia de Usuario 017 - Fuente Elaboración Propia

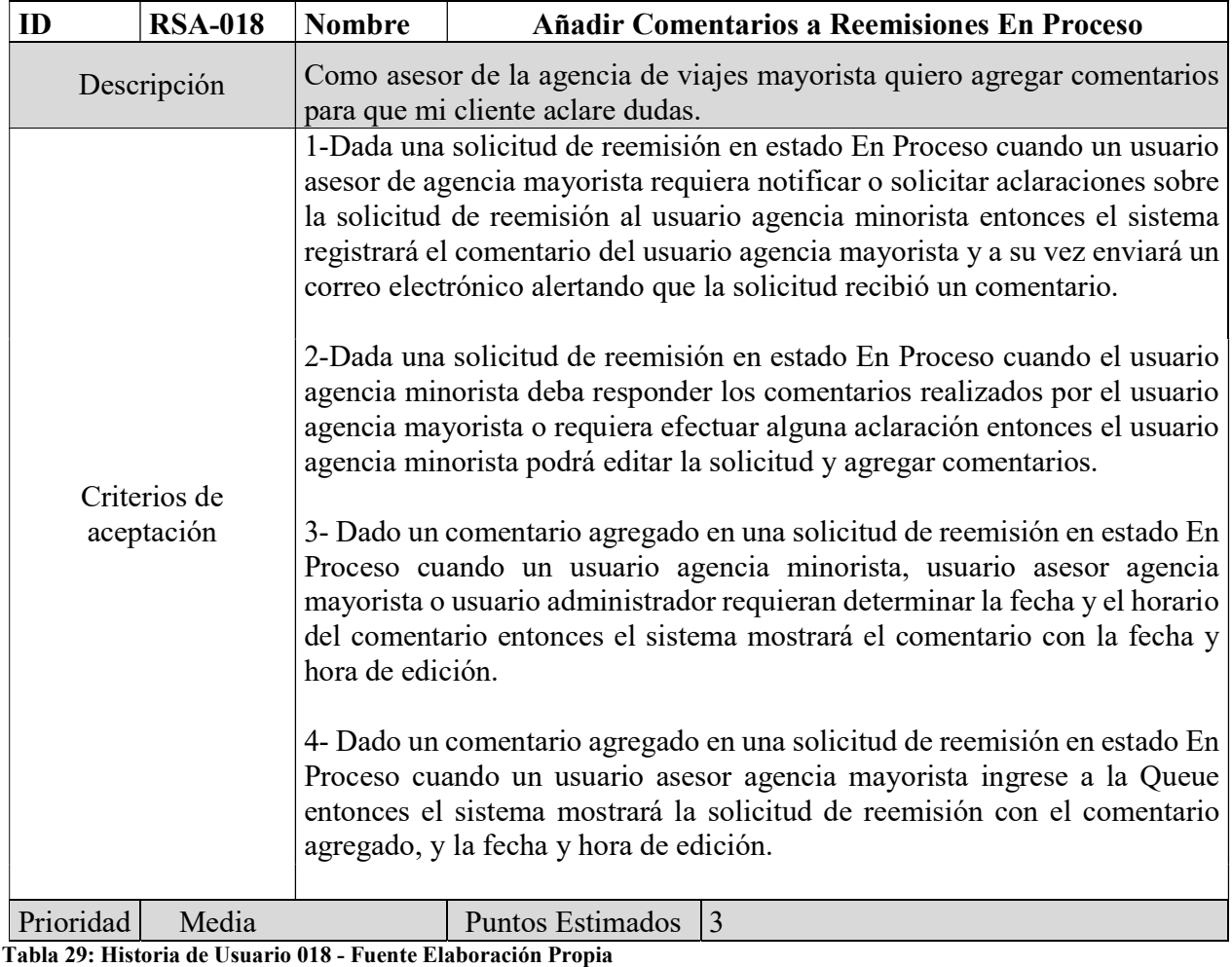

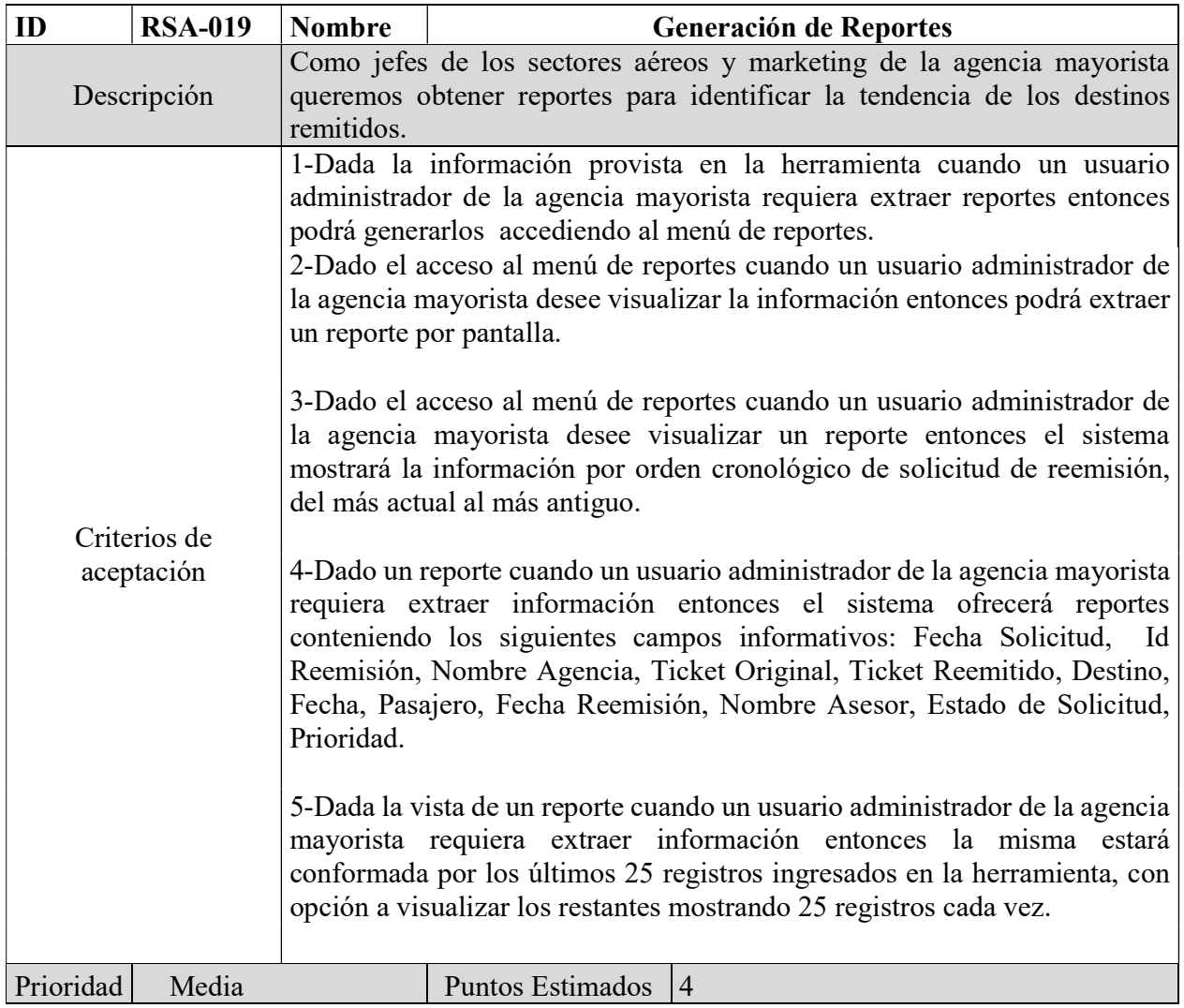

Tabla 30: Historia de Usuario 019- Fuente Elaboración Propia

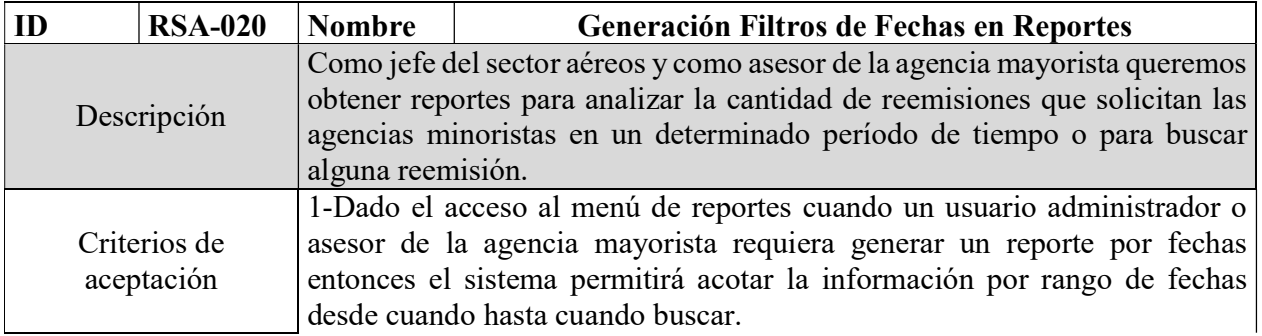

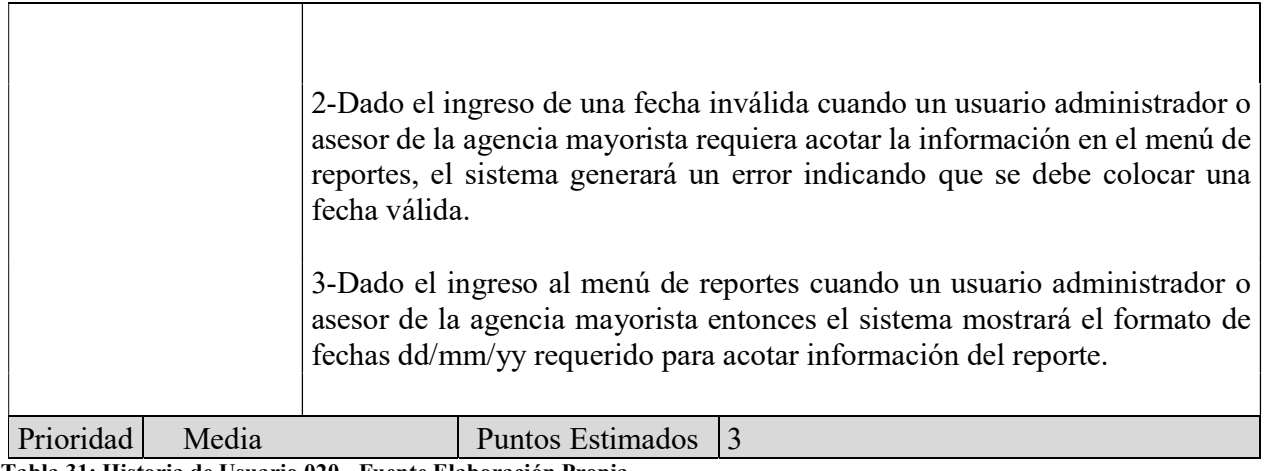

Tabla 31: Historia de Usuario 020 - Fuente Elaboración Propia

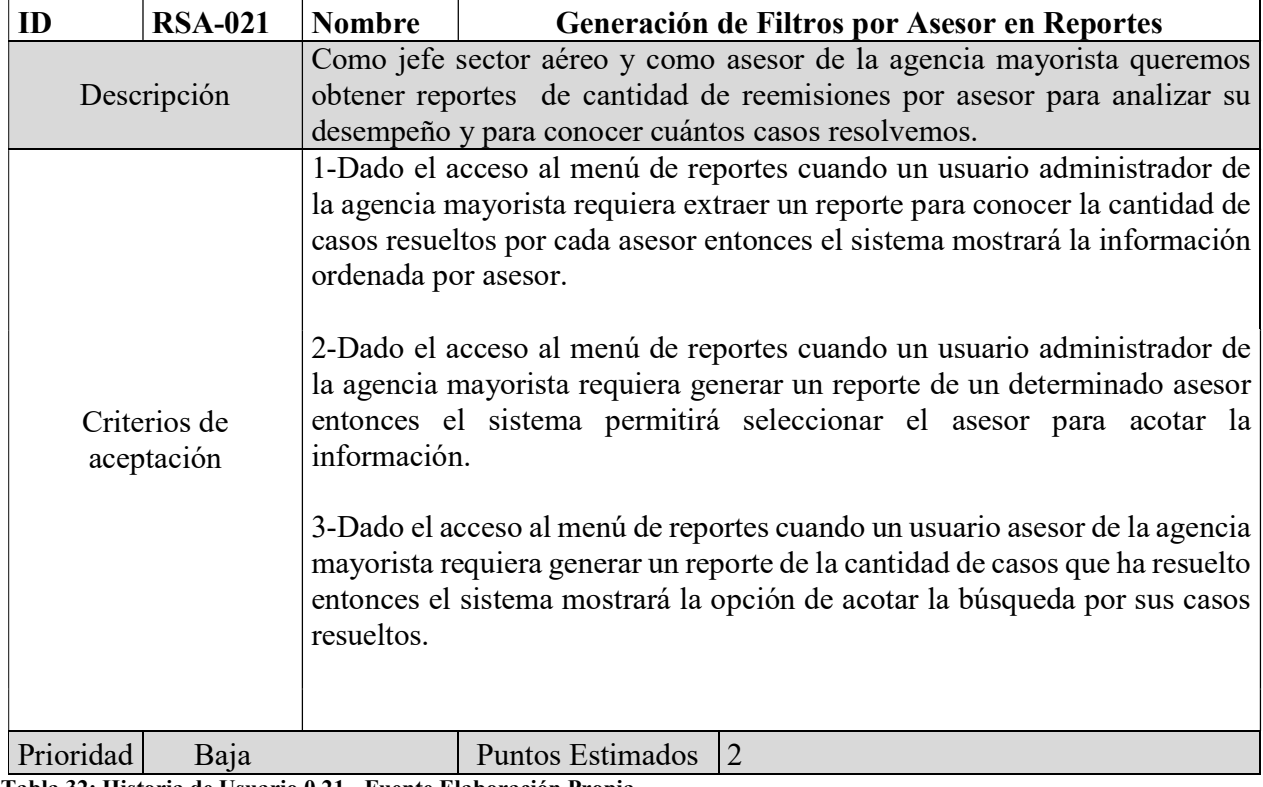

Tabla 32: Historia de Usuario 0 21 - Fuente Elaboración Propia

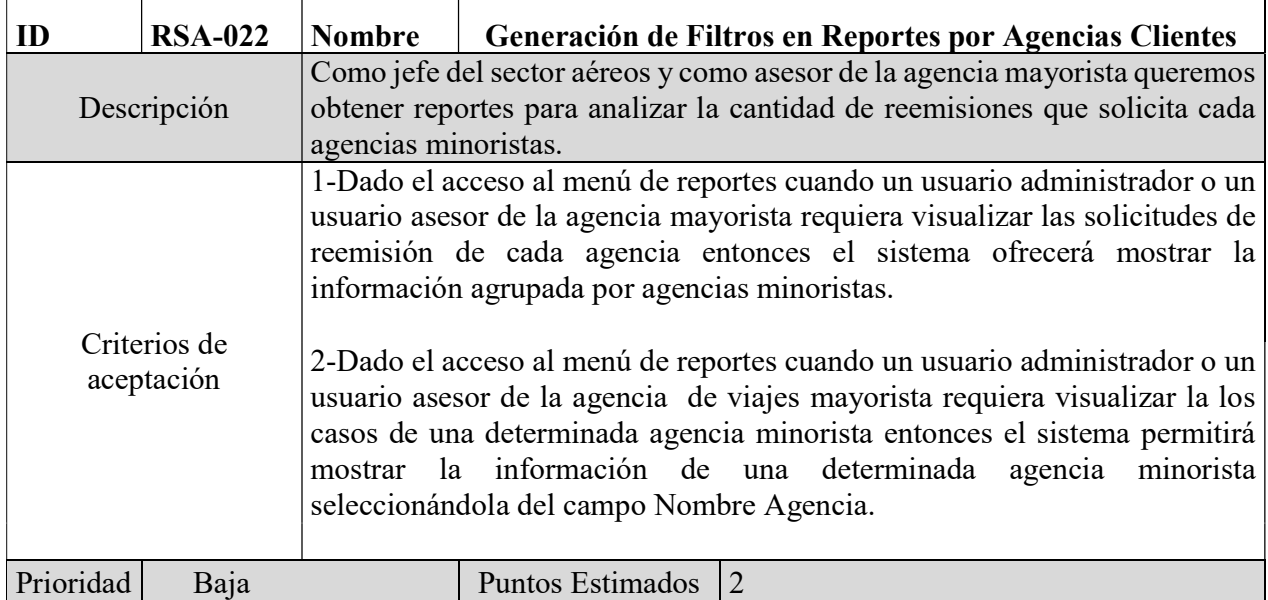

Tabla 33: Historia de Usuario 022- Fuente Elaboración Propia

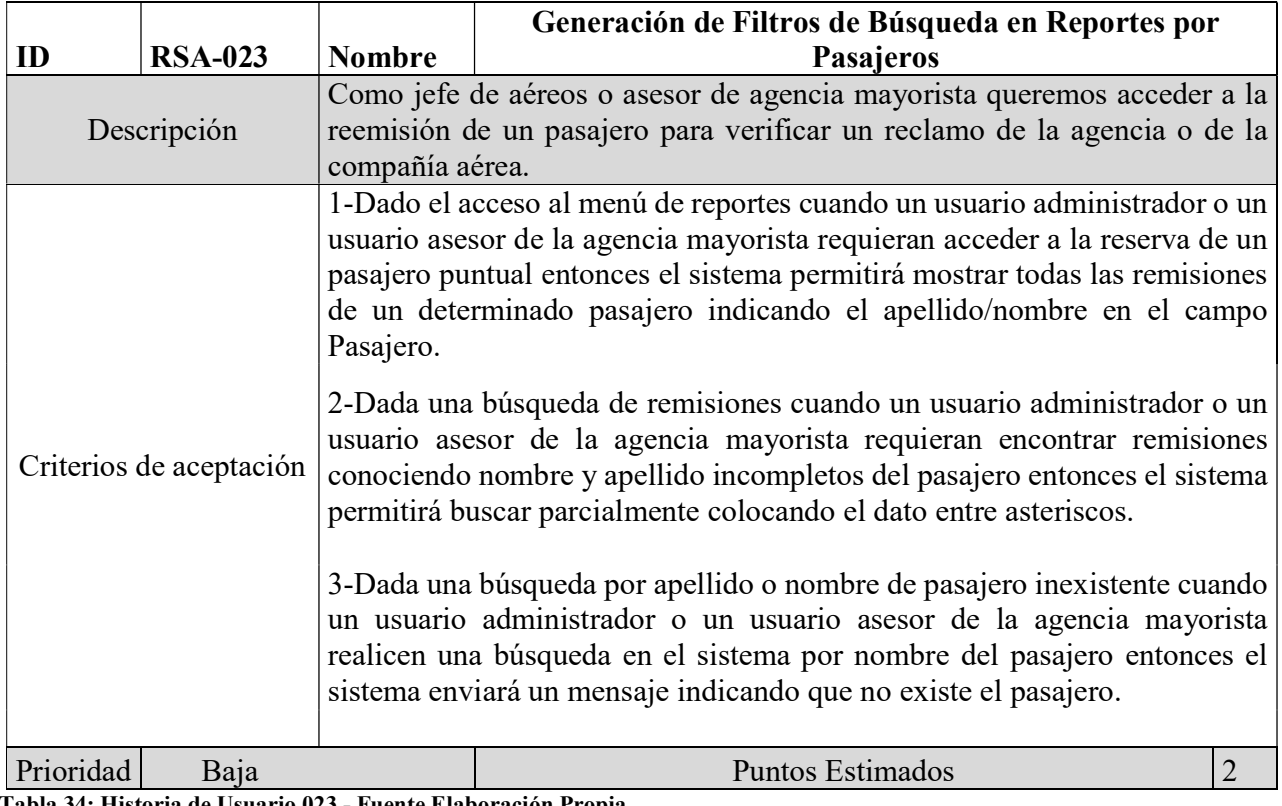

Tabla 34: Historia de Usuario 023 - Fuente Elaboración Propia

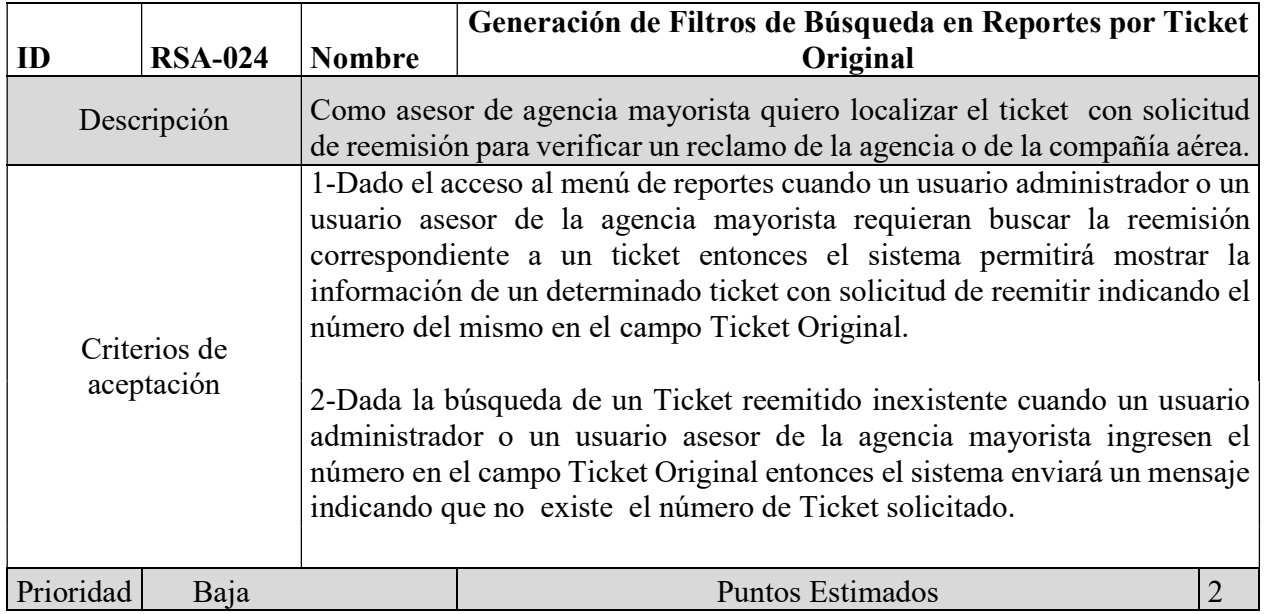

Tabla 35: Historia de Usuario 024 - Fuente Elaboración Propia

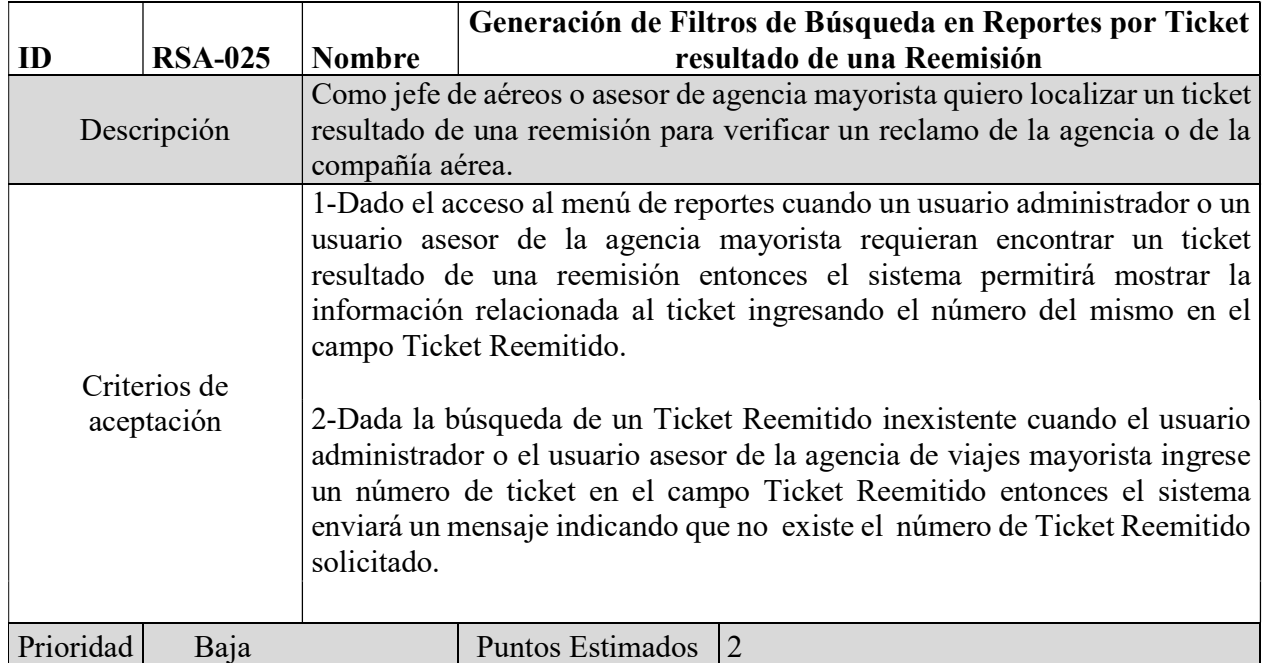

Tabla 36: Historia de Usuario 025 - Fuente Elaboración Propia

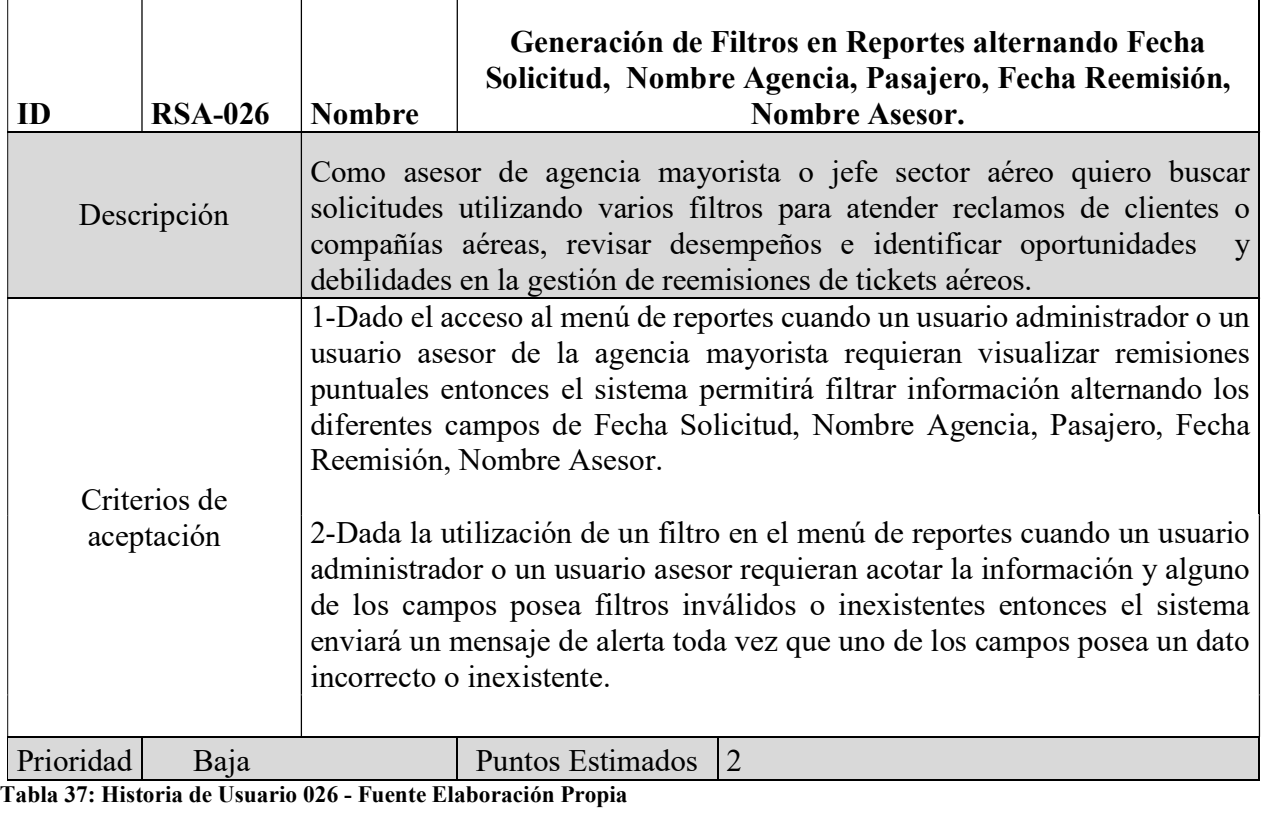

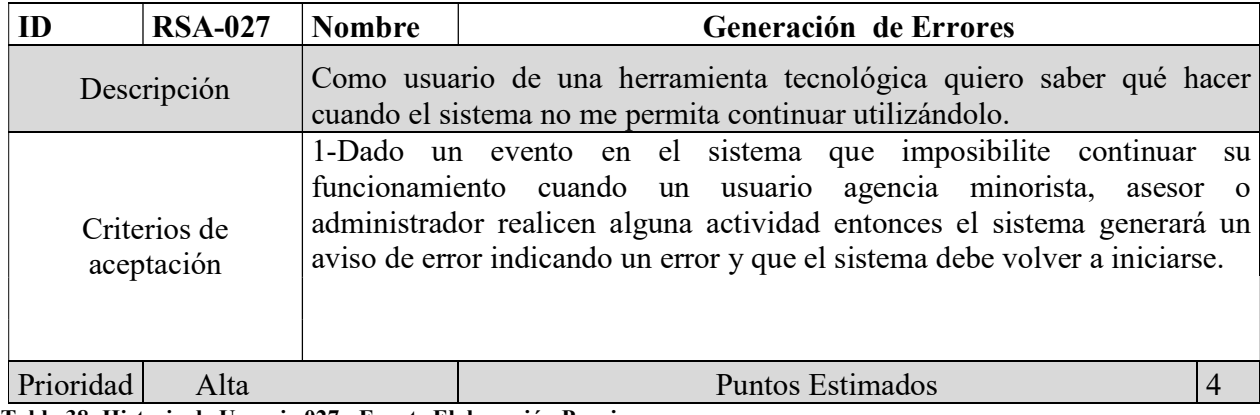

Tabla 38: Historia de Usuario 027 - Fuente Elaboración Propia

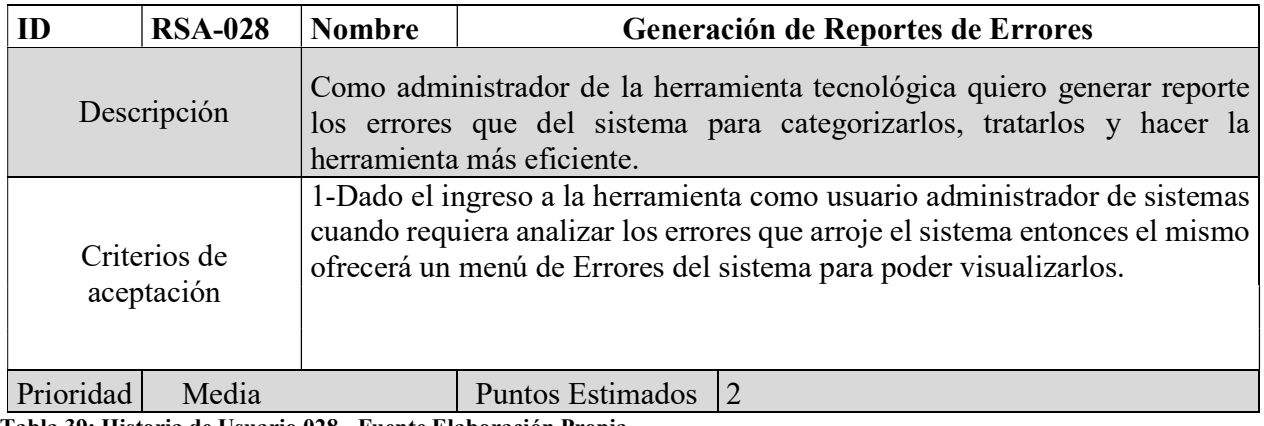

Tabla 39: Historia de Usuario 028 - Fuente Elaboración Propia

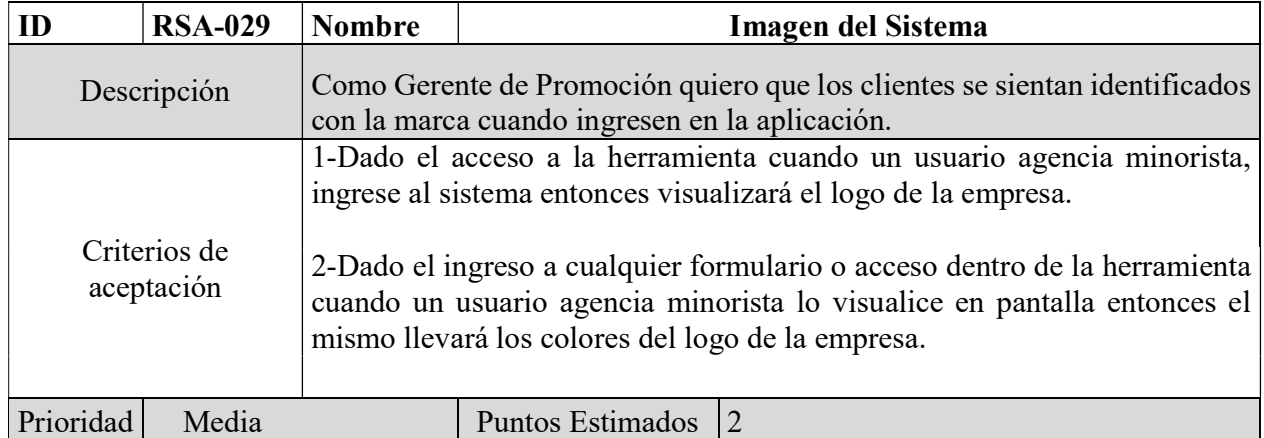

Tabla 40: Historia de Usuario 029 - Fuente Elaboración Propia

# Sprint Backlog

Con las Historias de Usuario RSA-001 se realizó el primer Sprint correspondiente a la Bienvenida del Sistema. Se estima un tiempo de 12 días para su desarrollo.

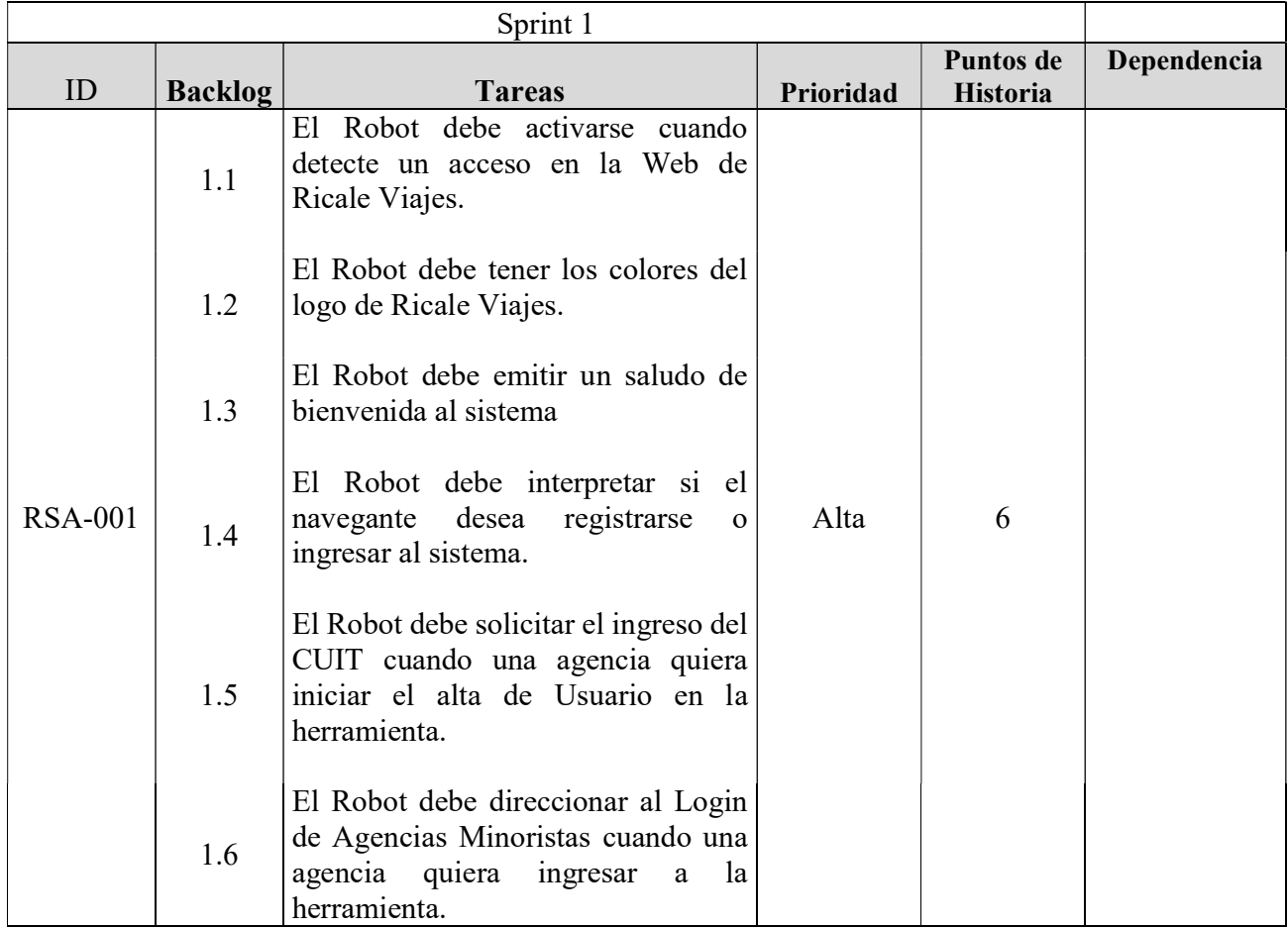

Tabla 41: Sprint 1

### Estructura de Datos

La estructura de datos relacionales se muestra en el esquema Diagrama de Entidad Relación que figura a continuación:

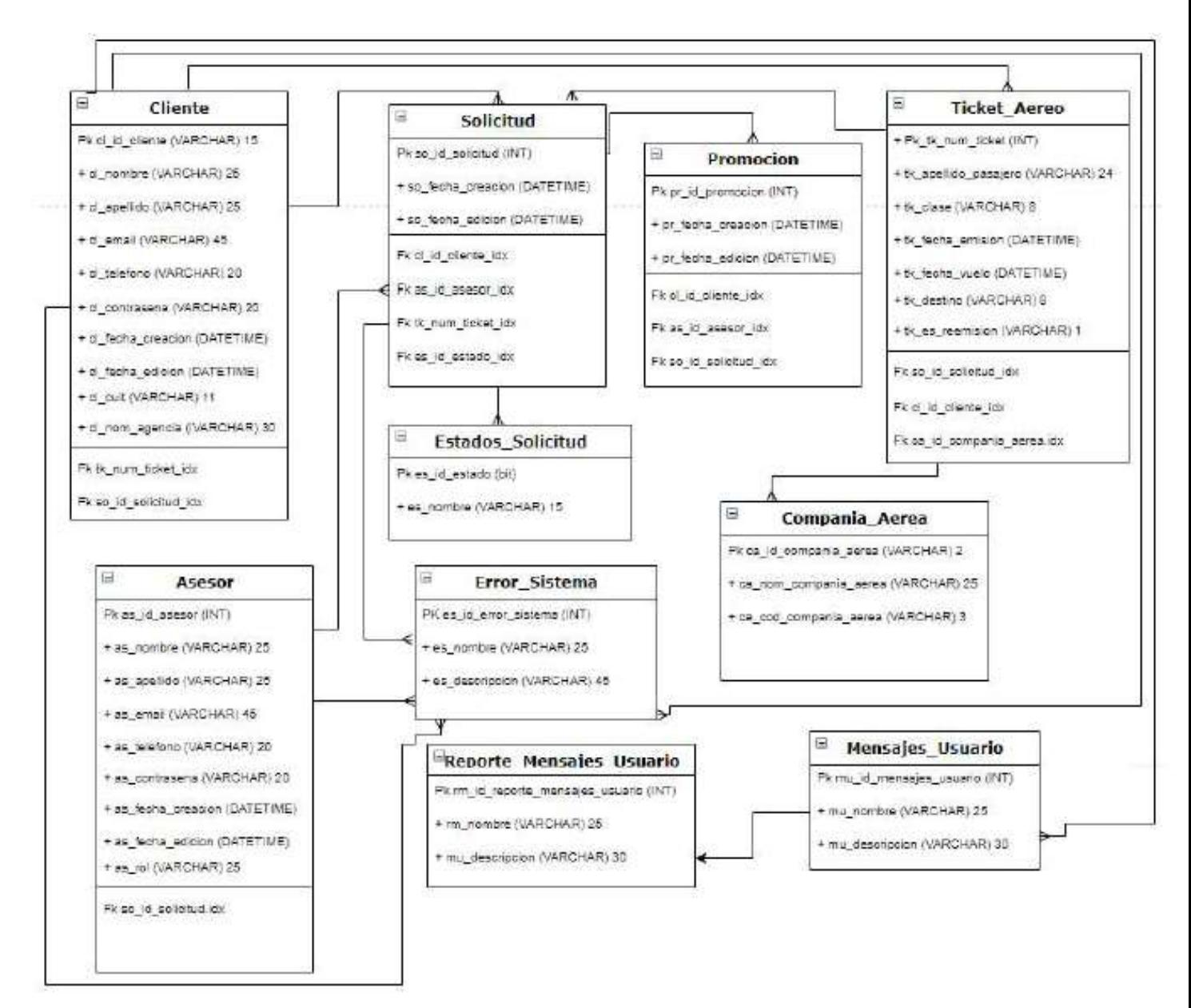

Ilustración 5: Diagrama de Entidad Relación. Fuente: Elaboración Propia.

A continuación, se muestran las pantallas del prototipo, a partir del momento en que la agencia minorista ingresa a la web de Ricale Viajes.

La imagen de fondo utilizada para los prototipos corresponde a la actual web de la agencia mayorista Ricale Viajes SRL<sup>4</sup>. La imagen del asistente virtual es ilustrativa y fue extraída de la web.<sup>5</sup>

La siguiente ilustración muestra la web de Ricale Viajes al momento de acceder a la misma. El asistente virtual no se observa y se activará pasados algunos segundos.

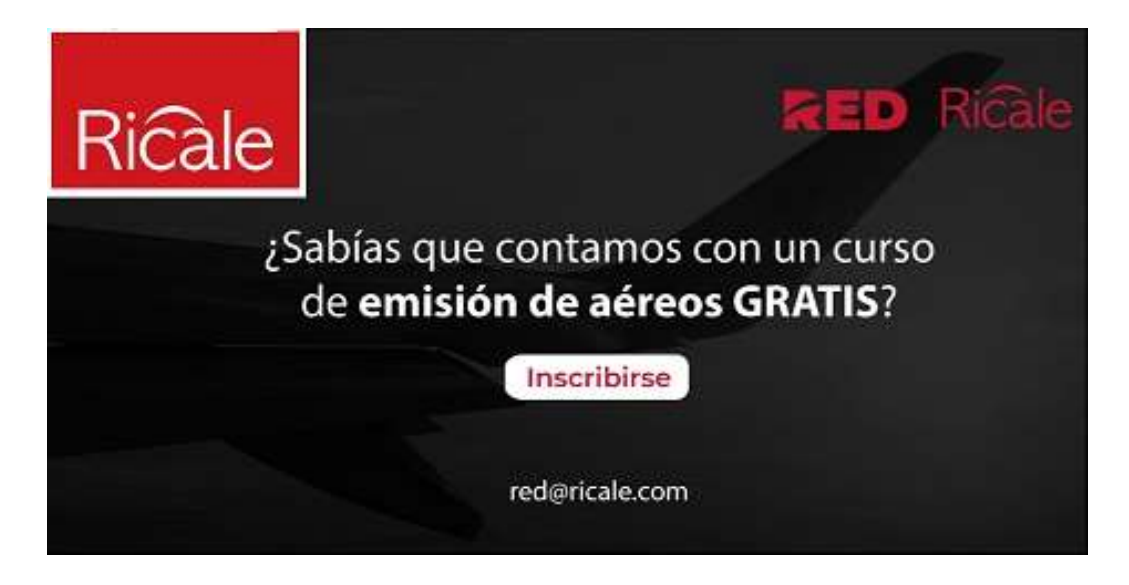

Ilustración 6: Web de Ricale Viajes S.R.L. Fuente: Extraído de la Web de Ricale Viajes S.R.L.

-

<sup>4</sup> https://ricale.com/

<sup>5</sup> https://sp.depositphotos.com/vector-images/azafata.html

En la siguiente imagen se visualiza el asistente virtual se da a conocer y ofrece el servicio para interactuar haciendo un Click.

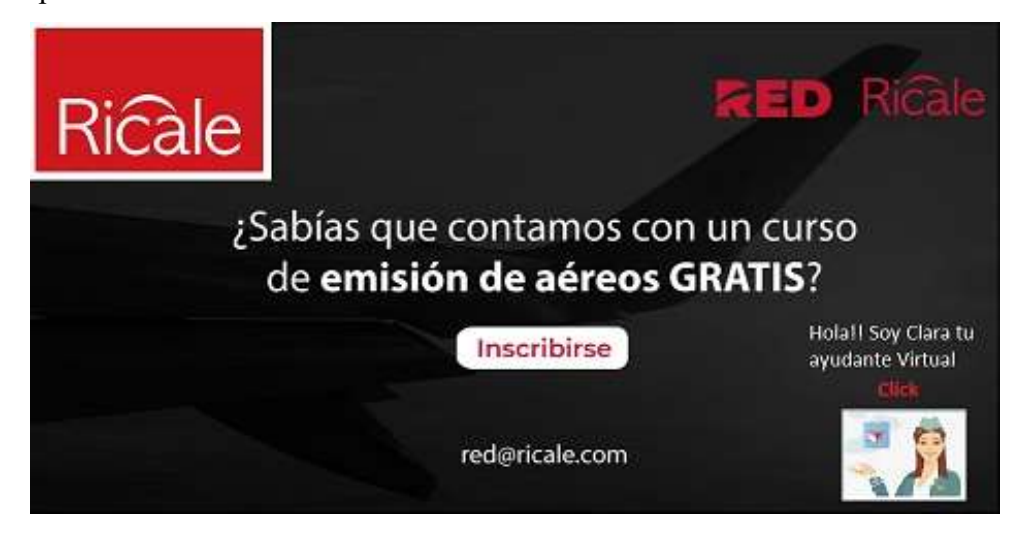

Ilustración 7: Presentación del asistente virtual para interactuar. Fuentes: Elaboración Propia

Cuando una agencia minorista genera un Click en el vínculo, se abre un cuadro de diálogo para interactuar con el asistente, en la siguiente ilustración se visualiza la ampliación del saludo inicial:

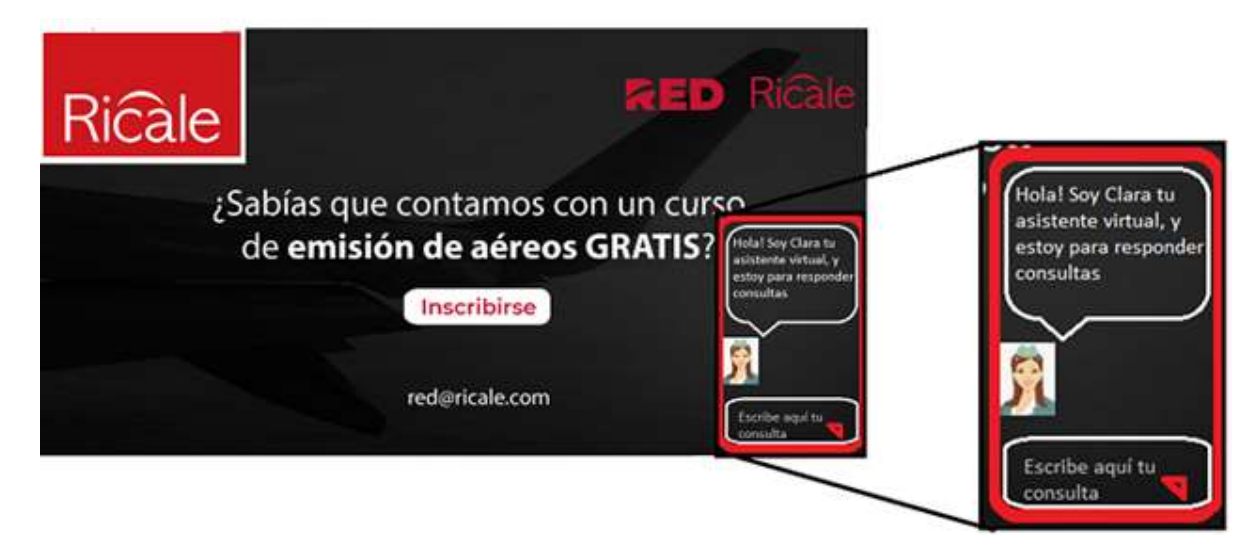

Ilustración 8: Saludo del asistente virtual. Fuente: Elaboración Propia

El asistente es capaz de interpretar texto y ofrecer alternativas relacionadas. En la siguiente ilustración se observa un texto ingresado por la agencia minorista para remitir un Ticket aéreo y la respuesta del asistente:

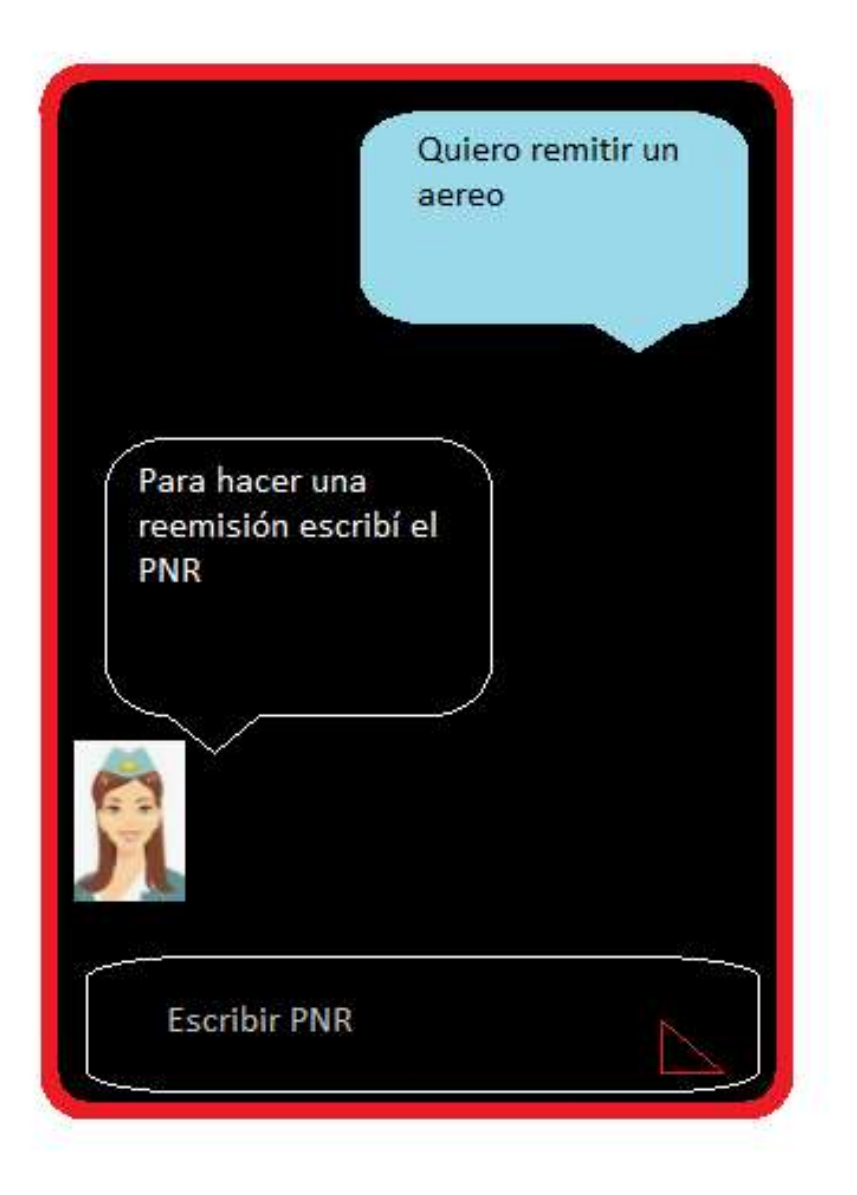

Ilustración 9: Prototipo que Inicia Solicitud de Reemisión. Fuente: Elaboración Propia

La confirmación de una solicitud de reemisión se proyecta en el siguiente prototipo, en el cual se observa que luego de informar el destino, el asistente virtual muestra toda la información ingresada y consulta si los datos son correctos:

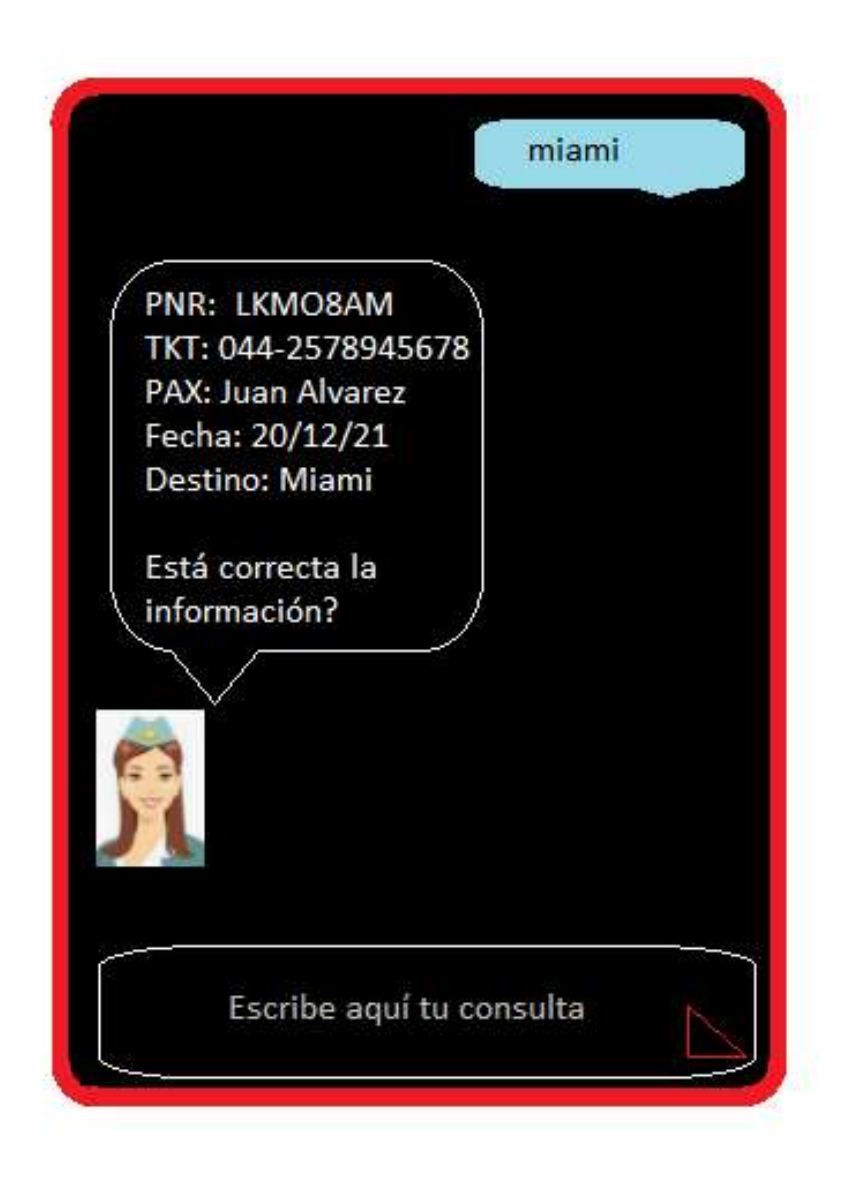

Ilustración 10: Prototipo Confirmación de Reemisión. Fuente: Elaboración Propia

En la siguiente pantalla se observa la confirmación de la solicitud de reemisión y cómo la aplicación robótica ofrece acceder a la búsqueda de servicios relacionados a la misma:

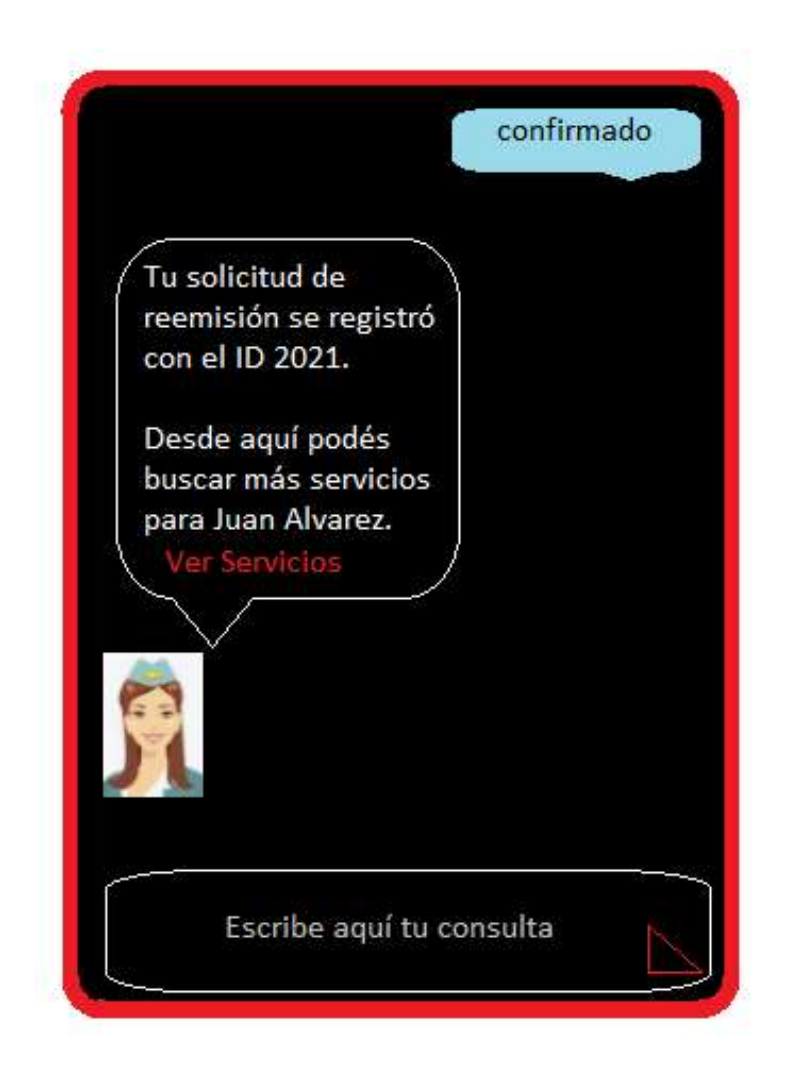

Ilustración 11: Generación de solicitud de reemisión con opción servicios terrestres. Fuente: Elaboración Propia

### Diagrama de Arquitectura

A continuación, se muestra el diagrama de arquitectura correspondiente a la herramienta. En el servicio de Amazon EC2 se encuentra el Servidor con la base de datos MySql. Tanto los clientes como los empleados acceden a la misma a través de la navegación web utilizando diferentes dispositivos.

Además se muestra el servidor local que se encuentra en las oficinas de Ricale Viajes donde se realiza semanalmente un segundo resguardo de información.

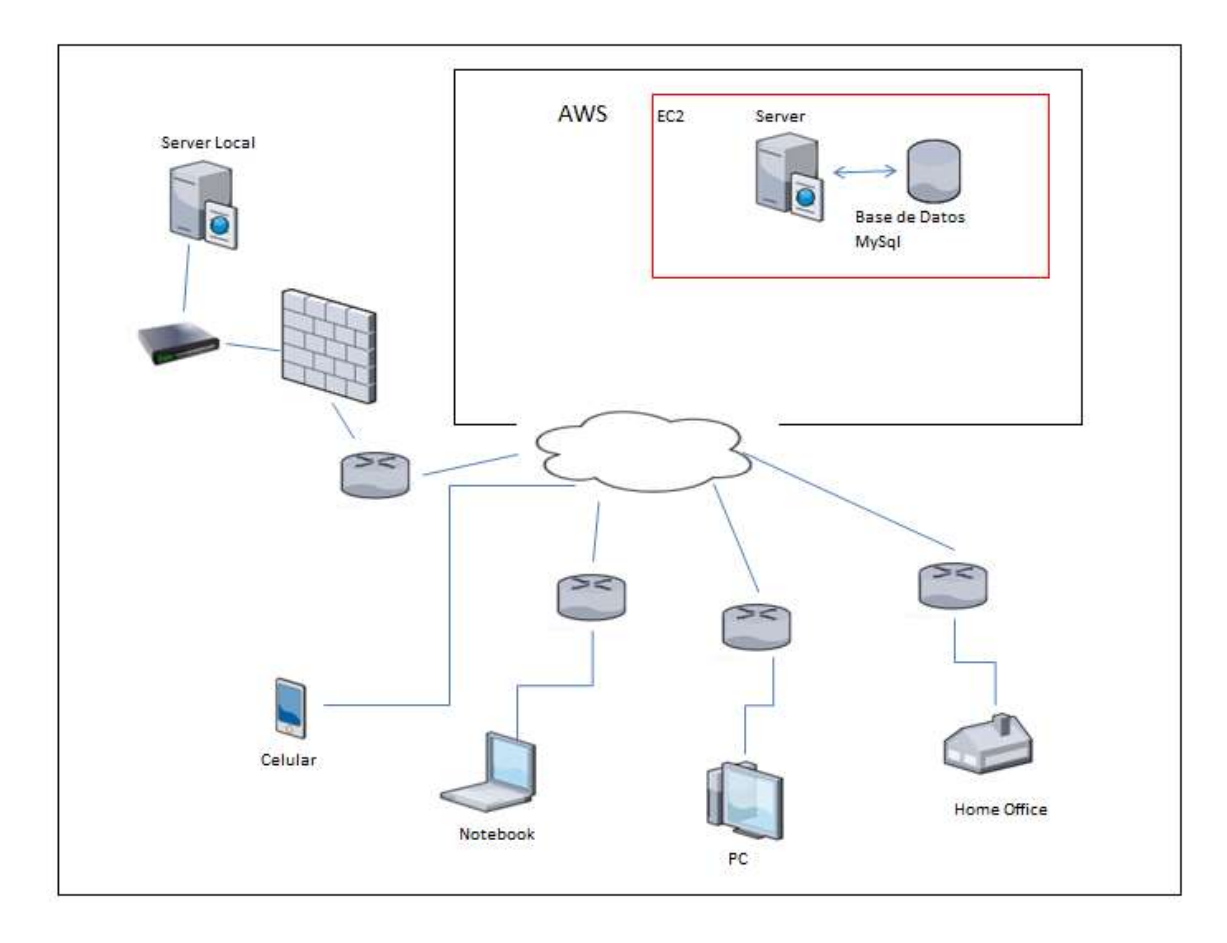

Ilustración 12: Diagrama de Arquitectura. Fuente: Elaboración Propia

## Seguridad

Abordando la seguridad del proyecto, el acceso al sistema requiere explícitamente la autenticación y la autorización del usuario. Toda agencia minorista que desee utilizar la herramienta deberá ser cliente registrado de Ricale Viajes con aprobación del personal legal competente para registrar clientes en la empresa.

Alta de Usuarios: La solicitud de Alta de Agencias Minoristas se realiza por medio de la herramienta. El departamento Comercial habilitará a los usuarios externos que cumplan los requisitos para utilizar el sistema con envío de correo electrónico conteniendo los datos de acceso. Por otro lado, el alta de los usuarios empleados de Ricale Viajes la realizará el sector de tecnología, enviando a cada usuario los datos de acceso en el correo corporativo.

Claves: En el primer acceso al sistema una vez recibido el correo con el usuario y la clave provisoria, el sistema solicitará el ingreso de una contraseña que deberá actualizarse cada 2 meses. La misma deberá contener 8 caracteres (alfanuméricos y por lo menos un carácter especial). El sistema permitirá 5 intentos fallidos y en el caso de generarse uno nuevo (intento #6), el sistema inhabilitará el usuario y solicitará contactar al asesor comercial para restaurarlo. En caso de tratarse de usuario empleado de la empresa mayorista el procedimiento será el mismo pero el blanqueo de contraseña y la habilitación lo ejecutará el área de tecnología.

Niveles: Los usuarios pueden efectuar tareas relacionadas a su nivel, abarcando el cambio de estado de las solicitudes (Pendientes, En Proceso, Cancelada, Finalizada), la edición de datos del perfil de usuario, el acceso y visualización de reportes, la autorización de otros usuarios, el blanqueo de claves y la eliminación o modificación de datos.

Perfiles: La aplicación emplea cinco perfiles:

Usuario Agencia Minorista: Es el cliente que utiliza la herramienta para contactarse con la agencia mayorista. Debe poseer usuario y contraseña de acceso. Iniciada la sesión, cuentan con entrada a Solicitudes (Emisiones/ Reemisiones/ Grupos/ Servicios Terrestres/ Devoluciones) y Consultas. Cada Solicitud queda registrada en el sistema. Los usuarios agencias minoristas podrán editar información relacionada a su perfil, pero el sistema no habilitará rectificar los campos CUIT, CÓDIGO DE CLIENTE, USUARIO, EMAIL. Ante una necesidad de modificación de alguno de dichos datos deberá contactar al asesor comercial. En referencia a las Solicitudes, carecen de acceso a edición de información ingresada previamente, pero están habilitados para añadir comentarios a Solicitudes Pendientes o En Proceso o cancelar las mismas.

Usuario Asesor: Son los empleados de la agencia mayorista que atienden las consultas y reclamos de las agencias minoristas. Deben ingresar con usuario y contraseña de acceso. Iniciada la sesión visualizan las diferentes colas (queues) ordenadas por sector conteniendo las Solicitudes Pendientes y/o En Proceso. Están habilitados para acceder al contenido de las mismas con la finalidad de resolverlas, agregar comentarios y cambiar su estado. El sistema no permite alterar los datos contenidos en las Solicitudes. Ante la necesidad de modificación se podrán agregar anotaciones o aclaraciones enlazadas a la Solicitud en cuestión.

Usuario Comercial: Son los empleados de la agencia mayorista encargados de autorizar las altas de los Usuarios Agencia Minorista en el sistema. El Usuario Comercial accede a la herramienta ingresando con usuario y clave. Está habilitado para ingresar a la sección de clientes y aprobar las solicitudes de Alta de Usuario de las agencias, así como también cuentan con la facultad de editar la contraseña de los usuarios agencias minoristas para efectuar el blanqueo de claves. El Usuario Comercial a su vez puede acceder a la información de los Reportes del sistema.

 Usuario Administrador: Son empleado de la agencia mayorista que tienen a su cargo cada sector operativo: Aéreos, Terrestre, Red y Grupos. El Usuario accede a la herramienta ingresando con usuario y clave, y además de contener los privilegios del Usuario Asesor, cuenta con acceso a reportes con el objetivo de medir la performance de los equipos y organizar el trabajo. Por otro lado, el Usuario Administrador puede modificar el estado de Solicitudes Canceladas o Finalizadas a cualquiera de los otros estados. También puede asignar los casos (las Solicitudes) por Usuario Asesor.

 Usuario IT: Son empleados de la agencia mayorista. El Usuario IT accede a la herramienta ingresando con usuario y clave. Cuenta con autorización para todos los accesos del sistema, y además tiene a su cargo el Alta de Usuario Asesor, Comercial y Administrador. Puede efectuar el blanqueo de claves tanto de agencias como de empleados.

### Política de Respaldo de Información

.

El resguardo de la herramienta, código fuente, nueva versiones y base de datos se realiza en los servidores de Amazon utilizando el servicio web EC2. Aquí también se efectúa el BackUp mediante un cronograma de guarda automatizado, que mantiene las copias con antigüedad inferior a 10 días, y elimina las restantes. El mismo se ejecuta todos los días a las 03:00 a.m. Por otro lado, también se realiza un BackUp cada 2 días en servidor local de Ricale. Este proceso, luego de generar la copia de seguridad, mantiene la guarda de réplicas con hasta 3 días de antigüedad y descarta las restantes. Solo personal IT autorizado de Ricale tiene acceso al servidor local que se encuentra alojado en las oficinas citas en Paraguay 866 Piso 8 A. La sala en que se encuentra el mismo, posee adecuada refrigeración y una UPS que garantiza suministro ininterrumpido de energía eléctrica.

Respecto a la utilización del sistema, la herramienta requiere una disponibilidad las 24 hs., los 365 día del año (24 x 7), para ser utilizada tanto las agencias minoristas como los empleados de Ricale Viaje desde sus computadoras, dispositivos celulares, tabletas, entre otros, conectándose por medio de internet y accediendo a ella a través de la web de la empresa, que se encuentra alojada en los servidores de Amazon.

En cuanto al manejo de riesgos, la herramienta no soportará datos de tarjetas de crédito, y cuando detecte el ingreso de un patrón que pueda corresponderse a las mismas el sistema inhibirá ese texto. Este proceso se efectúa con la finalidad de garantizar la aplicación del estándar de seguridad de datos PCI.

El ingreso de los usuarios al sistema quedará registrado en una tabla (log) donde impactarán además los cambios o modificaciones que realice cada usuario.

Con el objetivo de prevenir ataques de denegación de servicios (ataque DoS), toda agencia que requiera registrarse como usuaria del sistema deberá indicar CUIT y Código de cliente registrado en la agencia mayorista. Una vez constatada la correspondencia entre el CUIT y el código de cliente registrado, el sistema continuará solicitando los datos para generar el Alta de Usuario.

# Análisis de Costos

El análisis de costos del proyecto se desarrolla detallando los requerimientos de Hardware, Software y Recursos Humanos.

La cotización de los billetes Dólar U\$S utilizada se extrajo de la web oficial del Banco Nación con fecha 11/06/2021 tipo de cambio para la venta ARS 100,00.<sup>6</sup>

En la siguiente tabla se visualizan los costos requeridos por adquisición de hardware:

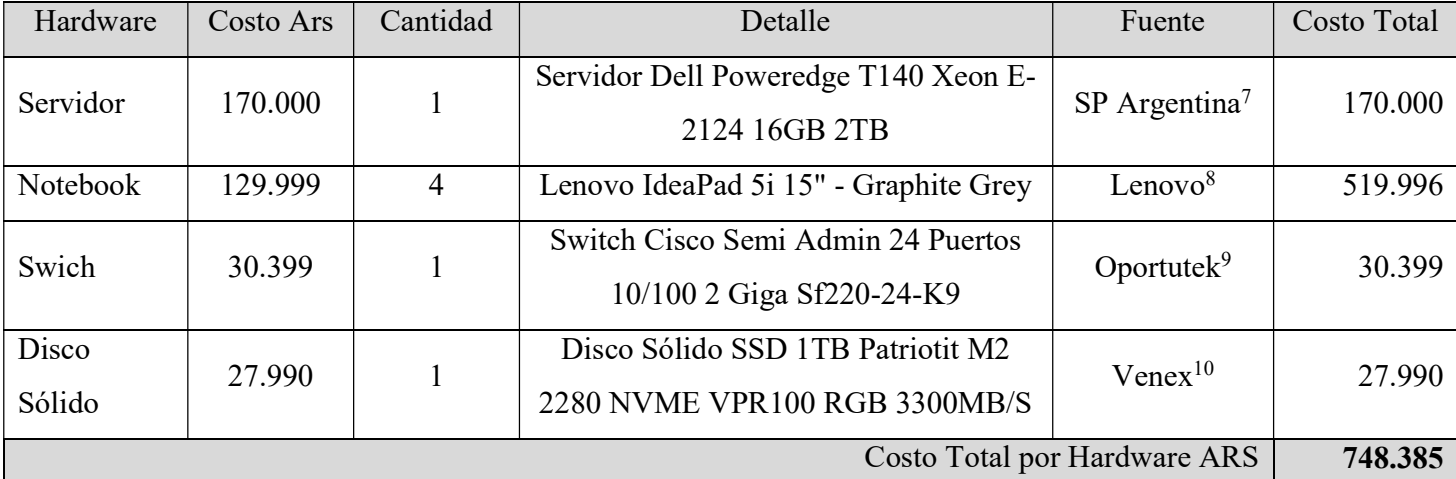

Tabla 42: Costos de Hardware. Fuente: Elaboración Propia.

-

<sup>6</sup> Extraído de la web Banco de la Nación Argentina https://www.bna.com.ar

<sup>7</sup> Extraído de https://spargentina.com.ar/

<sup>8</sup> Extraído de https://www.lenovo.com/ar/es/laptops/ideapad/serie-500/IdeaPad-5i-15IIL05/p/88IPS501391

<sup>9</sup> https://oportutek.com/collections/cisco-tienda-

<sup>&</sup>lt;sup>10</sup> https://www.venex.com.ar/discos-solidos-ssd?cPath=231&page=3
| Licencias                    | Costo             | Cantidad requerida | Total U\$S | Fuente        | Costo Total |
|------------------------------|-------------------|--------------------|------------|---------------|-------------|
| Amazon                       | U\$S 95,64        | 4 meses            | 382,56     | Amazon        | 38.256      |
| Uipath                       | <b>USS 21.600</b> | Licencia anual     | 21.600,00  | Uipath        | 2.160.000   |
| MySql                        | Libre             |                    |            | MySql         |             |
| PhpMyAdmin                   | Libre             |                    |            | PhpMyAdmin    |             |
| Python                       | Libre             |                    |            | Python        |             |
| TensorFlow 2.0               | Libre             |                    |            | TensorFlow    |             |
| Trello                       | Libre             |                    |            | Trello        |             |
| GitHub Enterprise            | <b>U\$S 21,00</b> | 4 meses            | 84,00      | Github        | 8.400       |
| Ubuntu 18.04                 | Libre             |                    |            | <b>Ubuntu</b> |             |
| Firewall sobre Ubuntu        | Libre             |                    |            |               |             |
| 18.04                        |                   |                    |            |               |             |
| Servicio Internet Cable      | Ars 5.110         |                    |            | Telefónica    | 5.110       |
| Costo Total por Software ARS |                   |                    |            |               | 2.211.766   |

A continuación se presenta los costos del Software requerido para el desarrollo.

Tabla 43: Costos de Software. Fuente: Elaboración Propia.

Y por último se detallan los costos asociados a los recursos humanos. La fuente utilizada para el cálculo de los honorarios es el Consejo Profesional de Ciencias Informática de la Provincia de Buenos Aires (CPCIBA, 2021)

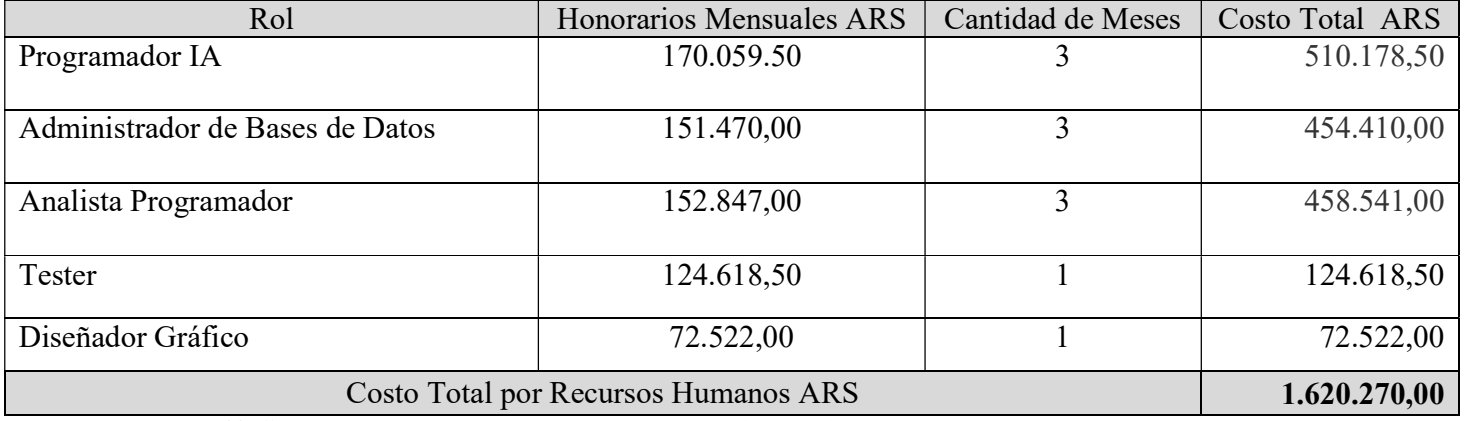

Tabla 44: Costos de Recursos Humanos. Fuente: Elaboración Propia.

La tabla que se expone a continuación presenta el resumen del costo total del proyecto según las categorías indicadas: Software, Hardware y Recursos Humanos:

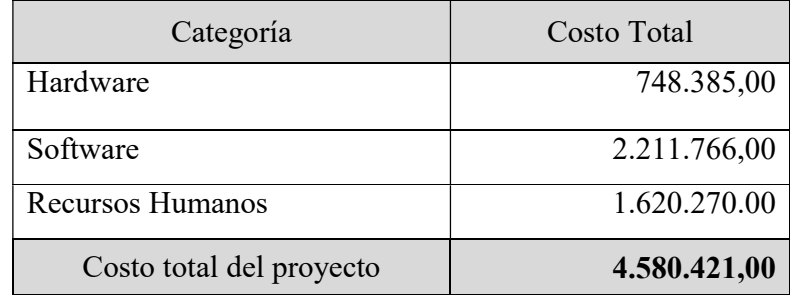

Tabla 45: Costo Total del Proyecto. Fuente: Elaboración Propia

# Análisis de Riesgos

Para realizar el análisis de riesgos se utilizó el Diagrama de Ishikawa (diagrama Causa-Efecto) con el objetivo de contemplar todas las causas reales y potenciales que pudieran alterar el cumplimiento del proyecto, comprender los motivos de las mismas y vislumbrar posibles soluciones.

La ilustración del análisis se expone a continuación abordando problemas de Software, Hardware, Recursos Humanos, Calidad, Entorno y Desarrollo del Sistema.

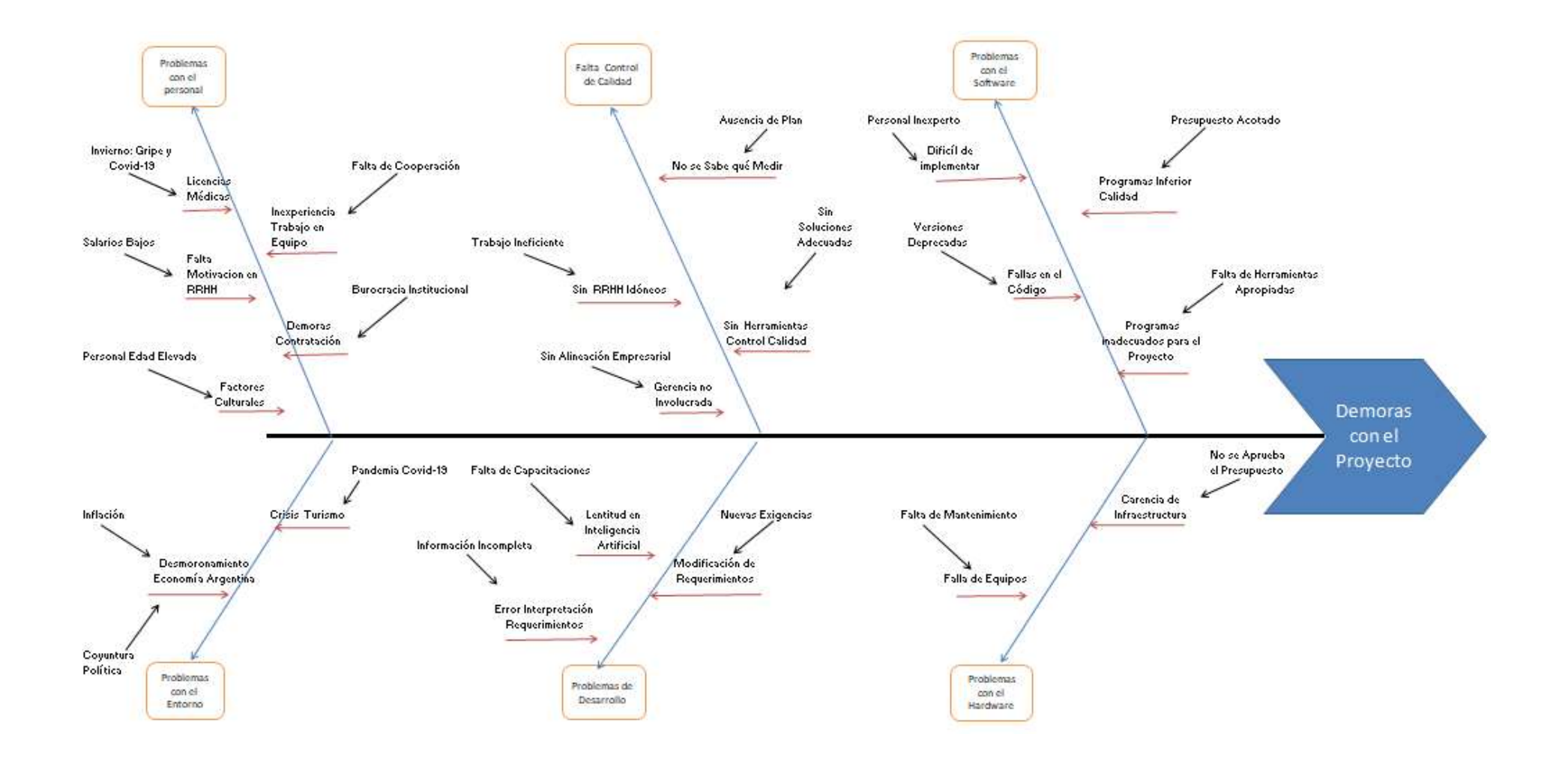

Ilustración 13: Diagrama Causa Efecto. Fuente: Elaboración Propia

Los riesgos identificados relacionados se exponen en la siguiente tabla indicando a su vez el origen asociado a los mismos.

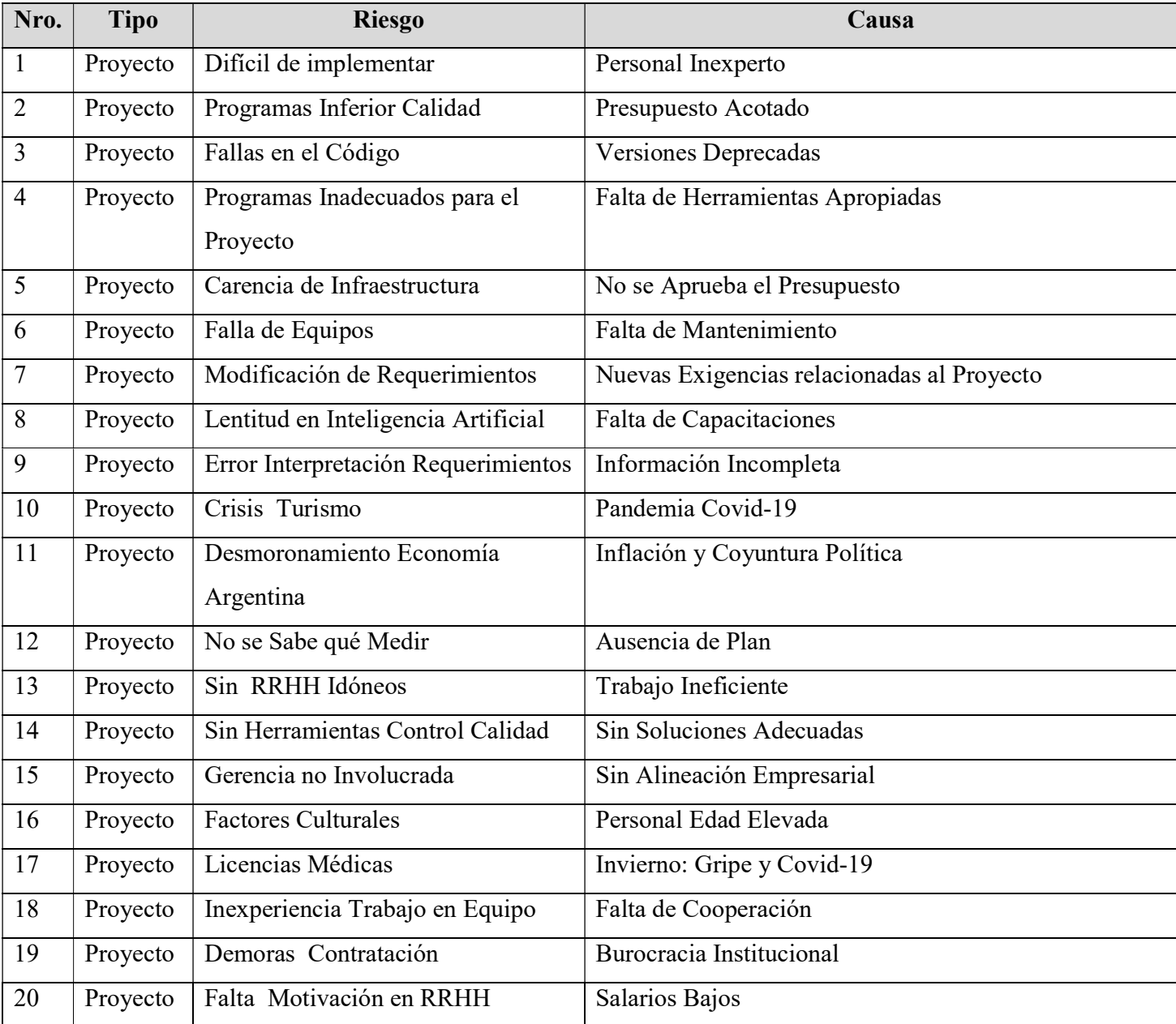

Tabla 46: Tabla de Riesgos Identificados asociados al Proyecto. Fuente: Elaboración Propia

Para inquirir en el análisis cuantitativo se realizó una matriz de riesgos con probabilidad de ocurrencia y gravedad de impacto. En la tabla que se detalla a continuación se visualiza la magnitud del mismo.

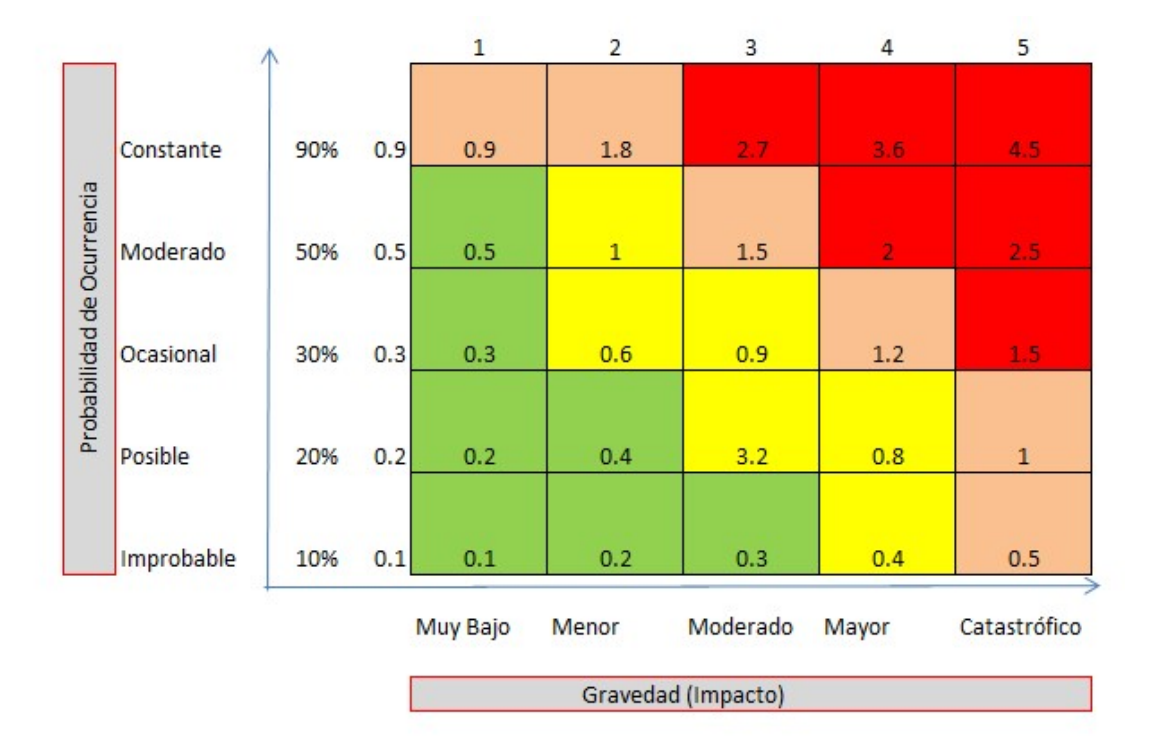

Ilustración 14: Matriz de Riesgo. Fuente: Elaboración Propia.

En la siguiente tabla se muestran los riesgos categorizados según la probabilidad de ocurrencia y su impacto en el proyecto:

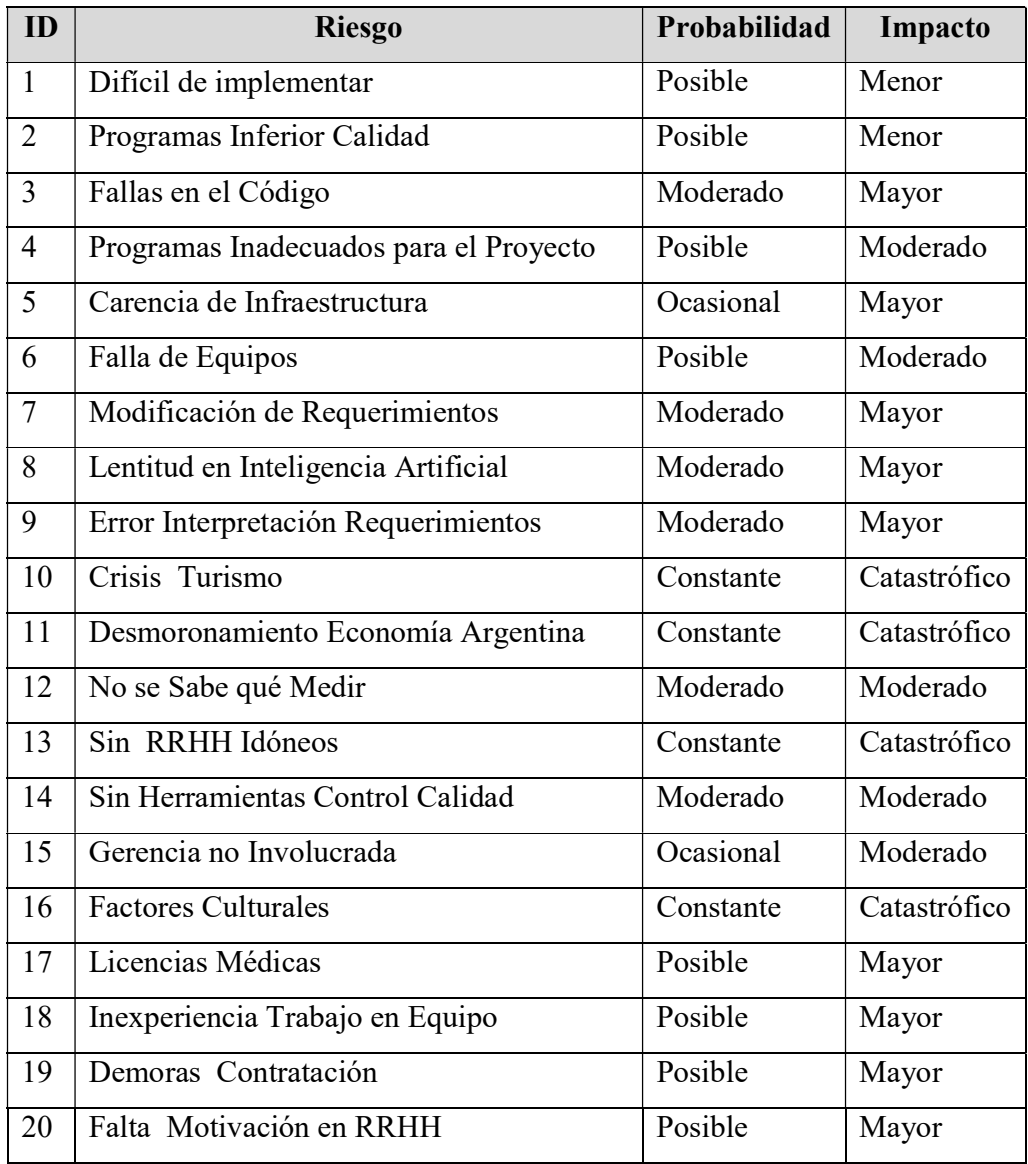

Tabla 47: Tabla Riesgos Categorizados Según Probabilidad de Ocurrencia e Impacto. Fuente: Elaboración Propia

Y a continuación se exhibe la magnitud del riego resultado de la probabilidad y el impacto indicados en la tabla anterior:

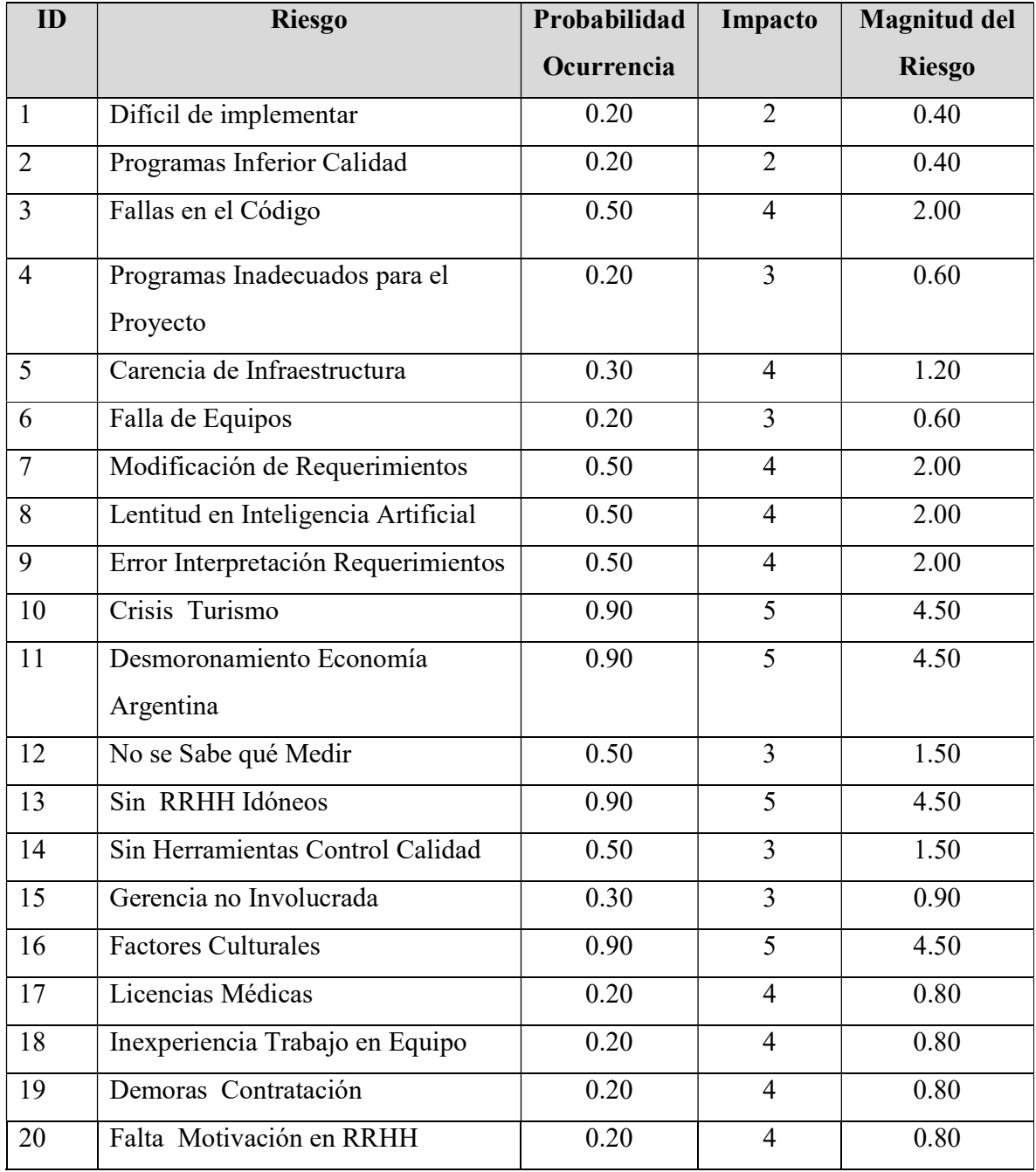

Tabla 48: Tabla Magnitud de los Riesgos Asociados al Proyecto. Fuente: Elaboración Propia.

Los datos relevados en la tabla de magnitud de riesgos se proyectan en el diagrama de Pareto para destacar aquellos que representen mayor criticidad en el proyecto con la finalidad de elaborar un plan de contingencia. El siguiente gráfico muestra el comparativo de los mismos según la magnitud que se encuentra asociada a cada uno:

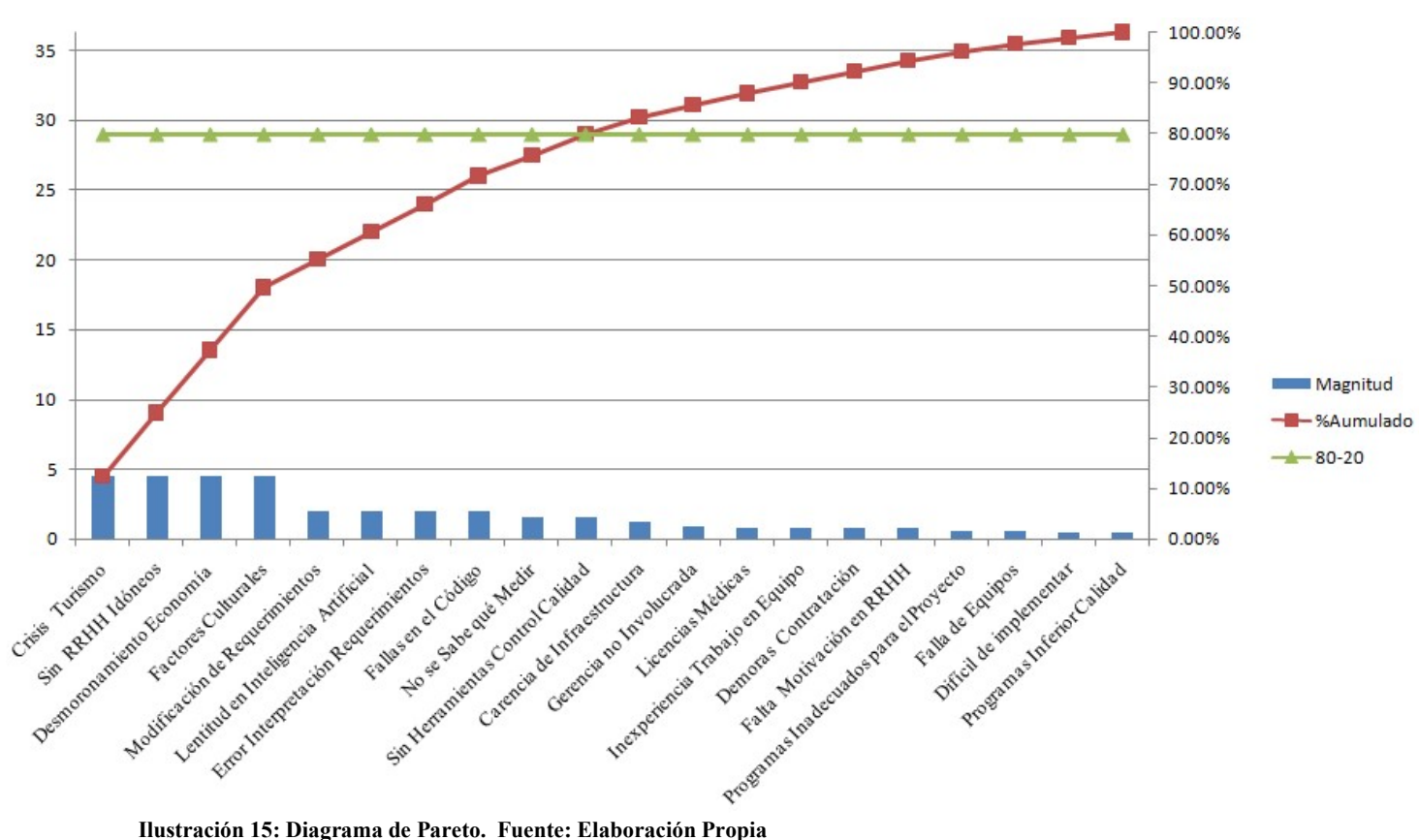

Identificados los riesgos que representan el 20% con mayor impacto en el proyecto, se realiza un plan de contingencia para el tratamiento de los mismos. La tabla que figura a continuación muestras las acciones a tomar.

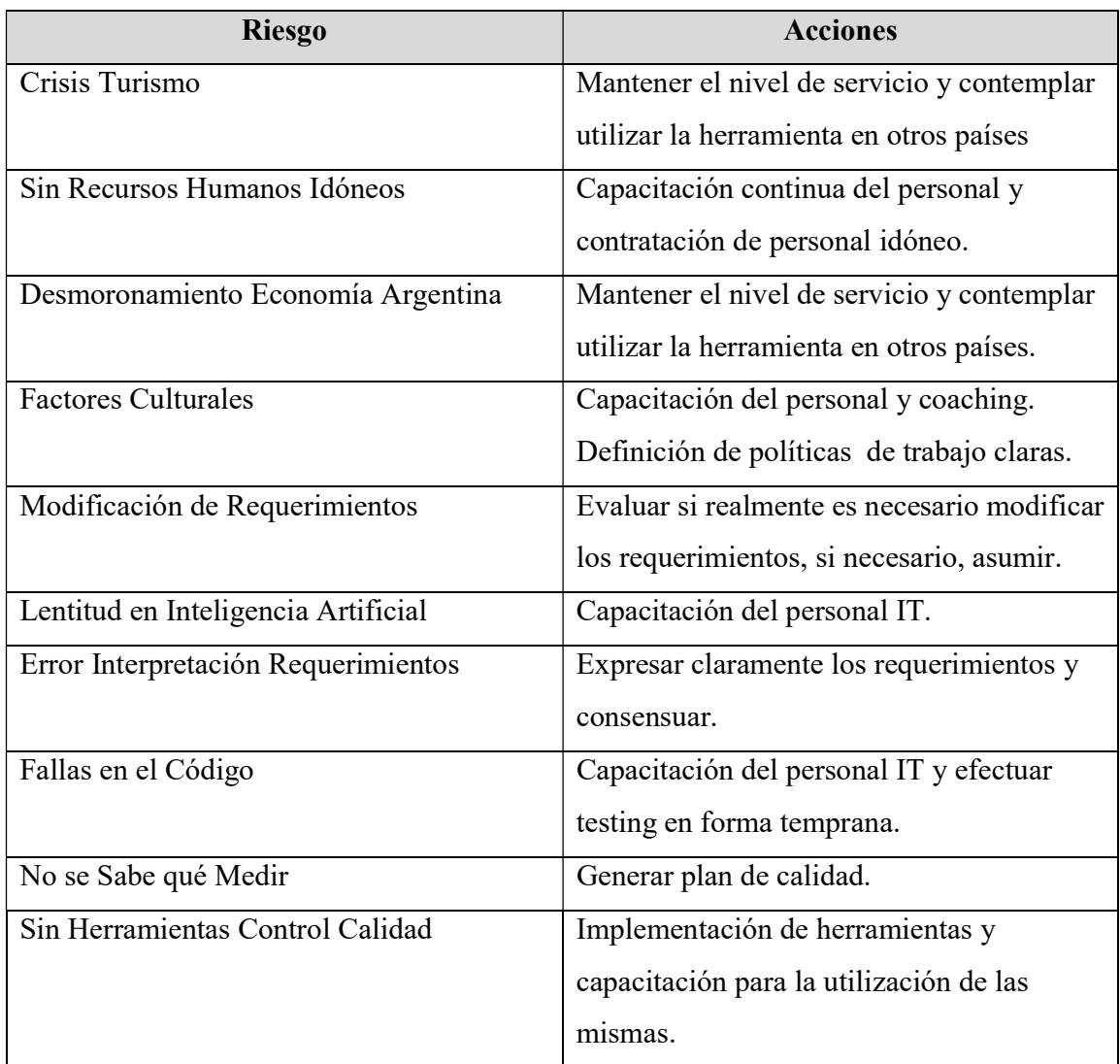

Tabla 49: Plan de Contingencia por Riesgos Críticos. Fuente: Elaboración Propia

## **Conclusiones**

Las demoras en el contacto entre agencias de viajes mayoristas y minoristas debido a ineficiencia en los canales de comunicación o por limitación horaria, disminuyen la calidad en la atención de los clientes generando perjuicios a ambas partes.

El trabajo presenta la implementación de un sistema robótico para la atención de agencias turísticas. Su desarrollo se fundamenta en la búsqueda de agilizar el vínculo entre agencias conforme a la necesidad de satisfacer y estimular al nuevo consumidor turístico, que exige prontitud y demanda calidad de atención.

El objetivo se cumplió parcialmente debido a un factor de riego crítico vislumbrado en el proyecto: el factor cultural. El resultado fue que el personal continuó priorizando la utilización de los medios de comunicación tradicionales. Es importante considerar que la implementación de herramientas tecnológicas en empresas tradicionales con elevado número de profesionales de larga trayectoria en la organización, requiere un esfuerzo mayor en capacitaciones debido a la cultura entrañada que conspira en evitar modificar la forma de realizar el trabajo.

Desde el punto de vista profesional el desafío fue enriquecedor, involucró la inversión de largas horas de investigación, asesoramiento y capacitación para desarrollar las competencias adquiridas durante el transcurso de la carrera. La práctica profesional representa es la forma más perfecta de aprender, fortaleciendo el espíritu para cumplir el reto profesional.

### Demo

A continuación, se presenta el enlace para descargar el prototipo correspondiente al proyecto y el código fuente del mismo.

Link:

https://drive.google.com/drive/u/0/folders/1m3OQ7SrkKMRZXOE0Lw\_5zoNh\_VU4c8YT

#### **Referencias**

Amadeus.com. (2015). Recuperado el 01 de Mayo de 2021, de Amadeus.com: https://amadeus.com/documents/en/retail-travel-agencies/brochure/amadeus-touchless-solutionscustomized-es-final09-06-16.pdf

Amazon. (30 de Abril de 2021). Recuperado el 30 de Abril de 2021, de Amazon AWS: https://aws.amazon.com/es/workspaces

Anaconda. (04 de Julio de 2021). Recuperado el 30 de Abril de 2021, de Anaconda: https://www.anaconda.com/

Cliengo. (01 de Mayo de 2021). Recuperado el 01 de Mayo de 2021, de Cliengo: https://www.cliengo.com/

Feierherd, G. E., González, F., Viera, L., Romano, L., Delía, L. N., Huertas, F., y otros. (Abril 2018). Realidad virtual y aumentada, big data y dispositivos móviles: Aplicaciones en Turismo. XX Workshop de Investigadores en Ciencias de la Computación. Conferencia llevada a cabo en el Congreso Universidad Nacional del Nordeste, La Plata.

Goland.la. (1 de Mayo de 2021). Recuperado el 1 de Mayo de 2021, de Goland.la: http://www.goland.la/

JoinChat. (01 de Mayo de 2021). Recuperado el 01 de Mayo de 2021, de JoinChat: https://join.chat/es/

Json. (04 de Julio de 2021). Recuperado el 04 de Julio de 2021, de Json: https://json.org

Livebee. (01 de Mayo de 2021). Recuperado el 01 de Mayo de 2021, de Livebee: https://www.livebeep.com/

Mitre Aranda, M. (2006). La producción e intermediación turística en el sector de las agencias de viajes. Oviedo: Universidad Oviedo.

Mysql. (30 de ABRIL de 2021). Recuperado el 30 de ABRIL de 2021, de Mysql: https://www.mysql.com/

Netviax. (01 de Mayo de 2021). Recuperado el 01 de Mayo de 2021, de Netviax: https://netviax.com/glas-robot-emision

Nltk. (04 de Julio de 2021). Recuperado el 30 de Abril de 2021, de Nltk: https //www.nltk.org/

Numpy. (04 de Julio de 2021). Recuperado el 30 de Abril de 2021, de Numpy: https //www.numpy.org/

Ola.com.ar. (01 de Mayo de 2021). Recuperado el 1 de Mayo de 2021, de Ola.com.ar: https://www.ola.com.ar/

PhpMyAdmin. (04 de Julio de 2021). Recuperado el 04 de Julio de 2021, de PhpMyAdmin: https://www.phpmyadmin.net/

Python. (30 de Abril de 2021). Recuperado el 30 de abril de 2021, de Python: https://www.python.org/

Random. (04 de Julio de 2021). Recuperado el 04 de Julio de 2021, de Random: https://www.random.org/

Ricale Viajes. (01 de Mayo de 2021). Recuperado el 01 de Mayo de 2021, de Ricale Viajes: https://red.ricaleonline.com/

Rodríguez Vázquez, C., Martínez Fernández, V. A., Boga, O. J., & Rodríguez Fernández, M. (2014). El marketing de afiliación como herramienta de comunicación y gestión de las agencias de viaje en el mercado virtual. Estudios y Perspectivas en Turismo, 2(2014) 60-80.

Sabre. (3 de Marzo de 2021). Recuperado el 1 de Mayo de 2021, de Sabre: https://www.sabre.com/insights/the-path-toward-transformation-in-travel/

Sancho, A., Buhalis, D., Gallego, J., Mata, J., Navarro, S., Osorio, E., Pedro, A., Ramos, S., Ruiz, P.(2008). Introducción al turismo. Madrid:OMT

SmartSupp. (01 de Mayo de 2021). Recuperado el 01 de Mayo de 2021, de SmartSupp: https://www.smartsupp.com/es/

Spyder. (04 de Julio de 2021). Recuperado el 04 de Julio de 2021, de Spyder: https://www.spyder-ide.org/

Tflearn. (04 de Julio de 2021). Recuperado el 04 de Julio de 2021, de Tflearn:

https //www.tflearn.org/

Tensorflow. (30 de Abril de 2021). Recuperado el 30 de Abril de 2021, de Tensorflow: https://www.tensorflow.org

Trello. (30 de Abril de 2021). Recuperado el 30 de Abril de 2021, de Trello: https://trello.com/es

Uipath. (30 de Abril de 2021). Recuperado el 30 de Abril de 2021, de UIPATH: https://www.uipath.com/es

## Anexo

Cuestionario de entrevistas realizadas.

- 1- ¿Cuál es su función dentro de la agencia?
- 2- ¿Cómo realiza su trabajo cotidianamente?
- 3- ¿Cómo distribuyen las tareas en el sector?
- 4- ¿Cree que hay algún inconveniente con el circuito actual de trabajo?
- 5- ¿Siente que es eficiente la metodología de trabajo empleada?
- 6- ¿Detecta alguna reforma que se debería hacer en los procesos de trabajo?
- 7- ¿Siente que es eficiente la atención que reciben las agencias clientes por parte de los asesores?
- 8- ¿Se pierden ventas por demoras en la atención?
- 9- ¿Recibe muchas quejas/reclamos por parte de los clientes? Si la respuesta es afirmativa, ¿Cómo se siente el equipo de trabajo ante los mismos?
- 10- ¿Qué aportes o sugerencias podría indicar para mejorar los procesos?
- 11- ¿Siente que su trabajo se valora?
- 12- ¿Es eficiente el desarrollo de su trabajo? Si la respuesta es negativa, ¿qué necesita para hacer lograrlo?
- 13- ¿Ha visto otras herramientas para utilizar/ implementar? ¿Cuál/ Cuáles?